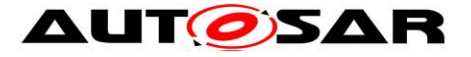

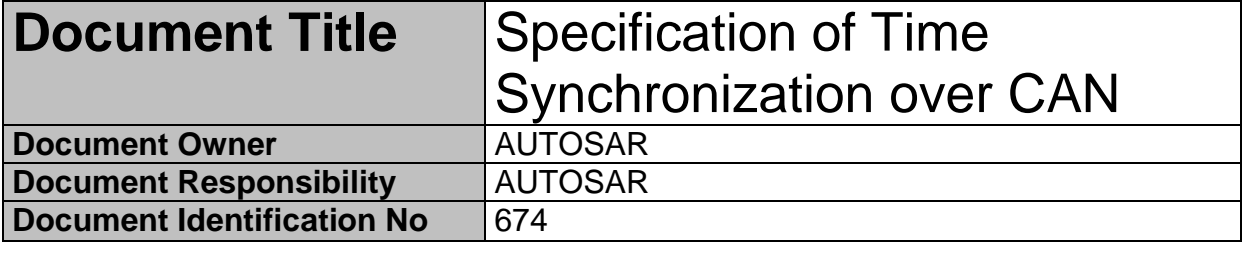

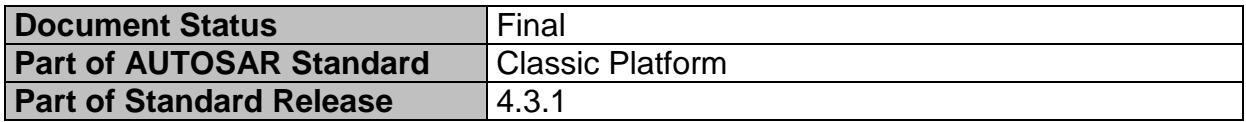

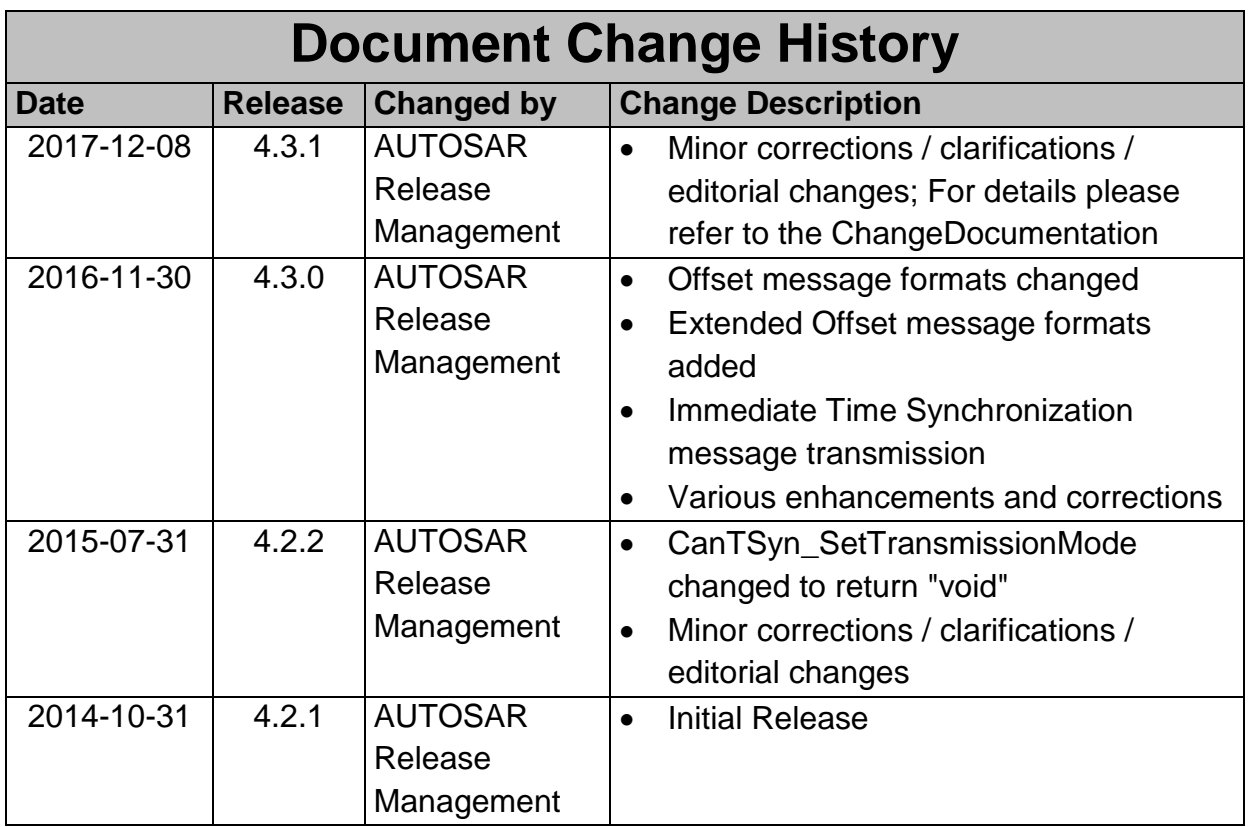

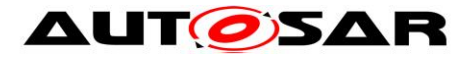

### **Disclaimer**

This work (specification and/or software implementation) and the material contained in it, as released by AUTOSAR, is for the purpose of information only. AUTOSAR and the companies that have contributed to it shall not be liable for any use of the work.

The material contained in this work is protected by copyright and other types of intellectual property rights. The commercial exploitation of the material contained in this work requires a license to such intellectual property rights.

This work may be utilized or reproduced without any modification, in any form or by any means, for informational purposes only. For any other purpose, no part of the work may be utilized or reproduced, in any form or by any means, without permission in writing from the publisher.

The work has been developed for automotive applications only. It has neither been developed, nor tested for non-automotive applications.

The word AUTOSAR and the AUTOSAR logo are registered trademarks.

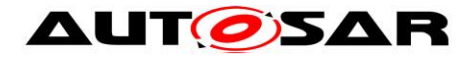

## **Table of Contents**

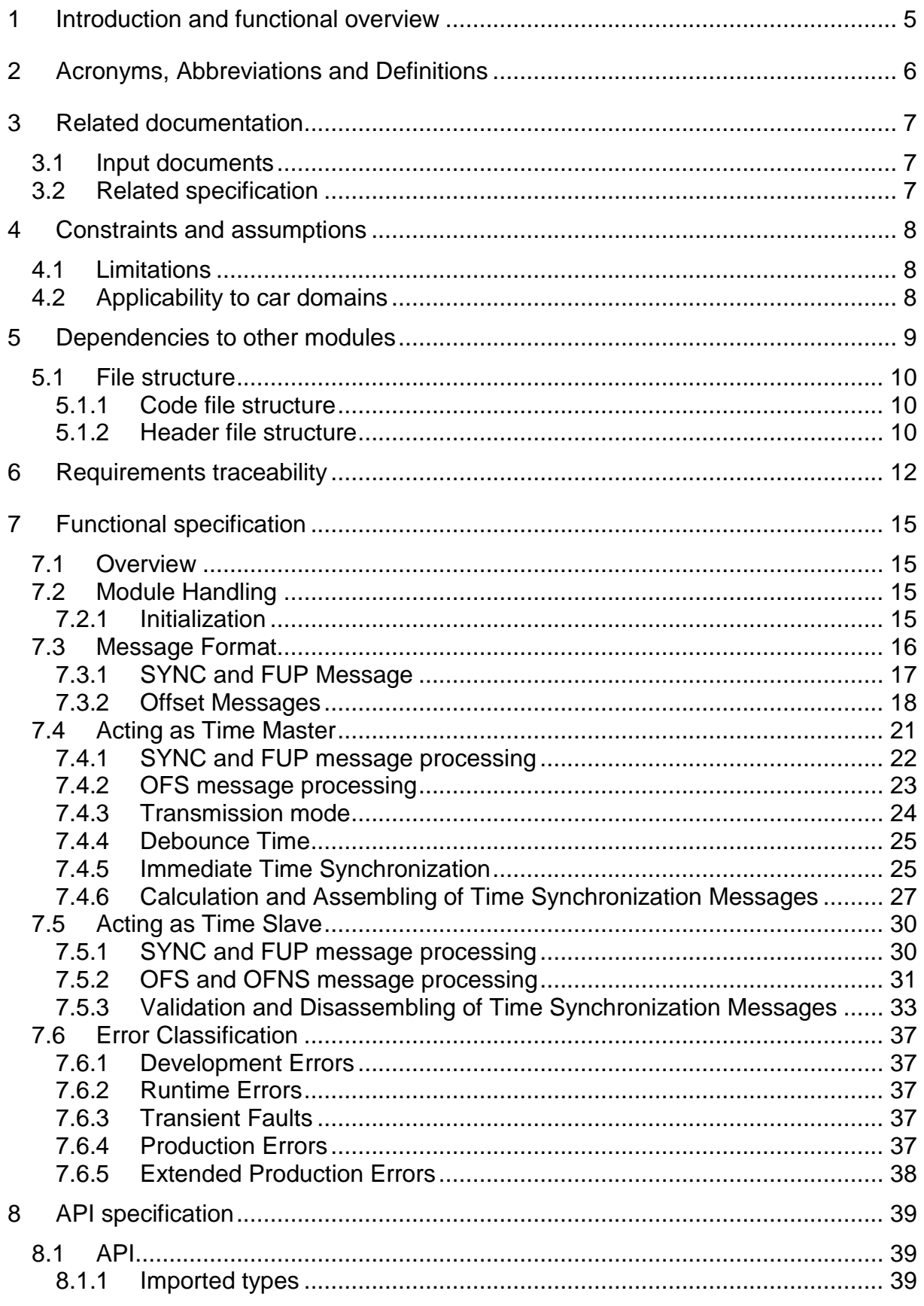

Document ID 674: AUTOSAR\_SWS\_TimeSyncOverCAN

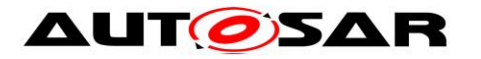

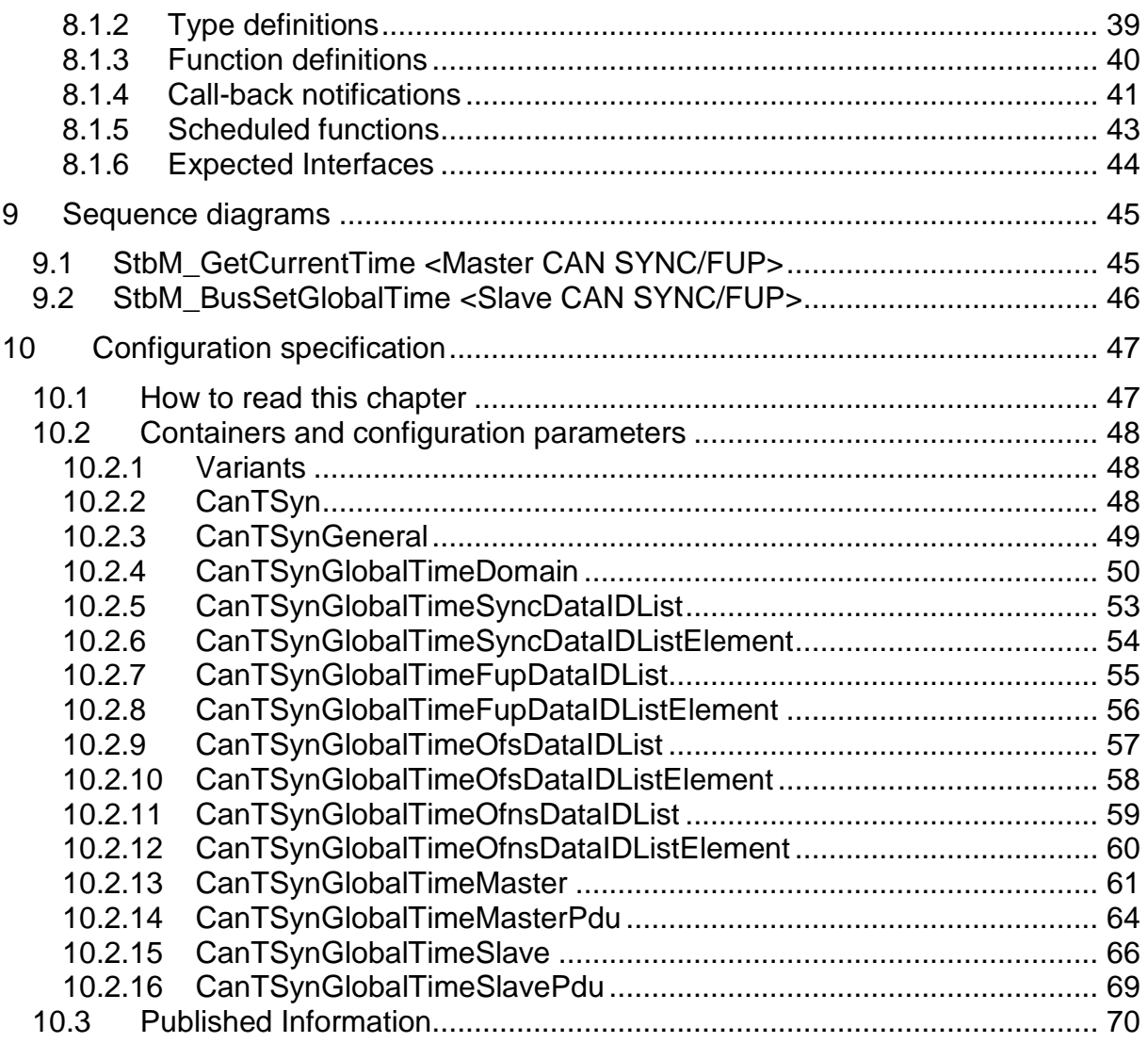

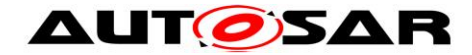

# <span id="page-4-0"></span>**1 Introduction and functional overview**

The CanTSyn module handles the distribution of time information over CAN buses.

Just transmitting the time information from the master to the slaves in a broadcast CAN message has the disadvantage that the time value becomes inaccurate due to CAN specific effects like arbitration and BSW specific delays.

The concept proposes a two-step mechanism:

• In a first broadcast message (the so-called SYNC message), the second portion of the time information (t0r) is transmitted. The transmitting ECU, i.e. the Time Master, uses CAN low-level mechanisms like the "CAN transmit confirmation" to detect the point in time (t1r) when the message was actually transmitted, i.e. it takes a timestamp.

A receiving ECU, i.e. the Time Slave, receives the message and uses CAN low-level mechanisms like the "CAN receive indication" to detect the point in time (t2r) when the message was actually received.

- In a second broadcast message (the so-called Follow-Up (FUP) message), the Time Master transmits the offset between the time information transmitted in the previous SYNC message and the actual detected transmission time. No timestamp is taken for the FUP message, neither on the transmitting nor on the receiving side.
- The Time Slave can now combine the information within the SYNC and within the FUP message and with its previously taken timestamp for the received SYNC message and determine the transmitted time information in a more precise way by just receiving one message and omitting timestamps.

The following Figure shows the CAN Time Synchronization mechanism.

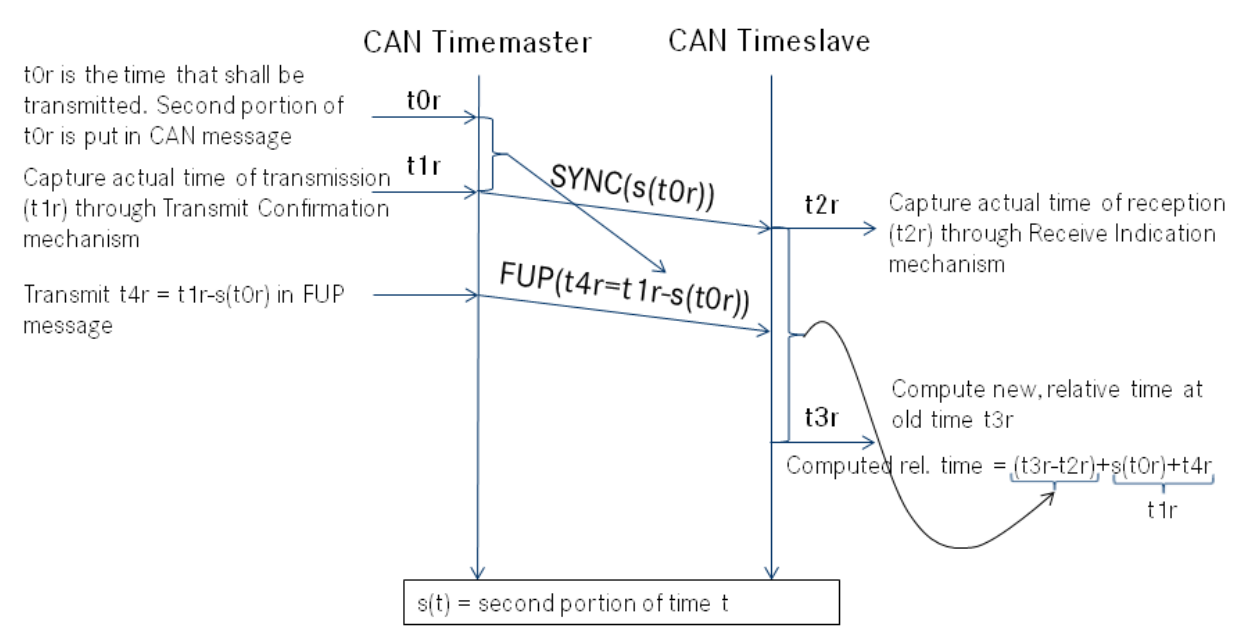

**Figure 1: CAN Time Synchronization mechanism**

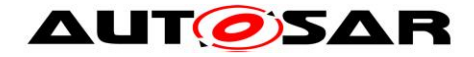

# <span id="page-5-0"></span>**2 Acronyms, Abbreviations and Definitions**

This section lists module local Abbreviations and Definitions. For a complete set of Synchronized Time Base related Abbreviations and Definitions refer to the corresponding chapter in [\[4\].](#page-6-3)

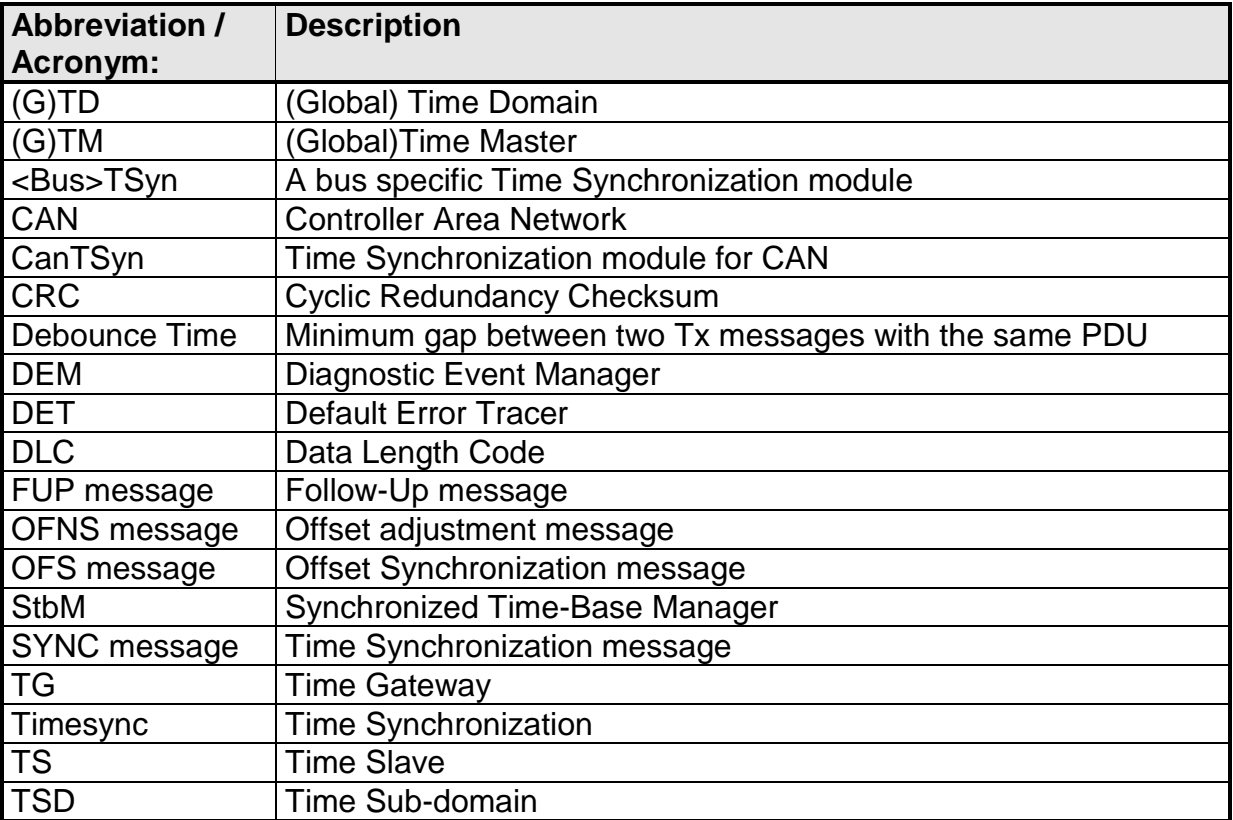

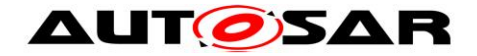

# <span id="page-6-0"></span>**3 Related documentation**

## <span id="page-6-1"></span>**3.1 Input documents**

- [1] Requirements on Synchronized Time-Base Manager AUTOSAR\_SRS\_SynchronizedTimeBaseManager.pdf
- [2] Layered Software Architecture AUTOSAR\_EXP\_LayeredSoftwareArchitecture.pdf
- <span id="page-6-4"></span>[3] General Specification of Basic Software Modules AUTOSAR\_SWS\_BSWGeneral.pdf
- <span id="page-6-3"></span>[4] Specification of Synchronized Time-Base Manager AUTOSAR\_SWS\_SynchronizedTimeBaseManager.pdf
- <span id="page-6-5"></span>[5] Specification of CRC Routines AUTOSAR\_SWS\_CRCLibrary.pdf
- [6] Specification of CAN Interface AUTOSAR\_SWS\_CANInterface.pdf
- [7] Specification of Default Error Tracer AUTOSAR\_SWS\_DefaultErrorTracer.pdf
- [8] Specification of Basic Software Mode Manager AUTOSAR\_SWS\_BSWModeManager.pdf

## <span id="page-6-2"></span>**3.2 Related specification**

AUTOSAR provides a General Specification on Basic Software (SWS BSW General [\[3\]\)](#page-6-4) which is also valid for CanTSyn.

Thus, the General Specification on Basic Software (SWS BSW General) shall be considered additionally and as required specification for CanTSyn.

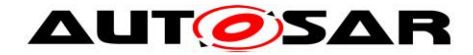

# <span id="page-7-0"></span>**4 Constraints and assumptions**

## <span id="page-7-1"></span>**4.1 Limitations**

The current version of CanTSyn does not support hardware timestamp capabilities. The first consequence is that the Time Synchronization is less accurate due to Rx- /Tx-ISR latencies and execution time until the current time is retrieved. The second consequence is the need of interrupts in the CAN driver for the Global Time PDUs.

The Time Base in the SYNC and OFS messages is limited to 32 bit, wherefore the maximum supported time value is 4294967295 seconds  $(2^{32}$ -1).

Time Masters, Time Gateways and Time Slaves shall work with a Time Base reference clock with a worst-case accuracy of 10µs.

## <span id="page-7-2"></span>**4.2 Applicability to car domains**

Systems requiring a common Time Base to ECUs independent to which bus system the ECU is connected.

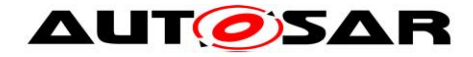

# <span id="page-8-0"></span>**5 Dependencies to other modules**

The Time Synchronization over CAN (CanTSyn) has interfaces towards the Synchronized Time-Base Manager (StbM), the CAN Interface (CanIf), the Basic Software Mode Manager (BswM) and the Default Error Tracer (DET).

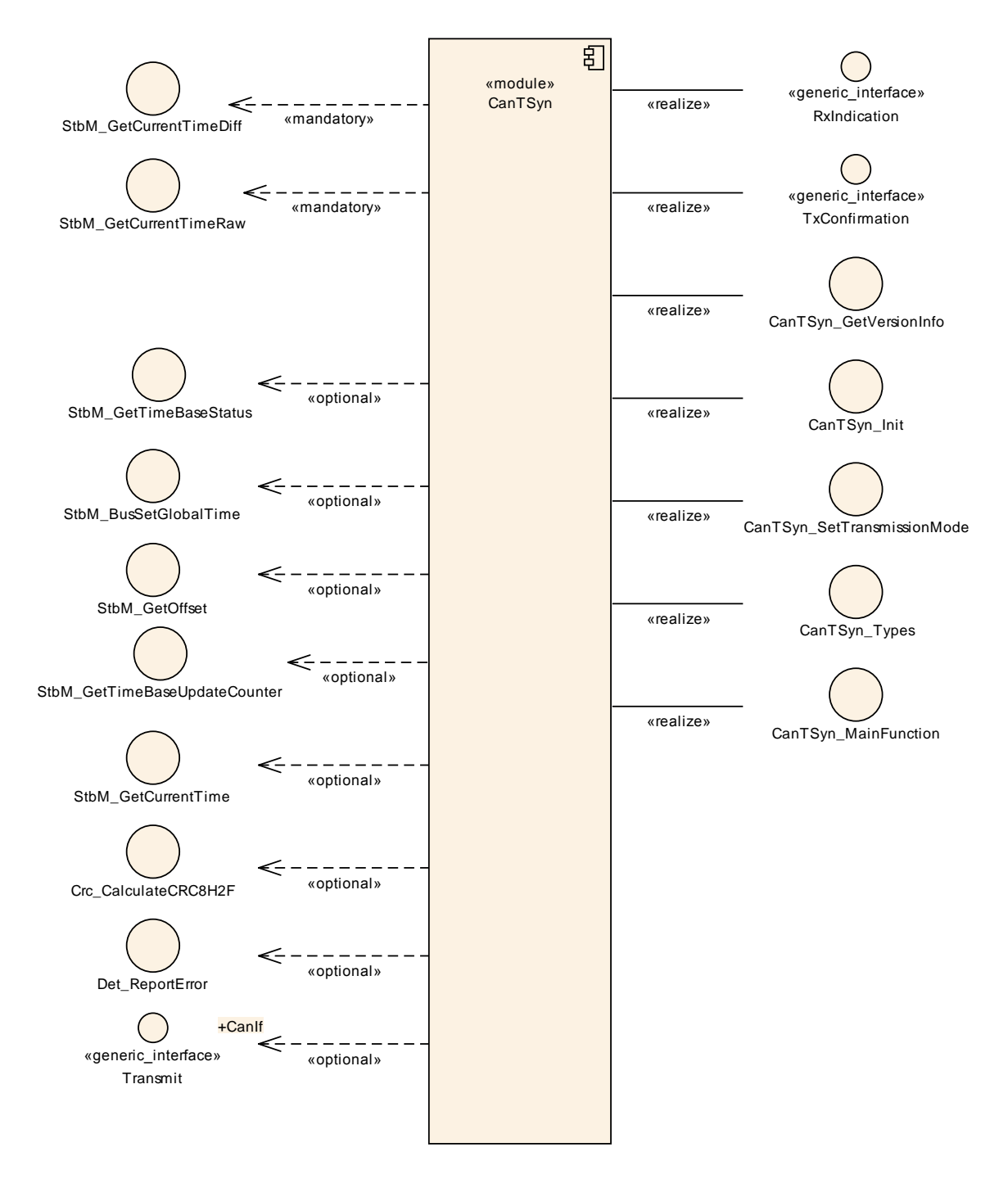

#### **Figure 2: Module dependencies of the CanTSyn module**

- StbM Get and set the current time value
- CanIf Receiving and transmitting messages

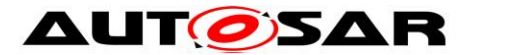

- BswM Coordination of network access (via CanTSyn SetTransmissionMode())
- DET Reporting of development errors

## <span id="page-9-0"></span>**5.1 File structure**

## <span id="page-9-1"></span>**5.1.1 Code file structure**

For details, refer to the section 5.1.6 "Code file structure" of the SWS BSW General [\[3\].](#page-6-4)

### <span id="page-9-2"></span>**5.1.2 Header file structure**

Besides the files defined in section 5.1.7 "Header file structure" of the SWS BSW General [\[3\],](#page-6-4) the Time Synchronization over CAN needs to include the files defined below.

### **[SWS\_CanTSyn\_00002]**⌈

The implementation header files shall include *ComStack\_Types.h*. ⌋(SRS\_BSW\_00301, SRS\_BSW\_00456)

The following picture shows the include hierarchy of the Time Synchronization over CAN.

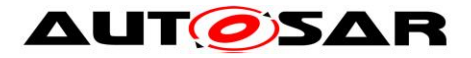

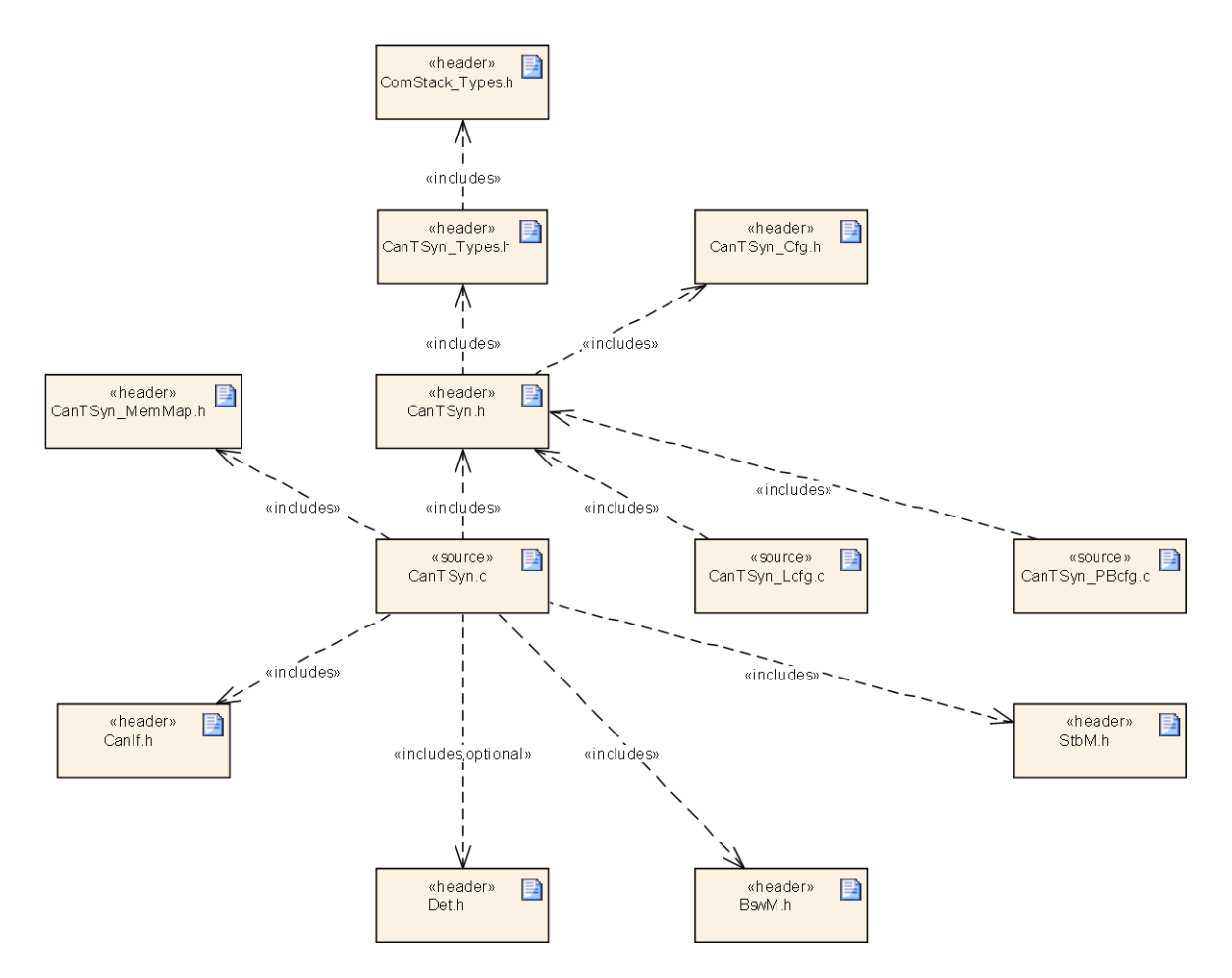

**Figure 3: File structure of CanTSyn**

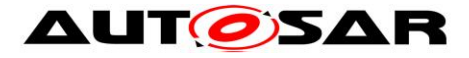

# <span id="page-11-0"></span>**6 Requirements traceability**

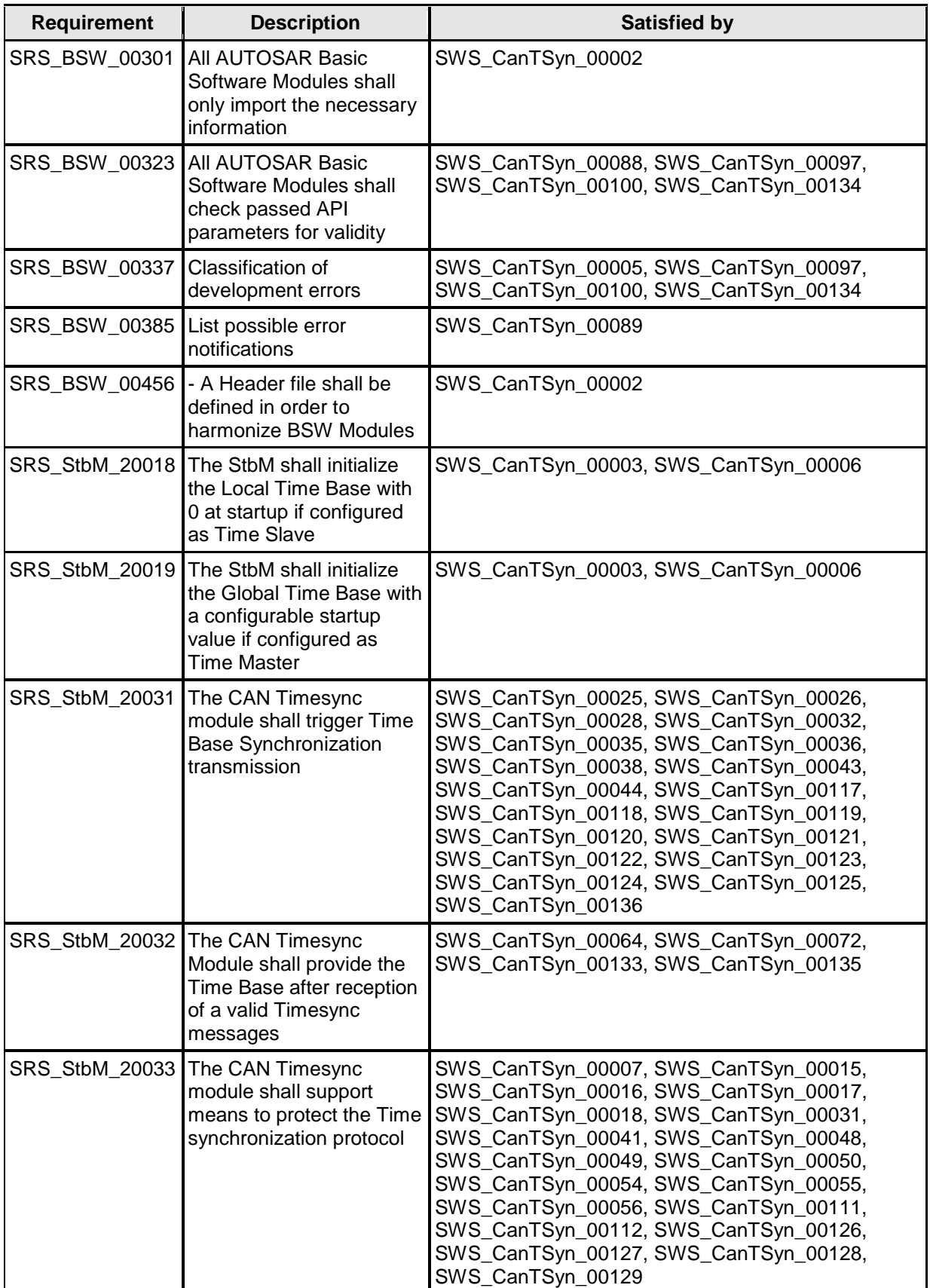

12 of 70 Document ID 674: AUTOSAR\_SWS\_TimeSyncOverCAN

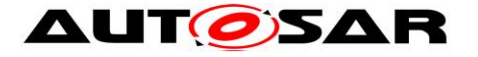

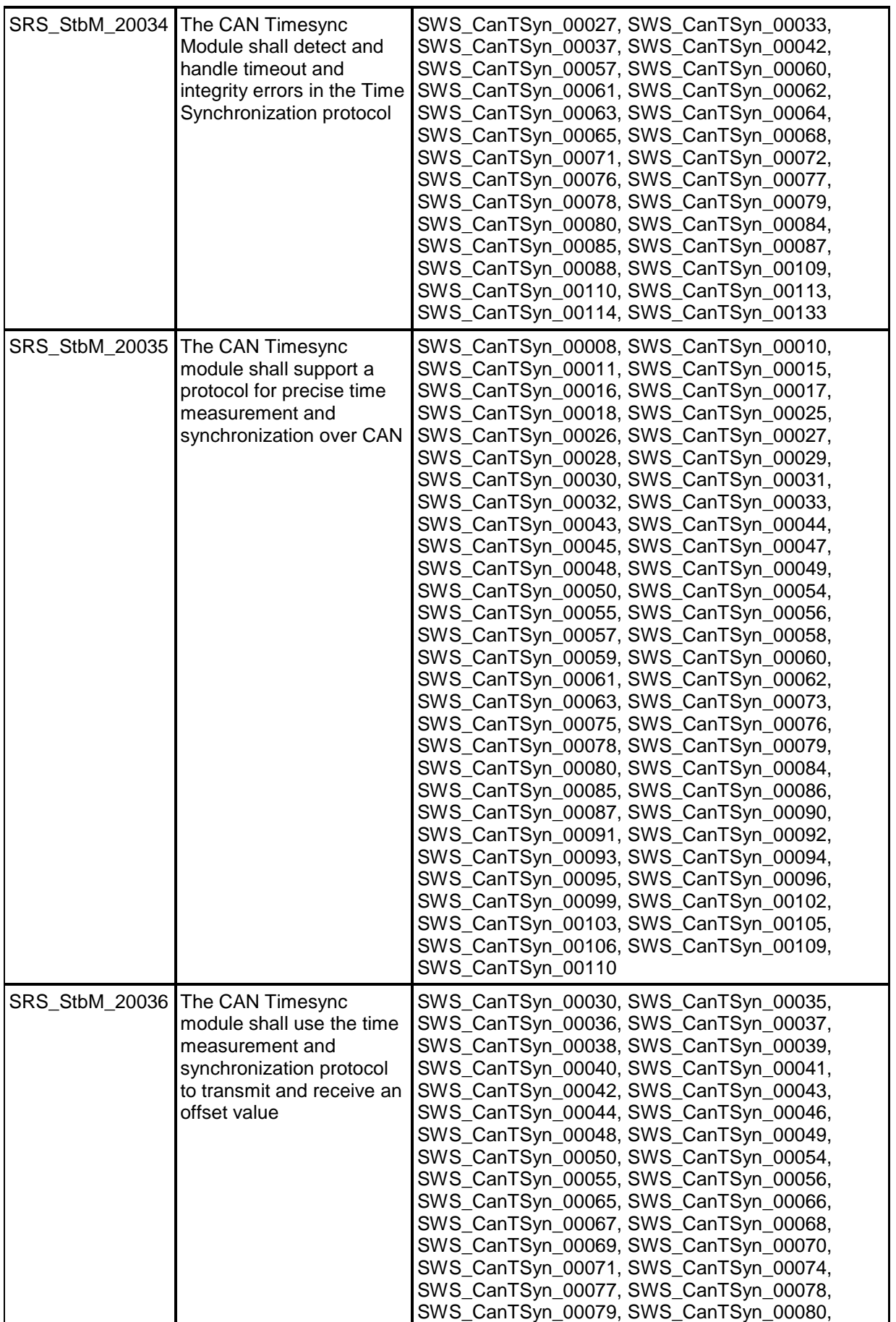

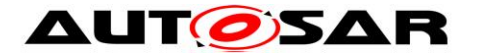

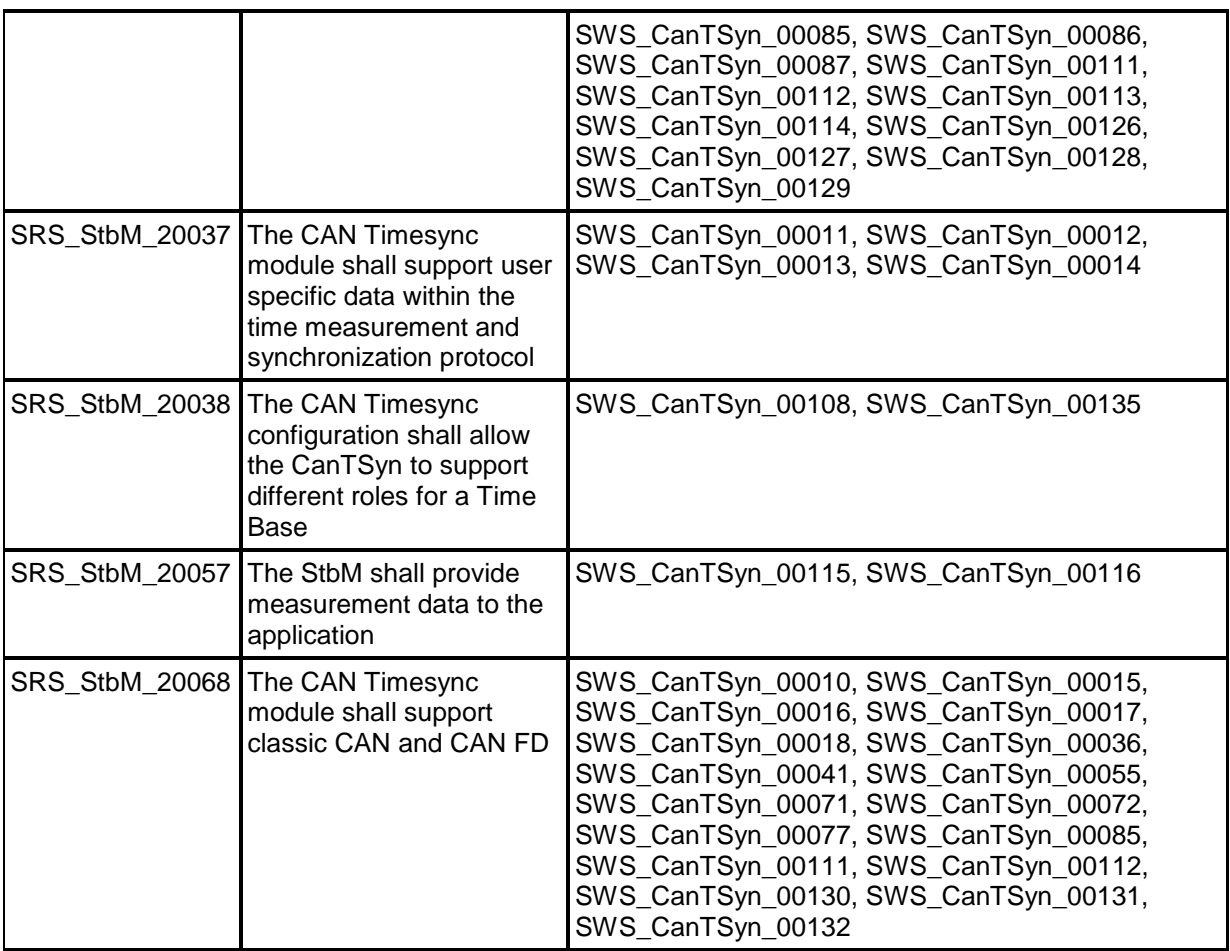

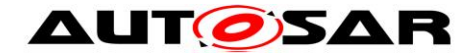

# <span id="page-14-0"></span>**7 Functional specification**

This chapter defines the behavior of the Time Synchronization over CAN. The API of the module is defined in chapter [8,](#page-38-0) while the configuration is defined in chapter [10.](#page-46-0)

## <span id="page-14-1"></span>**7.1 Overview**

The Time Synchronization over CAN is responsible to realize the CAN specific Time Synchronization protocol.

<span id="page-14-2"></span>Time Synchronization principles and common wording is described in [\[4\].](#page-6-3)

## **7.2 Module Handling**

This section contains description of auxiliary functionality of the Time Synchronization over CAN.

### **[SWS\_CanTSyn\_00135]**⌈

If CanTSyn calls an API of the StbM, it shall use the Time Base ID of the Time Base referenced via the parameter CanTSynSynchronizedTimeBaseRef of the corresponding Time Domain. ⌋(SRS\_StbM\_20032, SRS\_StbM\_20038)

## <span id="page-14-3"></span>**7.2.1 Initialization**

The Time Synchronization over CAN is initialized via CanTSyn Init(). Except for CanTSyn GetVersionInfo() and CanTSyn Init(), the API functions of the Time Synchronization over CAN may only be called when the module has been properly initialized.

#### **[SWS\_CanTSyn\_00003]**⌈

A call to CanTSyn Init() initializes all internal variables and sets the Time Synchronization over CAN to the initialized state. ⌋(SRS\_StbM\_20018, SRS\_StbM\_20019)

#### **[SWS\_CanTSyn\_00005]**⌈

When DET reporting is enabled (see CanTSynDevErrorDetect), the Time Synchronization over CAN shall call Det ReportError() with the error code CANTSYN E UNINIT when any API other than CanTSyn GetVersionInfo() or CanTSyn Init() is called in uninitialized state. ⌋(SRS\_BSW\_00337)

## **[SWS\_CanTSyn\_00006]**⌈

When CanTSyn Init() is called in initialized state, the Time Synchronization over CAN shall re-initialize its internal variables.

⌋(SRS\_StbM\_20018, SRS\_StbM\_20019)

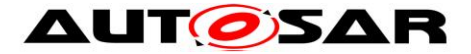

## **[SWS\_CanTSyn\_00007]**⌈

The Sequence Counter (*SC*) shall be initialized with 0. ⌋(SRS\_StbM\_20033)

## <span id="page-15-0"></span>**7.3 Message Format**

SYNC, FUP, OFS and OFNS messages are assigned to a dedicated message type "TimeSync".

SYNC, FUP, OFS and OFNS messages of the same Time Domain share the same CAN ID by using a multiplexed signal group. For different Time Domains the same CAN ID may be used if Timesync messages are sent by the same Time Master or Time Gateway. For different Time Domains different CAN IDs shall be used if Timesync messages are sent by different Time Masters or Time Gateways. The multiplexer is located at Byte 0, named as "*Type*".

The usage of a *CRC* is optional. To ensure a great variability between several time observing units, the configuration decides of how to handle *CRC* secured Timesync messages if the receiver does not support the *CRC* calculation. Hence it might be possible, that a receiver is just using the given Time Base value without evaluating the *CRC*.

#### **[SWS\_CanTSyn\_00008]**⌈

The byte order for time value signals in Time Synchronization messages is "Big Endian".

⌋(SRS\_StbM\_20035)

## **[SWS\_CanTSyn\_00010]**⌈

The DLC of SYNC, FUP, OFS and OFNS messages is 8 for classic CAN.

The DLC of SYNC, FUP, OFS and OFNS messages is 16 for CAN FD if CanTSynUseExtendedMsgFormat is TRUE. ⌋(SRS\_StbM\_20035, SRS\_StbM\_20068)

#### **[SWS\_CanTSyn\_00011]**⌈

Depending on its type Time Synchronization messages may contain User Data according to the given message format. ⌋(SRS\_StbM\_20035, SRS\_StbM\_20037)

## **[SWS\_CanTSyn\_00012]**⌈

User Data shall be read consistently from incoming Time Synchronization messages that contain User Data Fields. ⌋(SRS\_StbM\_20037)

## **[SWS\_CanTSyn\_00013]**⌈

User Data shall be written consistently to outgoing Time Synchronization messages that contain User Data Fields.

```
⌋(SRS_StbM_20037)
```
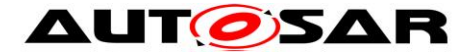

## **[SWS\_CanTSyn\_00014]**⌈

User Data shall be mapped to the StbM UserDataType, whereas the byte number given in the message and by the StbM UserDataType shall match (User Byte 0 mapped to StbM\_UserDataType.userByte0 etc.). Afterwards StbM\_UserDataType.userDataLength shall be set accordingly. ⌋(SRS\_StbM\_20037)

## <span id="page-16-0"></span>**7.3.1 SYNC and FUP Message**

## **[SWS\_CanTSyn\_00015]**⌈

SYNC not CRC secured message format:

Byte 0: *Type* = 0x10

Byte 1: User Byte 1, default: 0

Byte 2:  $D =$  Time Domain 0 to 15 (Bit 7 to Bit 4)

- *SC* = Sequence Counter (Bit 3 to Bit 0)
- Byte 3: User Byte 0, default: 0

Byte 4-7: *SyncTimeSec* = 32 bit LSB of the 48 bits seconds part of the time

If CanTSynUseExtendedMsgFormat = TRUE:

Byte 8-15: reserved, always 0

⌋(SRS\_StbM\_20033, SRS\_StbM\_20035, SRS\_StbM\_20068)

## **[SWS\_CanTSyn\_00016]**⌈

FUP not CRC secured message format:

- Byte 0: *Type* = 0x18
- Byte 1: User Byte 2, default: 0
- Byte 2:  $D =$  Time Domain 0 to 15 (Bit 7 to Bit 4)
- *SC* = Sequence Counter (Bit 3 to Bit 0) Byte 3: reserved (Bit 7 to Bit 3), default: 0
	- *SGW* (Bit 2)
		- *SyncToGTM* = 0
		- *SyncToSubDomain* = 1
		- *OVS* = Overflow of seconds (Bit 1 to Bit 0)
- Byte 4-7: *SyncTimeNSec* = 32 Bit time value in nanoseconds

If CanTSynUseExtendedMsgFormat = TRUE:

Byte 8-15: reserved, always 0

⌋(SRS\_StbM\_20033, SRS\_StbM\_20035, SRS\_StbM\_20068)

## **[SWS\_CanTSyn\_00017]**⌈

SYNC CRC secured message format:

- Byte 0: *Type* = 0x20
- Byte 1: *CRC*
- Byte 2:  $D =$  Time Domain 0 to 15 (Bit 7 to Bit 4)
- *SC* = Sequence Counter (Bit 3 to Bit 0)
- Byte 3: User Byte 0, default: 0
- Byte 4-7: *SyncTimeSec* = 32 bit LSB of the 48 bits seconds part of the time

If CanTSynUseExtendedMsgFormat = TRUE:

Byte 8-15: reserved, always 0

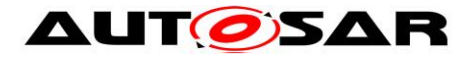

⌋(SRS\_StbM\_20033, SRS\_StbM\_20035, SRS\_StbM\_20068)

## **[SWS\_CanTSyn\_00018]**⌈

FUP CRC secured message format:

- Byte 0:  $Type = 0x28$
- Byte 1: *CRC*
- Byte 2:  $D =$  Time Domain 0 to 15 (Bit 7 to Bit 4) *SC* = Sequence Counter (Bit 3 to Bit 0)
- Byte 3: reserved (Bit 7 to Bit 3), default: 0 *SGW* (Bit 2) *SyncToGTM* = 0 *SyncToSubDomain* = 1 *OVS* = Overflow of seconds (Bit 1 to Bit 0)

Byte 4-7: *SyncTimeNSec* = 32 Bit time value in nanoseconds

If CanTSynUseExtendedMsgFormat = TRUE:

Byte 8-15: reserved, always 0

<span id="page-17-0"></span>⌋(SRS\_StbM\_20033, SRS\_StbM\_20035, SRS\_StbM\_20068)

## **7.3.2 Offset Messages**

Offset messages can be multiplexed with the Time Synchronization messages (using the same PDU, etc.).

For Classic CAN (CAN 2.0) two different Offset messages are used, OFS and OFNS. For both of them there are variants with and without a CRC field.

For CAN FD, if CanTSynUseExtendedMsgFormat is TRUE, the content of OFS and OFNS is merged into a single Extended OFS message (variants with and without a CRC field exist as well).

#### **[SWS\_CanTSyn\_00132]**⌈

CanTSynUseExtendedMsgFormat shall always be FALSE for CAN 2.0 buses. ⌋(SRS\_StbM\_20068)

## **[SWS\_CanTSyn\_00130]**⌈

If CanTSynUseExtendedMsgFormat is FALSE, then the Normal Offset Message Format shall be used as specified in section [7.3.2.1.](#page-17-1) ⌋(SRS\_StbM\_20068)

## **[SWS\_CanTSyn\_00131]**⌈

If CanTSynUseExtendedMsgFormat is TRUE, then the Extended Offset Message Format shall be used as specified in section [7.3.2.2.](#page-18-0) ⌋(SRS\_StbM\_20068)

#### <span id="page-17-1"></span>**7.3.2.1 Normal Offset Messages**

#### **[SWS\_CanTSyn\_00126]**⌈

OFS not CRC secured message format: Byte 0:  $Type = 0x34$ Byte 1: User Byte 1, default: 0

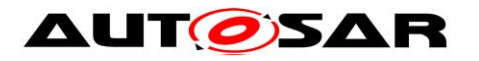

- Byte 2:  $D =$  Time Domain 16 to 31 (Bit 7 to Bit 4)
	- *SC* = Sequence Counter (Bit 3 to Bit 0)
- Byte 3: User Byte 0, default: 0
- Byte 4-7: *OfsTimeSec* = 32 Bit offset time value in seconds

⌋(SRS\_StbM\_20033, SRS\_StbM\_20036)

## **[SWS\_CanTSyn\_00127]**⌈

OFNS not CRC secured message format:

Byte  $0:$   $Type = 0x3C$ 

- Byte 1: User Byte 2, default: 0
- Byte 2: *D* = Time Domain 16 to 31 (Bit 7 to Bit 4) *SC* = Sequence Counter (Bit 3 to Bit 0)

Byte 3: reserved (Bit 7 to Bit 1), default: 0 *SGW* (Bit 0) *SyncToGTM* = 0 *SyncToSubDomain* = 1

Byte 4-7: *OfsTimeNSec* = 32 Bit offset time value in nanoseconds

⌋(SRS\_StbM\_20033, SRS\_StbM\_20036)

## **[SWS\_CanTSyn\_00128]**⌈

OFS CRC secured message format:

- Byte  $0:$  Type =  $0x44$
- Byte 1: *CRC*
- Byte 2:  $D =$  Time Domain 16 to 31 (Bit 7 to Bit 4) *SC* = Sequence Counter (Bit 3 to Bit 0)
- Byte 3: User Byte 0, default: 0
- Byte 4-7: *OfsTimeSec*= 32 Bit offset time value in seconds

⌋(SRS\_StbM\_20033, SRS\_StbM\_20036)

## **[SWS\_CanTSyn\_00129]**⌈

OFNS CRC secured message format:

- Byte  $0:$   $Type = 0 \times 4C$
- Byte 1: *CRC*
- Byte 2: *D* = Time Domain 16 to 31 (Bit 7 to Bit 4) *SC* = Sequence Counter (Bit 3 to Bit 0)

Byte 3: reserved (Bit 7 to Bit 1), default: 0 *SGW* (Bit 0) *SyncToGTM* = 0

*SyncToSubDomain* = 1

Byte 4-7: *OfsTimeNSec* = 32 Bit offset time value in nanoseconds

⌋(SRS\_StbM\_20033, SRS\_StbM\_20036)

## <span id="page-18-0"></span>**7.3.2.2 Extended Offset messages**

If CanTSynUseExtendedMsgFormat is TRUE, the message layout of the Extended OFS message is as follows. A separate OFNS message is not required.

## [**SWS\_CanTSyn\_00111**]⌈

OFS not CRC secured message format for CAN FD PDUs:

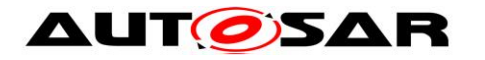

- Byte 0: *Type* = 0x54
- Byte 1: User Byte 2, default: 0
- Byte 2:  $D =$  Time Domain 16 to 31 (Bit 7 to Bit 4) *SC* = Sequence Counter (Bit 3 to Bit 0)
- Byte 3: reserved (Bit 7 to Bit 1), default: 0 *SGW* (Bit 0) *SyncToGTM* = 0

*SyncToSubDomain* = 1

- Byte 4: User Byte 0, default: 0
- Byte 5: User Byte 1, default: 0
- Byte 6: reserved, default: 0
- Byte 7: reserved, default: 0
- Byte 8-11: *OfsTimeSec* = 32 Bit offset time value in seconds
- Byte 12-15: *OfsTimeNSec* = 32 Bit offset time value in nanoseconds
- ⌋(SRS\_StbM\_20033, SRS\_StbM\_20036, SRS\_StbM\_20068)

### [**SWS\_CanTSyn\_00112**]⌈

OFS CRC secured message format for CAN FD PDUs:

- Byte 0:  $Type = 0x64$
- Byte 1: *CRC*
- Byte 2:  $D =$  Time Domain 16 to 31 (Bit 7 to Bit 4) *SC* = Sequence Counter (Bit 3 to Bit 0)
- Byte 3: reserved (Bit 7 to Bit 1), default: 0 *SGW* (Bit 0) *SyncToGTM* = 0

*SyncToSubDomain* = 1

- Byte 4: User Byte 0, default: 0
- Byte 5: User Byte 1, default: 0
- Byte 6: reserved, default: 0
- Byte 7: reserved, default: 0
- Byte 8-11: *OfsTimeSec* = 32 Bit offset time value in seconds
- Byte 12-15: *OfsTimeNSec* = 32 Bit offset time value in nanoseconds
- ⌋(SRS\_StbM\_20033, SRS\_StbM\_20036, SRS\_StbM\_20068)

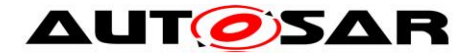

## <span id="page-20-0"></span>**7.4 Acting as Time Master**

A Time Master is an entity which is the master for a certain Time Base and which propagates this Time Base to a set of Time Slaves within a certain segment of a communication network, being a source for this Time Base.

If a Time Master is also the owner of the Global Time Base, the Time Base from which all further Time Bases are derived from, then it is the Global Time Master. A Time Gateway typically consists of one Time Master port which is connected to one or more Time Slaves. When mapping time entities to real ECUs it has to be noted, that an ECU could be Time Master (or even Global Time Master) for one Time Base and Time Slave for another Time Base.

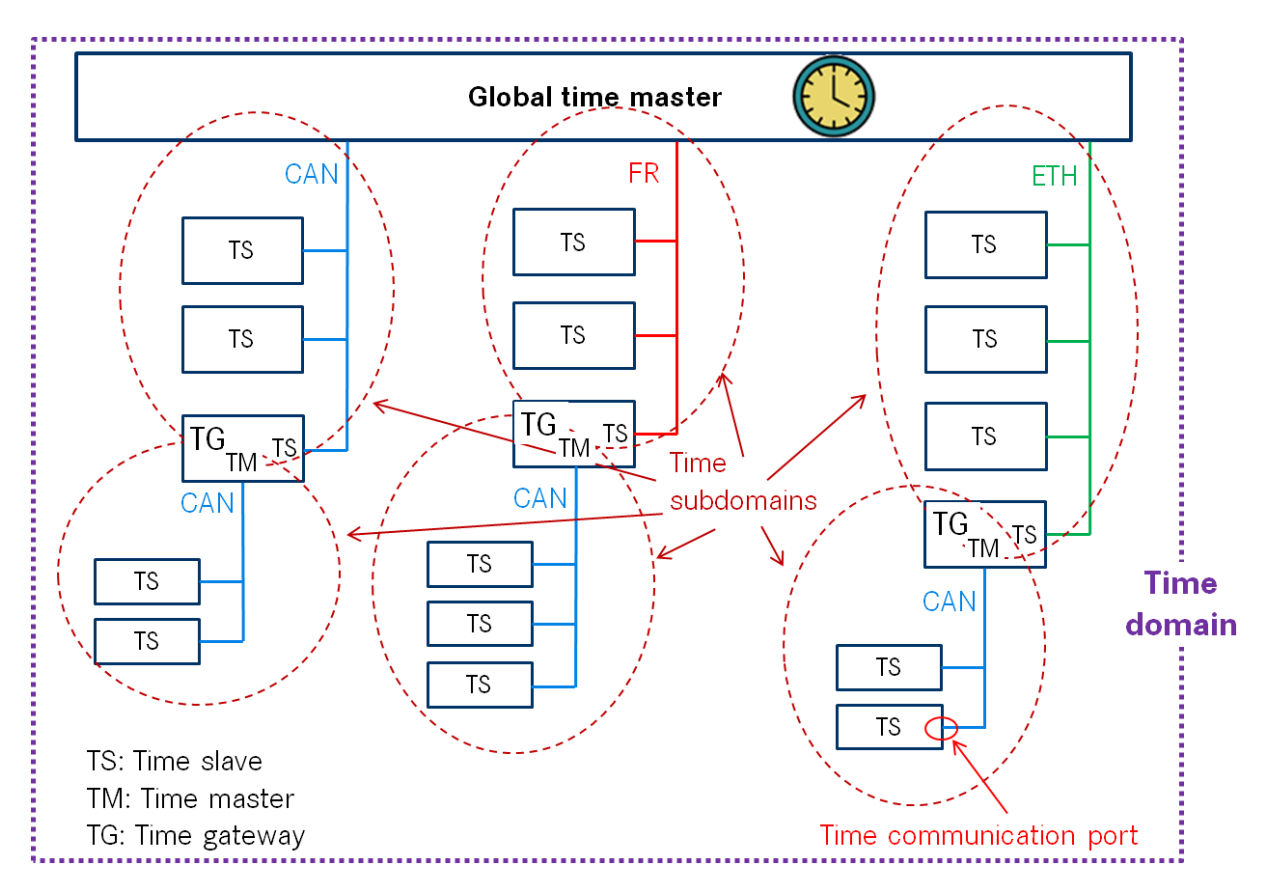

**Figure 4: Terminology Example**

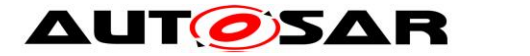

## **[SWS\_CanTSyn\_00136]**⌈

A master shall transmit SYNC, FUP, OFS and OFNS messages by calling CanIf Transmit with the PduId derived via CanTSynGlobalTimePduRef of the corresponding Time Domain ⌋ (SRS\_StbM\_20031)

## <span id="page-21-0"></span>**7.4.1 SYNC and FUP message processing**

## **[SWS\_CanTSyn\_00025]**⌈

A Time Master shall start each Time Synchronization sequence for a Synchronized Time Base with a SYNC message. ⌋(SRS\_StbM\_20031, SRS\_StbM\_20035)

## **[SWS\_CanTSyn\_00026]**⌈

A Time Master shall finish each Time Synchronization sequence for a Synchronized Time Base with a FUP message. ⌋(SRS\_StbM\_20031, SRS\_StbM\_20035)

### **[SWS\_CanTSyn\_00027]**⌈

Any timeout while waiting for CanTSyn TxConfirmation () function resets the state machine to start with a new SYNC transmission again. ⌋(SRS\_StbM\_20034, SRS\_StbM\_20035)

### **[SWS\_CanTSyn\_00028]**⌈

For a Synchronized Time Base a Time Master is using a cyclic transmission of SYNC messages (according [Figure 5: Master CAN SYNC/FUP\)](#page-44-2) with CanTSynGlobalTimeTxPeriod (**[ECUC\\_CanTSyn\\_00017 :](#page-61-0)** ) if the GLOBAL TIME BASE bit within the timeBaseStatus is set and CanTSynGlobalTimeTxPeriod is unequal to 0 and if the associated cyclicMsgResumeCounter is not running (see [7.4.5\)](#page-24-1). ⌋(SRS\_StbM\_20031, SRS\_StbM\_20035)

#### **[SWS\_CanTSyn\_00029]**⌈

The SYNC and FUP sequence shall not be interrupted, neither by Time Synchronization messages of the same Time Domain nor by Time Synchronization messages of other Time Domains if the same CAN ID is used for the Time Synchronization messages. ⌋(SRS\_StbM\_20035)

## **[SWS\_CanTSyn\_00031]**⌈

Depending on CanTSynGlobalTimeTxCrcSecured (**[ECUC\\_CanTSyn\\_00015 :](#page-61-1)** ) the SYNC / FUP message shall be of type:

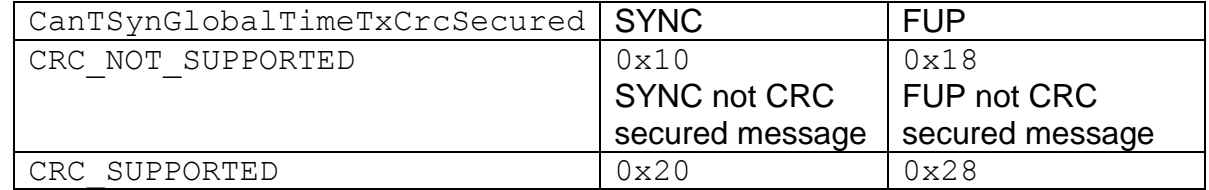

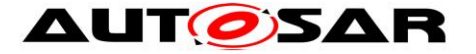

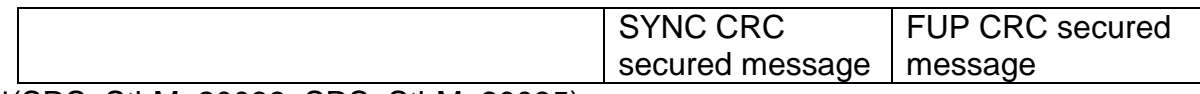

⌋(SRS\_StbM\_20033, SRS\_StbM\_20035)

## **[SWS\_CanTSyn\_00032]**⌈

A transmitter of FUP messages (Time Master) is using as trigger condition for SYNC to FUP that the debounceCounter value reaches 0 as described in [7.4.4.](#page-24-0) ⌋(SRS\_StbM\_20031, SRS\_StbM\_20035)

### **[SWS\_CanTSyn\_00033]**⌈

Each transmission request of a SYNC message shall be monitored for a transmit confirmation timeout CanTSynMasterConfirmationTimeout

(**[ECUC\\_CanTSyn\\_00020 :](#page-62-0)** ). If the timeout occurs, the transmission request shall be revoked and no FUP message shall be sent.

<span id="page-22-0"></span>⌋(SRS\_StbM\_20034, SRS\_StbM\_20035)

### **7.4.2 OFS message processing**

#### **[SWS\_CanTSyn\_00035]**⌈

A Time Master shall start each Time Synchronization sequence for an Offset Time Base with an OFS message.

⌋(SRS\_StbM\_20031, SRS\_StbM\_20036)

#### **[SWS\_CanTSyn\_00036]**⌈

If CanTSynUseExtendedMsgFormat is FALSE, a Time Master shall finish each Time Synchronization sequence for an Offset Time Base with an OFNS message. ⌋(SRS\_StbM\_20031, SRS\_StbM\_20036, SRS\_StbM\_20068)

**Note:** If CanTSynUseExtendedMsgFormat is TRUE, OFNS messages are not required.

#### **[SWS\_CanTSyn\_00037]**⌈

Any Timeout while waiting for CanTSyn TxConfirmation() function resets the state machine to start with a new OFS transmission again. ⌋(SRS\_StbM\_20034, SRS\_StbM\_20036)

#### **[SWS\_CanTSyn\_00038]**⌈

For an Offset Time Base the Time Master is using a cyclic transmission of OFS messages (CanTSynGlobalTimeTxPeriod (refer **[ECUC\\_CanTSyn\\_00017 :](#page-61-0)** ) if the GLOBAL TIME BASE bit within the timeBaseStatus is set and CanTSynGlobalTimeTxPeriod is unequal to 0 and if the associated cyclicMsgResumeCounter is not running (see [7.4.5\)](#page-24-1). ⌋(SRS\_StbM\_20031, SRS\_StbM\_20036)

#### **[SWS\_CanTSyn\_00039]**⌈

The OFS and OFNS sequence shall not be interrupted, neither by Time Synchronization messages of the same Time Domain nor by Time Synchronization

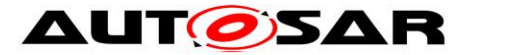

messages of other Time Domains if the same CAN ID is used for the Time Synchronization messages. ⌋(SRS\_StbM\_20036)

### **[SWS\_CanTSyn\_00040]**⌈

A transmitter of OFNS messages (Time Master) is using as trigger condition for OFS to OFNS that the debounceCounter value reaches 0 as described in [7.4.4.](#page-24-0) ⌋(SRS\_StbM\_20036)

### **[SWS\_CanTSyn\_00041]**⌈

Depending on CanTSynGlobalTimeTxCrcSecured (**[ECUC\\_CanTSyn\\_00015 :](#page-61-1)** ) the OFS / OFNS message shall be of type:

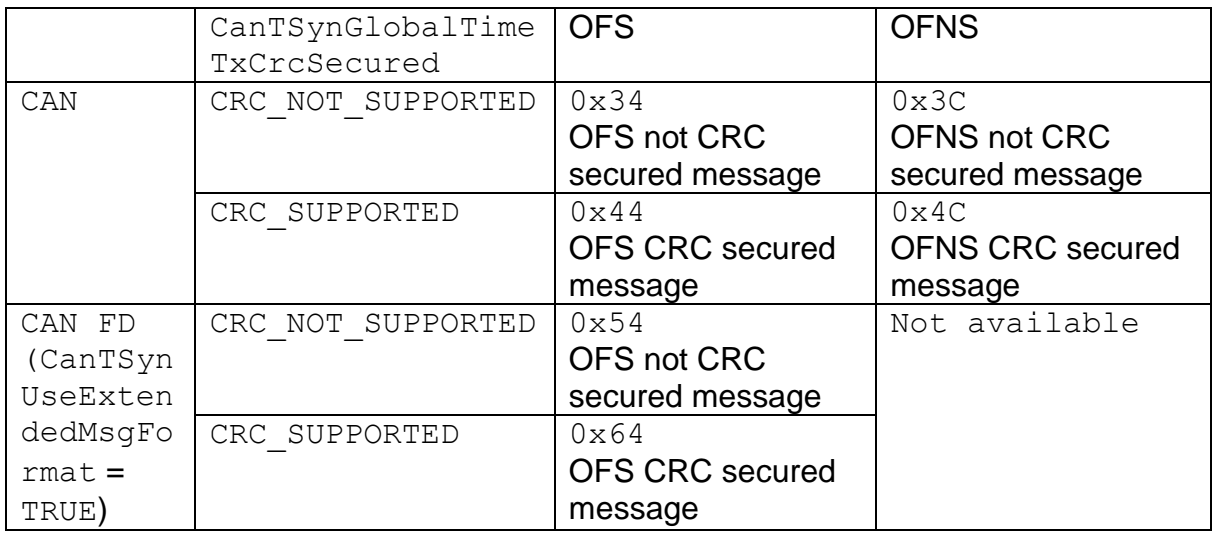

⌋(SRS\_StbM\_20033, SRS\_StbM\_20036, SRS\_StbM\_20068)

## **[SWS\_CanTSyn\_00042]**⌈

Each OFS transmission request shall be monitored for a transmit confirmation timeout CanTSynMasterConfirmationTimeout (**[ECUC\\_CanTSyn\\_00020 :](#page-62-0)** ). If the timeout occurs, the transmission request shall be revoked and no OFNS message shall be sent.

<span id="page-23-0"></span>⌋(SRS\_StbM\_20034, SRS\_StbM\_20036)

## **7.4.3 Transmission mode**

## **[SWS\_CanTSyn\_00043]**⌈

If CanTSyn SetTransmissionMode(Controller, Mode) is called and parameter Mode equals CANTSYN TX OFF, all transmit request from CanTSyn shall be omitted on this CAN channel.

⌋(SRS\_StbM\_20031, SRS\_StbM\_20035, SRS\_StbM\_20036)

## **[SWS\_CanTSyn\_00044]**⌈

If CanTSyn SetTransmissionMode(Controller, Mode) is called and parameter Mode equals CANTSYN TX ON, all transmit request from CanTSyn on this CAN channel shall be able to be transmitted.

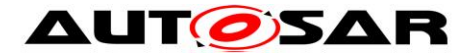

⌋(SRS\_StbM\_20031, SRS\_StbM\_20035, SRS\_StbM\_20036)

## <span id="page-24-0"></span>**7.4.4 Debounce Time**

The debounce time shall inhibit transmission bursts of a specific CAN PDU. Inhibiting transmission bursts of Timesync messages on a specific CAN bus is not possible if multiple PDUs are used for multiple Time Domains since there is no inter-PDU debounce time configurable within the CanTSyn module.

## **[SWS\_CanTSyn\_00123]**⌈

If CanTSynGlobalTimeDebounceTime (**[ECUC\\_CanTSyn\\_00045 :](#page-61-2)** ) is greater than 0 for a Time Base, CanTSyn shall always do debouncing for the corresponding Timesync PDUs as described below, otherwise CanTSyn shall not do any debouncing. ⌋(SRS\_StbM\_20031)

## **[SWS\_CanTSyn\_00124]**⌈

CanTSynGlobalTimeDebounceTime (**[ECUC\\_CanTSyn\\_00045 :](#page-61-2)** ) represents the debounce value of a PDU specific debounceCounter that shall be started after the Timesync PDU has been sent. CanTSyn shall decrement the debounceCounter value on each invocation of CanTSyn MainFunction(), if no Timesync PDU is transmitted.

⌋(SRS\_StbM\_20031)

## **[SWS\_CanTSyn\_00125]**⌈

A new Timesync PDU shall only be sent if the corresponding debounceCounter has a value equal or less than 0. ⌋(SRS\_StbM\_20031)

**Note:** Since the decrement of the debounceCounter takes place in the CanTSyn MainFunction() call but the start of the counter takes place when the Timesync PDU has been sent (either in the subsequent

CanTSyn MainFunction() call or in the transmit confirmation callback function) the effective debounce time will be equal or larger than

CanTSynGlobalTimeDebounceTime. The extension of the debounce time shall be limited to the value of CanTSynMainFunctionPeriod.

## <span id="page-24-1"></span>**7.4.5 Immediate Time Synchronization**

In addition to the cyclic Timesync message transmission, an immediate message transmission might be required.

Depending on configuration, the CanTSyn module checks on each CanTSyn MainFunction() call the necessity for a Timesync message transmission for each Time Base, where a Master Port belongs to.

## **[SWS\_CanTSyn\_00117]**⌈

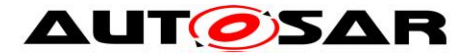

If CanTSynImmediateTimeSync (**[ECUC\\_CanTSyn\\_00043 :](#page-62-1)** ) is set to TRUE for a Time Base, CanTSyn shall check on each CanTSyn\_MainFunction() call by calling StbM GetTimeBaseUpdateCounter(), if the timeBaseUpdateCounter of the corresponding Time Base has changed. ⌋(SRS\_StbM\_20031)

## **[SWS\_CanTSyn\_00118]**⌈

If CanTSynImmediateTimeSync (**[ECUC\\_CanTSyn\\_00043 :](#page-62-1)** ) is set to TRUE and the timeBaseUpdateCounter of a Time Base has changed and the GLOBAL TIME BASE bit of the timeBaseStatus is set, CanTSyn shall trigger an immediate transmission of Time Synchronization messages for the corresponding Time Base. ⌋(SRS\_StbM\_20031)

**Note:** timeBaseStatus can be obtained by StbM\_GetTimeBaseStatus() or StbM GetCurrentTime().

**Note:** The debounceTimer as described in [7.4.4](#page-24-0) shall always be considered.

#### **[SWS\_CanTSyn\_00119]**⌈

If CanTSynImmediateTimeSync (**[ECUC\\_CanTSyn\\_00043 :](#page-62-1)** ) is set to TRUE, cyclicMsgResumeCounter and CanTSynCyclicMsgResumeTime (**[ECUC\\_CanTSyn\\_00044 :](#page-60-1)** ) shall be considered. ⌋(SRS\_StbM\_20031)

#### **[SWS\_CanTSyn\_00120]**⌈

CanTSynCyclicMsgResumeTime (**[ECUC\\_CanTSyn\\_00044 :](#page-60-1)** ) represents the timeout value of a cyclicMsgResumeCounter that shall be started when either a SYNC or OFS message has been sent immediately, asynchronous to the cyclic Timesync message transmission. cyclicMsgResumeCounter shall be decremented on each invocation of CanTSyn\_MainFunction(), if no Timesync PDU is transmitted asynchronously. ⌋(SRS\_StbM\_20031)

#### **[SWS\_CanTSyn\_00121]**⌈

If the cyclicMsgResumeCounter has reached a value equal or less than zero, CanTSyn shall resume cyclic Timesync message transmission by sending either a SYNC or OFS message. ⌋(SRS\_StbM\_20031)

#### **[SWS\_CanTSyn\_00122]**⌈

If the cyclicMsgResumeCounter is started CanTSyn shall stop cyclic Timesync message transmission. ⌋(SRS\_StbM\_20031)

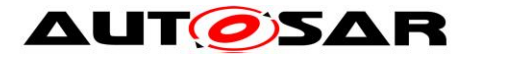

## <span id="page-26-0"></span>**7.4.6 Calculation and Assembling of Time Synchronization Messages**

This chapter describes the workflow, how the items of a Time Synchronization message will be calculated ( $1<sup>st</sup>$  step) and how the message will be assembled ( $2<sup>nd</sup>$ step).

#### **7.4.6.1 Global Time Calculation**

#### <span id="page-26-1"></span>**[SWS\_CanTSyn\_00045]**⌈

The transmitter of a Synchronized Time Base (Time Master) shall perform the following steps to distribute the Synchronized Time Base exactly:

- 1. On transmission of SYNC message
	- a. Get Synchronized Time Base value T0 via StbM GetCurrentTime() and write second portion of T0 to *SyncTimeSec*
	- b. Get raw time  $TO<sub>raw</sub>$  for time measurement of transmission delay via StbM GetCurrentTimeRaw()
- 2. On SYNC message TX confirmation (or inside the subsequent MainFunction call)
	- a. Retrieve time difference  $TO_{diff}$  (calculated with  $TO_{raw}$ ) of the transmission delay via StbM GetCurrentTimeDiff()
	- b. Calculate T4 for FUP message as T4 =  $(T0_{ns} + T0_{diff})$  with T0<sub>ns</sub> as nanosecond portion of T0
- 3. On transmission of FUP message
	- a. Write second portion of T4 (T4 >= 1s) to *OVS*
	- b. Write nanosecond portion of T4 to *SyncTimeNSec*

⌋(SRS\_StbM\_20035)

With these steps, the Synchronized Time Base value at the transmitter side has been calculated  $(T0 + T4)$ .

#### **[SWS\_CanTSyn\_00046]**⌈

The transmitter of an Offset Time Base (Time Master) shall perform the following steps to distribute the Offset Time Base exactly:

- 1. Retrieve current Offset Time via StbM GetOffset()
- 2. Write second portion of the Offset Time to *OfsTimeSec*
- 3. Write nanosecond portion of the Offset Time to *OfsTimeNSec*

⌋(SRS\_StbM\_20036)

**Note:** OFS and OFNS messages shall not be time stamped.

## **7.4.6.2 OVS Calculation**

## **[SWS\_CanTSyn\_00047]**⌈

*OVS* shall be set within FUP messages if the transmitter detects a nanosecond overflow greater than the defined range of StbM\_TimeStampType.nanoseconds

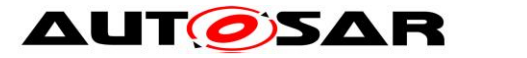

**[\[SWS\\_CanTSyn\\_00045\]](#page-26-1)** whereas the left over part of seconds which does not fit into StbM\_TimeStampType.nanoseconds shall be written to *OVS*. ⌋(SRS\_StbM\_20035)

## **7.4.6.3 SGW Calculation**

## **[SWS\_CanTSyn\_00030]**⌈

The *SGW* value (Time Gateway synchronization status) shall be retrieved from the Time Base synchronization status. If the STBM SYNC TO GATEWAY bit within timeBaseStatus is not set the *SGW* value shall be *SyncToGTM*. Otherwise the *SGW* value shall be set to *SyncToSubDomain*. ⌋(SRS\_StbM\_20035, SRS\_StbM\_20036)

## **7.4.6.4 Sequence Counter Calculation**

### **[SWS\_CanTSyn\_00048]**⌈

A Sequence Counter (*SC*) of 4 bit is representing numbers from 0 to 15 per Time Domain. The Sequence Counter shall be independent between SYNC and OFS messages and shall be incremented by 1 continuously on every transmission request of a SYNC or OFS message. It shall wrap around at 15 to 0 again. ⌋(SRS\_StbM\_20033, SRS\_StbM\_20035, SRS\_StbM\_20036)

### **[SWS\_CanTSyn\_00049]**⌈

The Sequence Counter (*SC*) value for a FUP message shall be set to the *SC* value of the corresponding SYNC message. The *SC* value for an OFNS message shall be set to the *SC* value of the corresponding OFS message. ⌋(SRS\_StbM\_20033, SRS\_StbM\_20035, SRS\_StbM\_20036)

## **7.4.6.5 CRC Calculation**

## **[SWS\_CanTSyn\_00050]**⌈

The function Crc\_CalculateCRC8H2F() as defined in [\[5\]](#page-6-5) shall be used to calculate the *CRC* if configured. ⌋(SRS\_StbM\_20033, SRS\_StbM\_20035, SRS\_StbM\_20036)

## **[SWS\_CanTSyn\_00054]**⌈

The DataID shall be calculated as  $DataID = DataIDList[SC]$ , where DataIDList (**[ECUC\\_CanTSyn\\_00024 : ECUC\\_CanTSyn\\_00025 :](#page-52-1)  ECUC CanTSyn 00026 : ECUC CanTSyn 00041 :** ) is given by configuration for each message *Type*. ⌋(SRS\_StbM\_20033, SRS\_StbM\_20035, SRS\_StbM\_20036)

**Note:** A specific DataID out of a predefined DataIDList ensures the identification of data elements of Time Synchronization messages.

## **[SWS\_CanTSyn\_00055]**⌈

28 of 70 Document ID 674: AUTOSAR\_SWS\_TimeSyncOverCAN If CanTSynUseExtendedMsgFormat is FALSE, the *CRC* shall be calculated over Time Synchronization message *Byte 2* to *Byte 7* and DataID, where Byte 2 is applied first, followed by the other bytes in ascending order, and DataID last.

- AUTOSAR confidential -

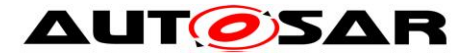

If CanTSynUseExtendedMsgFormat is TRUE, the *CRC* shall be calculated over Time Synchronization message *Byte 2* to *Byte 15* and DataID for Extended Timesync message formats, where Byte 2 is applied first, followed by the other bytes in ascending order, and DataID last.

⌋(SRS\_StbM\_20033, SRS\_StbM\_20035, SRS\_StbM\_20036, SRS\_StbM\_20068)

### **7.4.6.6 Message Assembling**

#### **[SWS\_CanTSyn\_00056]**⌈

For each transmission of a Time Synchronization message the CanTSyn module shall assemble the message as follows:

- 1. Calculate *OVS* (FUP only)
- 2. Calculate *SGW* (FUP, OFNS and Extended OFS)
- 3. Calculate *SC*
- 4. Copy all data to the appropriate position within the related message

5. Calculate *CRC* (configuration dependent)

⌋(SRS\_StbM\_20033, SRS\_StbM\_20035, SRS\_StbM\_20036)

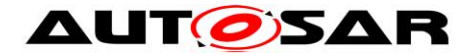

## <span id="page-29-0"></span>**7.5 Acting as Time Slave**

A Time Slave is an entity, which is the recipient for a certain Time Base within a certain segment of a communication network, being a consumer for this Time Base.

## <span id="page-29-1"></span>**7.5.1 SYNC and FUP message processing**

### **[SWS\_CanTSyn\_00057]**⌈

The CanTSyn shall only accept a SYNC message with *Type* equal to 0x20 and a correct *CRC* value if CanTSynRxCrcValidated is configured to CRC VALIDATED. ⌋(SRS\_StbM\_20034, SRS\_StbM\_20035)

### **[SWS\_CanTSyn\_00058]**⌈

The CanTSyn shall only accept a SYNC message with *Type* equal to 0x10 if CanTSynRxCrcValidated is configured to CRC\_NOT\_VALIDATED. ⌋(SRS\_StbM\_20035)

### **[SWS\_CanTSyn\_00059]**⌈

The CanTSyn shall only accept a SYNC message with *Type* equal to 0x10 or 0x20 if CanTSynRxCrcValidated is configured to CRC\_IGNORED. ⌋(SRS\_StbM\_20035)

#### [**SWS\_CanTSyn\_00109**]⌈

The CanTSyn shall only accept a SYNC message with *Type* equal to 0x10 or a SYNC message with *Type* equal to 0x20 and a correct *CRC* value if CanTSynRxCrcValidated is configured to CRC\_OPTIONAL. ⌋(SRS\_StbM\_20034, SRS\_StbM\_20035)

#### **[SWS\_CanTSyn\_00060]**⌈

The CanTSyn shall only accept a FUP message with an identical Sequence Counter to the value of the corresponding SYNC message and *Type* equal to 0x28 and a correct *CRC* value if CanTSynRxCrcValidated is configured to CRC VALIDATED. ⌋(SRS\_StbM\_20034, SRS\_StbM\_20035)

#### **[SWS\_CanTSyn\_00061]**⌈

The CanTSyn shall only accept a FUP message with an identical Sequence Counter to the value of the corresponding SYNC message and *Type* equal to 0x18 if CanTSynRxCrcValidated is configured to CRC\_NOT\_VALIDATED. ⌋(SRS\_StbM\_20034, SRS\_StbM\_20035)

## **[SWS\_CanTSyn\_00062]**⌈

The CanTSyn shall only accept a FUP message with an identical Sequence Counter to the value of the corresponding SYNC message and *Type* equal to 0x18 or 0x28 if CanTSynRxCrcValidated is configured to CRC\_IGNORED. ⌋(SRS\_StbM\_20034, SRS\_StbM\_20035)

30 of 70 Document ID 674: AUTOSAR\_SWS\_TimeSyncOverCAN

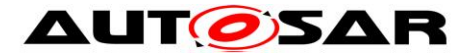

## [**SWS\_CanTSyn\_00110**]⌈

The CanTSyn shall only accept a FUP message with an identical Sequence Counter to the value of the corresponding SYNC message and *Type* equal to 0x18 or a FUP message with an identical sequence counter to the value of the corresponding SYNC message and *Type* equal to 0x28 and a correct *CRC* value if

CanTSynRxCrcValidated is configured to CRC\_OPTIONAL. ⌋(SRS\_StbM\_20034, SRS\_StbM\_20035)

## **[SWS\_CanTSyn\_00063]**⌈

For each configured Time Slave (CanTSynGlobalTimeSlave) the CanTSyn module shall observe the *reception timeout* CanTSynGlobalTimeFollowUpTimeout (**[ECUC\\_CanTSyn\\_00006 :](#page-65-1)** ) between the SYNC and its FUP message. If the *reception timeout* occurs the sequence shall be reset (i.e. waiting for a new SYNC message). ⌋(SRS\_StbM\_20034, SRS\_StbM\_20035)

**Note:** The general timeout monitoring for the Time Base update is located in the StbM and not in the Timesync modules.

### **[SWS\_CanTSyn\_00064]**⌈

For valid FUP messages a new Global Time value shall be calculated and forwarded to the StbM module via StbM BusSetGlobalTime() (according to [Figure 6: Slave](#page-45-1) [CAN SYNC/FUP\)](#page-45-1).

⌋(SRS\_StbM\_20032, SRS\_StbM\_20034)

## **[SWS\_CanTSyn\_00115]**⌈

On an invocation of StbM\_BusSetGlobalTime() the parameter PathDelay of the measureDataPtr structure shall be set to 0. ⌋(SRS\_StbM\_20057)

#### <span id="page-30-0"></span>**7.5.2 OFS and OFNS message processing**

#### **[SWS\_CanTSyn\_00065]**⌈

The CanTSyn shall only accept an OFS message with *Type* equal to 0x44 or 0x64 and a correct *CRC* value if CanTSynRxCrcValidated is configured to CRC\_VALIDATED. ⌋(SRS\_StbM\_20034, SRS\_StbM\_20036)

## **[SWS\_CanTSyn\_00066]**⌈

The CanTSyn shall only accept an OFS message with *Type* equal to 0x34 or 0x54 if CanTSynRxCrcValidated is configured to CRC\_NOT\_VALIDATED. ⌋(SRS\_StbM\_20036)

## **[SWS\_CanTSyn\_00067]**⌈

31 of 70 Document ID 674: AUTOSAR\_SWS\_TimeSyncOverCAN The CanTSyn shall only accept an OFS message with *Type* equal to  $0 \times 34$ ,  $0 \times 44$ , 0x54 or 0x64 if CanTSynRxCrcValidated is configured to CRC\_IGNORED. ⌋(SRS\_StbM\_20036)

- AUTOSAR confidential -

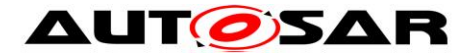

## [**SWS\_CanTSyn\_00113**]⌈

The CanTSyn shall only accept an OFS message with *Type* equal to 0x34 or 0x54 or an OFS message with *Type* equal to 0x44 or 0x64 and a correct CRC value if CanTSynRxCrcValidated is configured to CRC\_OPTIONAL. ⌋(SRS\_StbM\_20034, SRS\_StbM\_20036)

## **[SWS\_CanTSyn\_00068]**⌈

The CanTSyn shall only accept an OFNS message with an identical Sequence Counter to the value of the corresponding OFS message and *Type* equal to 0x4C and a correct *CRC* value if CanTSvnRxCrcValidated is configured to CRC\_VALIDATED. ⌋(SRS\_StbM\_20034, SRS\_StbM\_20036)

## **[SWS\_CanTSyn\_00069]**⌈

The CanTSyn shall only accept an OFNS message with an identical Sequence Counter to the value of the corresponding OFS message and *Type* equal to 0x3C if CanTSynRxCrcValidated is configured to CRC\_NOT\_VALIDATED. ⌋(SRS\_StbM\_20036)

### **[SWS\_CanTSyn\_00070]**⌈

The CanTSyn shall only accept an OFNS message with an identical Sequence Counter to the value of the corresponding OFS message and *Type* equal to 0x3C or 0x4C if CanTSynRxCrcValidated is configured to CRC\_IGNORED. ⌋(SRS\_StbM\_20036)

#### [**SWS\_CanTSyn\_00114**]⌈

The CanTSyn shall only accept an OFNS message with an identical Sequence Counter to the value of the corresponding OFS message and *Type* equal to 0x3C or an OFNS message with an identical Sequence Counter to the value of the corresponding OFS message and *Type* equal to 0x4C and a correct CRC value if CanTSynRxCrcValidated is configured to CRC\_OPTIONAL. ⌋(SRS\_StbM\_20034, SRS\_StbM\_20036)

## **[SWS\_CanTSyn\_00071]**⌈

If CanTSynUseExtendedMsgFormat is FALSE, the CanTSyn shall observe for each configured Time Slave (CanTSynGlobalTimeSlave) the *reception timeout* CanTSynGlobalTimeFollowUpTimeout (**[ECUC\\_CanTSyn\\_00006 :](#page-65-1)** ) between the OFS and its OFNS message. If the *reception timeout* occurs the sequence shall be reset (i.e. waiting for a new OFS message). ⌋(SRS\_StbM\_20034, SRS\_StbM\_20036, SRS\_StbM\_20068)

**Note:** The general timeout monitoring for the Time Base update is located in the StbM and not in the Timesync modules.

## **[SWS\_CanTSyn\_00072]**⌈

For valid OFNS messages and if CanTSynUseExtendedMsgFormat is FALSE, the CanTSyn shall calculate a new Offset Time value (according to

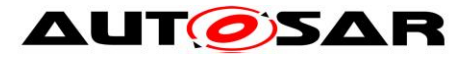

**[\[SWS\\_CanTSyn\\_00074\]](#page-32-1)**) and forward it to the StbM module via StbM\_BusSetGlobalTime().

If CanTSynUseExtendedMsgFormat is TRUE, the CanTSyn shall calculate a new Offset Time value (according to **[\[SWS\\_CanTSyn\\_00074\]](#page-32-1)**) after receiving a valid OFS message and forward the new Offset Time value to the StbM module via StbM\_BusSetGlobalTime(). ⌋(SRS\_StbM\_20032, SRS\_StbM\_20034, SRS\_StbM\_20068)

## **[SWS\_CanTSyn\_00116]**⌈

On an invocation of StbM\_BusSetGlobalTime() the parameter PathDelay of the measureDataPtr structure shall be set to 0. ⌋(SRS\_StbM\_20057)

## <span id="page-32-0"></span>**7.5.3 Validation and Disassembling of Time Synchronization Messages**

This chapter describes the workflow, how the items of a Time Synchronization message will be validated ( $1<sup>st</sup>$  step) and how the message will be disassembled ( $2<sup>nd</sup>$ step).

### **7.5.3.1 Global Time Calculation**

#### **[SWS\_CanTSyn\_00073]**⌈

The receiver of a Synchronized Time Base shall perform the following steps to retrieve the Synchronized Time Base exactly:

- 1. On SYNC message RX indication, which delivers Synchronized Time Base part T0, retrieve Local Time stamp T2<sub>raw</sub> via StbM GetCurrentTimeRaw()
- 2. On FUP message reception (either in RX indication or in the subsequent MainFunction invocation), which delivers Synchronized Time Base part T4 = (*OVS* + *SyncTimeNSec*), retrieve the time difference between current Local Time stamp  $T3_{raw}$  and time stamp of the previously received Synchronized Time Base  $T2_{raw}$  via StbM GetCurrentTimeDiff(), which delivers  $T3_{diff} =$  $(T3_{raw} - T2_{raw})$
- 3. Calculate Global Time Base to update the Time Slave's Local Time Base as: GlobalTimeBase =  $T3_{diff}$  + (T0 + T4).

⌋(SRS\_StbM\_20035)

**Note:** The calculation in step 3 shall happen as close as possible to taking the time stamp  $T3_{raw}$ 

## <span id="page-32-1"></span>**[SWS\_CanTSyn\_00074]**⌈

The receiver of an Offset Time Base shall perform the following steps to assemble the Offset Time:

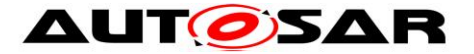

1. Get second portion of the Offset Time out of *OfsTimeSec*

2. Get nanosecond portion of the Offset Time out of *OfsTimeNSec*

⌋(SRS\_StbM\_20036)

**Note:** OFS and OFNS messages are not time stamped.

## **7.5.3.2 OVS Consideration**

## **[SWS\_CanTSyn\_00075]**⌈

*OVS* (FUP only) shall be considered on the receiver side to retrieve the second portion of the received Synchronized Time Base. ⌋(SRS\_StbM\_20035)

## **7.5.3.3 SGW Calculation**

### **[SWS\_CanTSyn\_00133]**⌈

If the *SGW* value (FUP, OFNS and Extended OFS) is set to SyncToSubDomain, the SYNC\_TO\_GATEWAY bit within timeBaseStatus shall be set to TRUE. Otherwise, it shall be set to FALSE.

⌋(SRS\_StbM\_20032, SRS\_StbM\_20034)

### **7.5.3.4 Sequence Counter Validation**

### **[SWS\_CanTSyn\_00076]**⌈

The Sequence Counter of each SYNC message must match to the Sequence Counter of the next incoming FUP message of the same Time Domain. Otherwise, the contents of the already received SYNC message shall be discarded and the received FUP message shall be ignored.

⌋(SRS\_StbM\_20034, SRS\_StbM\_20035)

## **[SWS\_CanTSyn\_00077]**⌈

If CanTSynUseExtendedMsgFormat is FALSE, the Sequence Counter of each OFS message must match to the Sequence Counter of the next incoming OFNS message of the same Time Domain. If the *SC*s do not match, the received OFNS message shall be ignored and the contents of the already received OFS message shall be discarded.

⌋(SRS\_StbM\_20034, SRS\_StbM\_20036, SRS\_StbM\_20068)

## <span id="page-33-0"></span>**[SWS\_CanTSyn\_00078]**⌈

The Sequence Counter Jump Width between two consecutive SYNC or two consecutive OFS messages of the same Time Domain shall be greater than 0 and smaller than or equal to CanTSynGlobalTimeSequenceCounterJumpWidth. Otherwise, a Time Slave shall ignore the respective SYNC / OFS message. The CanTSynGlobalTimeSequenceCounterJumpWidth value 0 is not allowed. ⌋(SRS\_StbM\_20034, SRS\_StbM\_20035, SRS\_StbM\_20036)

## <span id="page-33-1"></span>**[SWS\_CanTSyn\_00079]**⌈

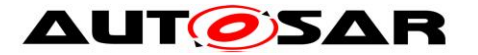

At Startup or if a Time Base update timeout has been detected (TIMEOUT bit set in Time Base synchronization status timeBaseStatus), a Time Slave shall not check the Sequence Counter of the 1<sup>st</sup> received SYNC (or OFS) message per Time Domain against the defined Sequence Counter Jump Width.

⌋(SRS\_StbM\_20034, SRS\_StbM\_20035, SRS\_StbM\_20036)

**Note:** There are scenarios when it makes sense to skip the check of the Sequence Counter Jump Width, e.g. at startup (Time Slaves start asynchronously to the Time Master) or after a message timeout to allow for Sequence Counter (re-)synchronization. In case of a timeout the error has been detected already by the timeout monitoring, there is no benefit in generating a subsequent error by the jump width check.

## **7.5.3.5 CRC Validation**

## **[SWS\_CanTSyn\_00080]**⌈

The function Crc\_CalculateCRC8H2F() as defined in [\[5\]](#page-6-5) shall be used to validate the *CRC* if configured. ⌋(SRS\_StbM\_20034, SRS\_StbM\_20035, SRS\_StbM\_20036)

## **[SWS\_CanTSyn\_00084]**⌈

The DataID shall be calculated as DataID = DataIDList[*SC*], where DataIDList is given by configuration for each message *Type*. ⌋(SRS\_StbM\_20034, SRS\_StbM\_20035)

**Note:** A specific DataID out of a predefined DataIDList ensures the identification of data elements of time synchronization messages.

## **[SWS\_CanTSyn\_00085]**⌈

If CanTSynUseExtendedMsgFormat is FALSE, the *CRC* shall be calculated over Time Synchronization message *Byte 2* to *Byte 7* and DataID, where Byte 2 is applied first, followed by the other Bytes in ascending order, and DataID last.

If CanTSynUseExtendedMsgFormat is TRUE, the *CRC* shall be calculated over Time Synchronization message *Byte 2* to *Byte 15* and DataID for Extended Timesync message formats, where Byte 2 is applied first, followed by the other bytes in ascending order, and DataID last.

⌋(SRS\_StbM\_20034, SRS\_StbM\_20035, SRS\_StbM\_20036, SRS\_StbM\_20068)

## **7.5.3.6 Message Disassembling**

## <span id="page-34-0"></span>**[SWS\_CanTSyn\_00086]**⌈

For each received Time Synchronization message the CanTSyn shall validate the message as follows (all conditions must match):

- 1. *Type* matches depending on the CanTSynRxCrcValidated parameter
- 2. *SC* value is within the accepted range (refer to **[\[SWS\\_CanTSyn\\_00078\]](#page-33-0)** and **[\[SWS\\_CanTSyn\\_00079\]](#page-33-1)**)
- 3. *D* matches to the defined Time Domain range for each *Type*

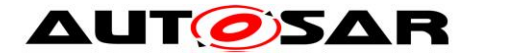

- 4. *D* matches to one of the configured Time Domains (given by parameter CanTSynGlobalTimeDomainId)
- 5. *SyncTimeNSec* (FUP / OFNS / Extended OFS only) matches the defined range of StbM\_TimeStampType.nanoseconds.
- 6. *CRC* (including DataID) matches depending on the CanTSynRxCrcValidated parameter

⌋(SRS\_StbM\_20035, SRS\_StbM\_20036)

## **[SWS\_CanTSyn\_00087]**⌈

For each received Time Synchronization message the CanTSyn shall disassemble the message after successful validation (refer to **[\[SWS\\_CanTSyn\\_00086\]](#page-34-0)**). ⌋(SRS\_StbM\_20034, SRS\_StbM\_20035, SRS\_StbM\_20036)

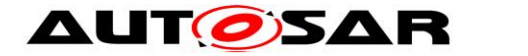

## <span id="page-36-0"></span>**7.6 Error Classification**

This chapter lists and classifies all errors that can be detected by this software module. Each error is classified to relevance (development / production) and the related error code (unique label for the error). For development errors this table also specifies the unique values, which correspond to the error codes.

### **[SWS\_CanTSyn\_00088]**⌈

On errors and exceptions, the CanTSyn module shall not modify its current module state but shall simply report the error event. ⌋(SRS\_StbM\_20034, SRS\_BSW\_00323)

### <span id="page-36-1"></span>**7.6.1 Development Errors**

The detection of development errors is configurable (see section [10.2,](#page-47-0) CanTSynDevErrorDetect).

### **[SWS\_CanTSyn\_00089]**⌈

CanTSyn shall use the following errors:

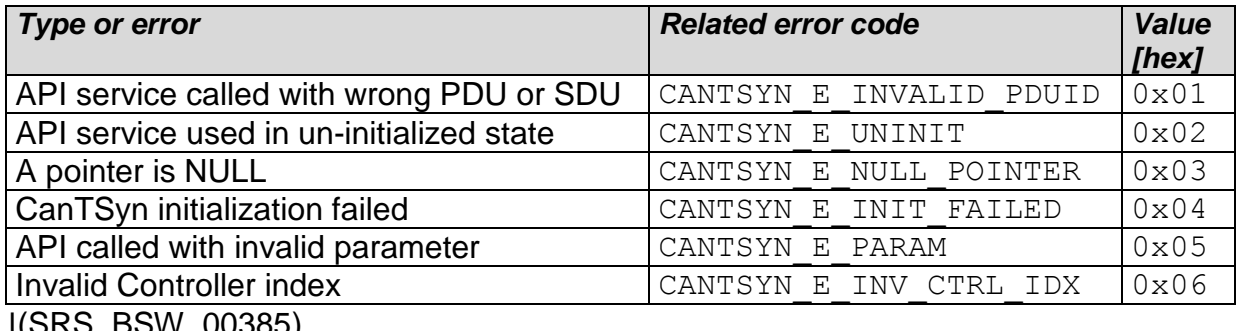

<span id="page-36-2"></span> $J($ SRS $_D$ SDSW $_D$ UUSO3)

#### **7.6.2 Runtime Errors**

<span id="page-36-3"></span>No Runtime Errors defined.

#### **7.6.3 Transient Faults**

<span id="page-36-4"></span>No Transient Faults defined.

#### **7.6.4 Production Errors**

No Production Errors defined.

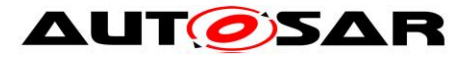

## <span id="page-37-0"></span>**7.6.5 Extended Production Errors**

No Extended Production Errors defined.

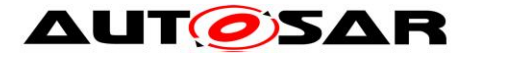

# <span id="page-38-0"></span>**8 API specification**

## <span id="page-38-1"></span>**8.1 API**

### <span id="page-38-2"></span>**8.1.1 Imported types**

In this section all types included from the following files are listed:

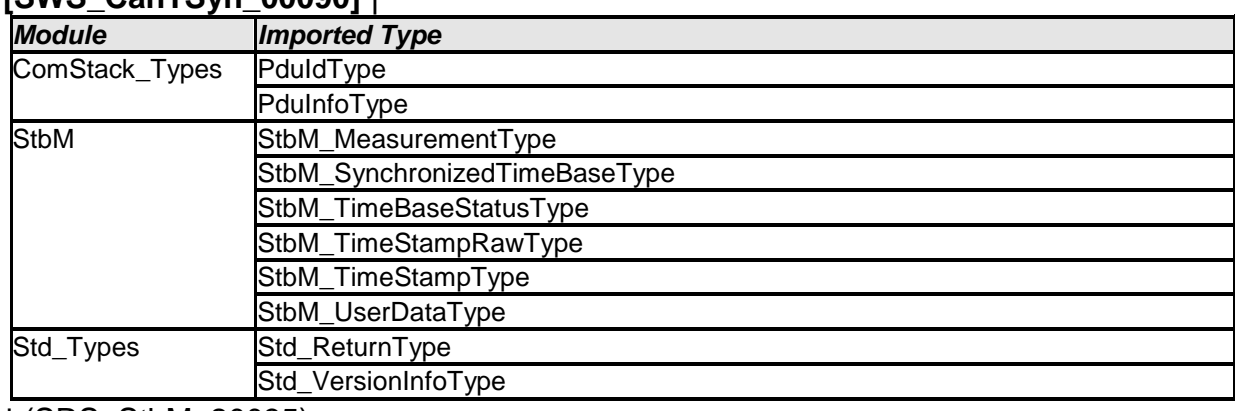

#### **[SWS\_CanTSyn\_00090]** ⌈

⌋ (SRS\_StbM\_20035)

## <span id="page-38-3"></span>**8.1.2 Type definitions**

## **8.1.2.1 CanTSyn\_ConfigType**

#### **[SWS\_CanTSyn\_00091]** ⌈

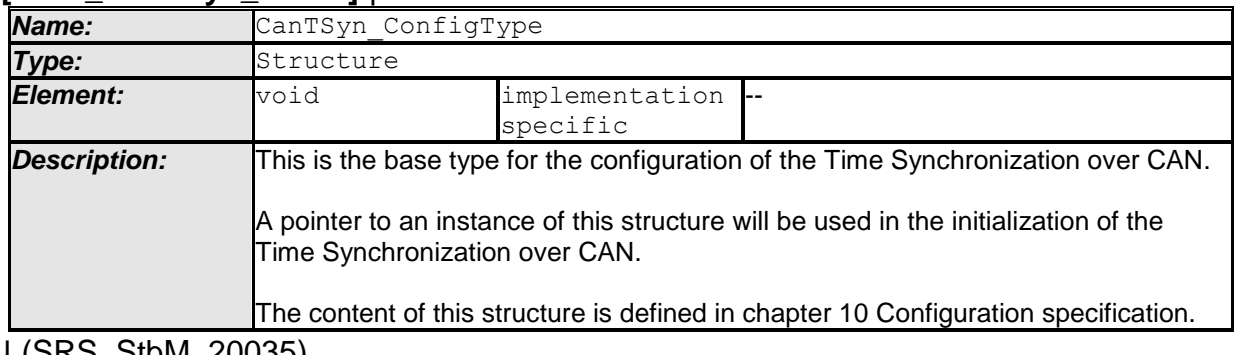

⌋ (SRS\_StbM\_20035)

## **8.1.2.2 CanTSyn\_TransmissionModeType**

#### **[SWS\_CanTSyn\_00092]** ⌈

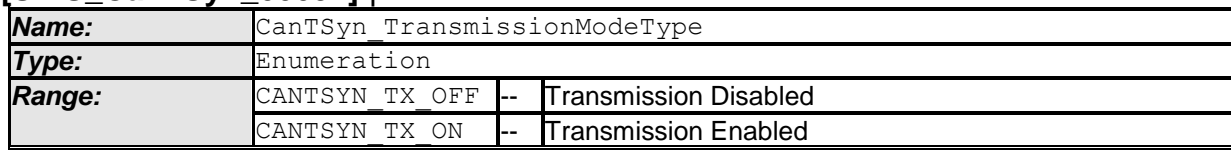

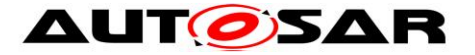

*Description:* Handles the enabling and disabling of the transmission mode ⌋ (SRS\_StbM\_20035)

<span id="page-39-0"></span>

### **8.1.3 Function definitions**

#### **8.1.3.1 CanTSyn\_Init**

#### **[SWS\_CanTSyn\_00093]** ⌈

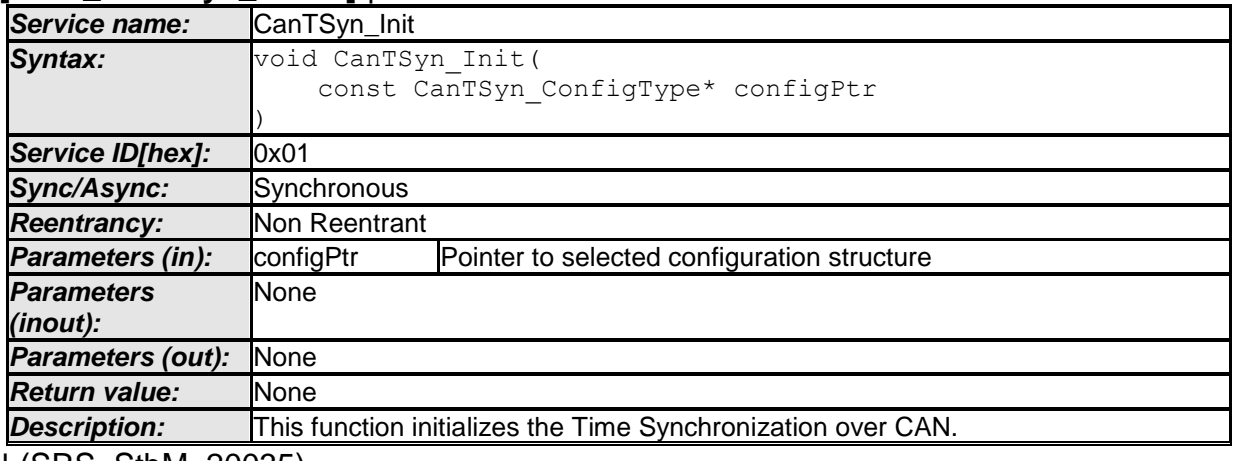

⌋ (SRS\_StbM\_20035)

CANTSYN\_E\_INIT\_FAILED is reported as specified in [reference to SWS BSW General] by SWS\_BSW\_00050.

See section [7.2.1](#page-14-3) for details.

#### **8.1.3.2 CanTSyn\_GetVersionInfo**

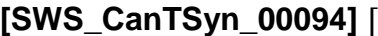

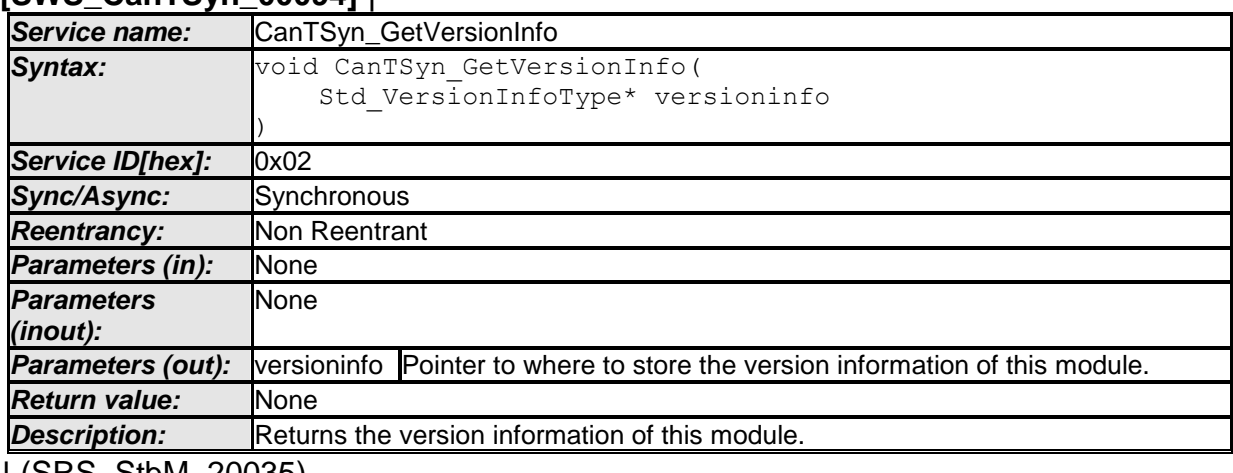

⌋ (SRS\_StbM\_20035)

#### **8.1.3.3 CanTSyn\_SetTransmissionMode**

#### **[SWS\_CanTSyn\_00095]** ⌈

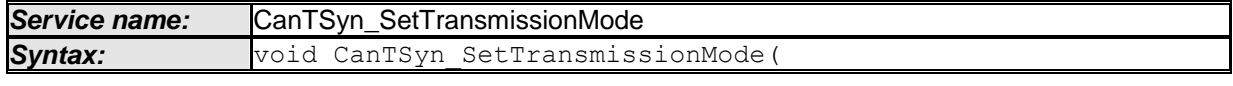

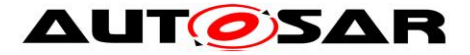

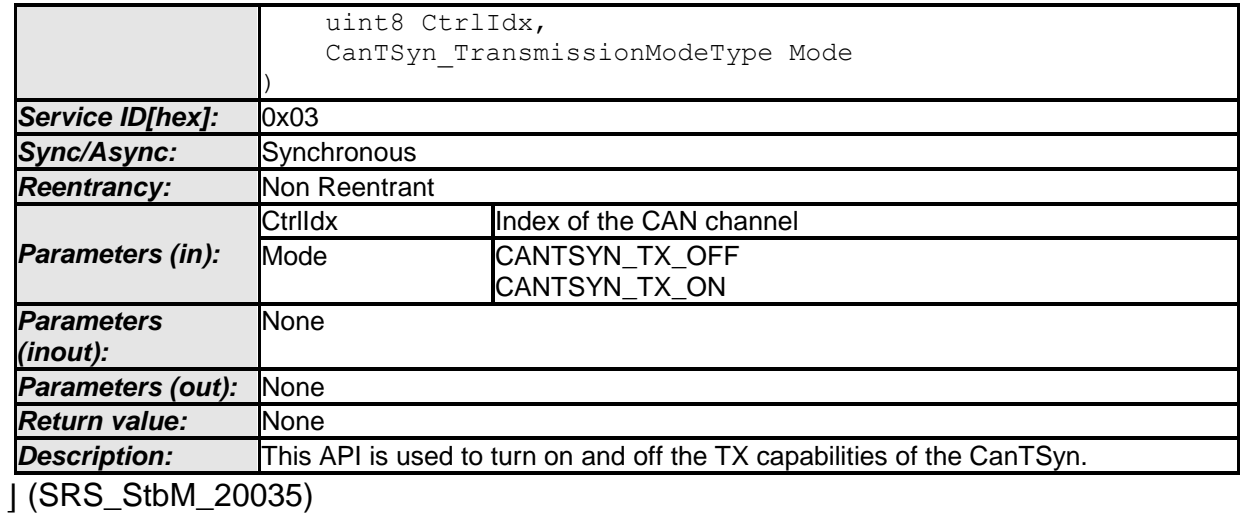

**[SWS\_CanTSyn\_00134]**⌈

The function CanTSyn SetTransmissionMode() shall inform the DET, if development error detection is enabled (CanTSynDevErrorDetect is set to TRUE) and if function call has failed because of the following reasons:

- $\bullet$  Invalid CtrlIdx (CANTSYN E INV CTRL IDX)
- Invalid Mode (CANTSYN E PARAM)

⌋(SRS\_BSW\_00323, SRS\_BSW\_00337)

## <span id="page-40-0"></span>**8.1.4 Call-back notifications**

This is a list of functions provided for other modules. The function prototypes of the callback functions shall be provided in the file *CanTSyn\_Cbk.h*.

#### **8.1.4.1 CanTSyn\_RxIndication**

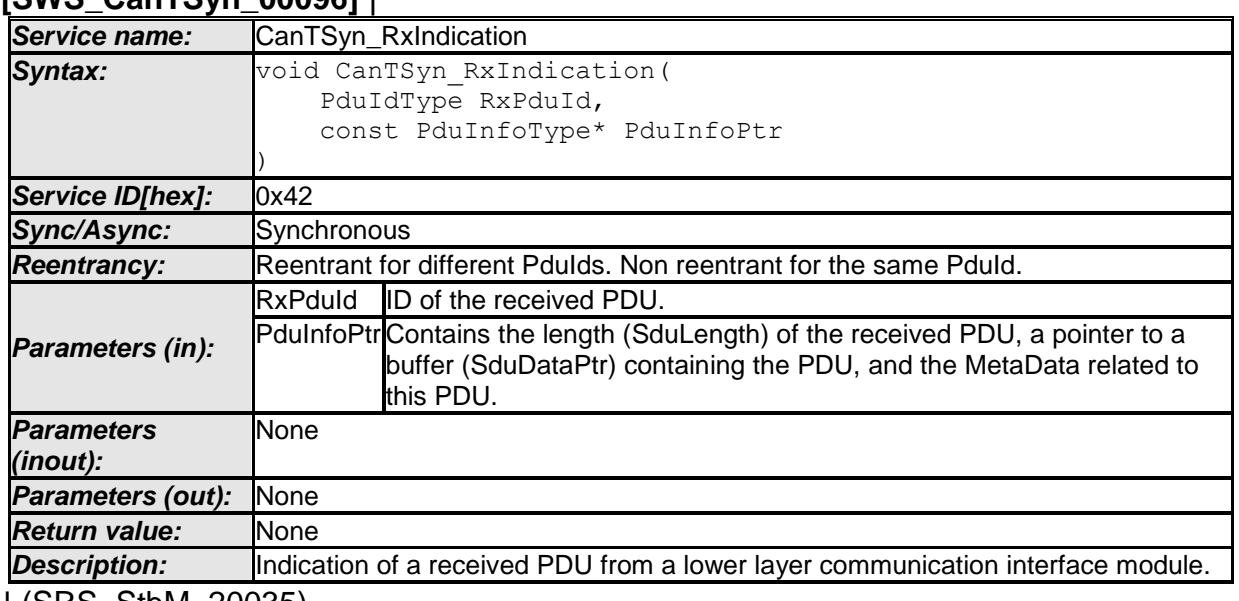

**[SWS\_CanTSyn\_00096]** ⌈

⌋ (SRS\_StbM\_20035)

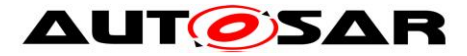

**Note:** The callback function CanTSyn\_RxIndication() called by the CAN Interface and implemented by the  $Can<sup>T</sup>Syn$  module. It is called in case of a receive indication event of the CAN Driver.

## **[SWS\_CanTSyn\_00097]**⌈

The callback function CanTSyn RxIndication() shall inform the DET, if development error detection is enabled (CanTSynDevErrorDetect is set to TRUE) and if function call has failed because of the following reasons:

- Invalid PDU ID (CANTSYN E INVALID PDUID)
- PduInfoPtr or SduDataPtr equals NULL PTR (CANTSYN\_E\_NULL\_POINTER)

⌋(SRS\_BSW\_00323, SRS\_BSW\_00337)

#### **Caveats** of CanTSyn\_RxIndication():

 Until this service returns, the CAN Interface will not access canSduPtr. The canSduPtr is only valid and can be used by upper layers until the indication returns. The CAN Interface guarantees that the number of configured bytes for this CanTSynRxPduId is valid. The call context is either on interrupt level (interrupt mode) or on task level (polling mode). This callback service is re-entrant for multiple CAN controller usage.

**Note:** Using polling mode as call context significantly increases the latency and thus reduces the precision. It is therefore highly recommended to only use interrupt mode.

• The CanTSyn module is initialized correctly.

## **8.1.4.2 CanTSyn\_TxConfirmation**

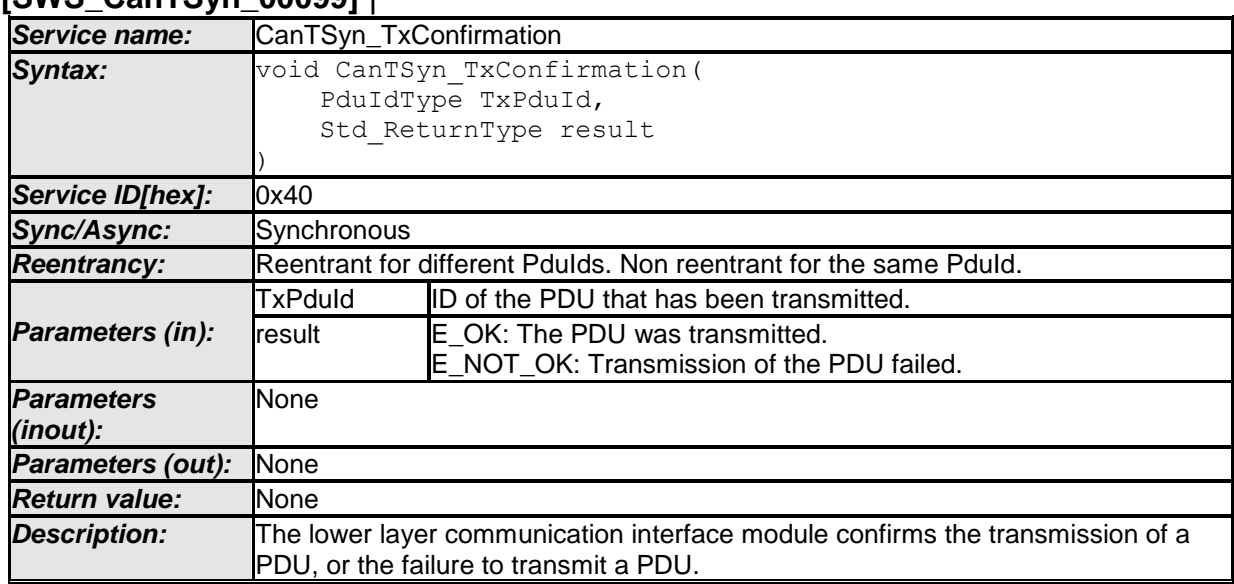

## **[SWS\_CanTSyn\_00099]** ⌈

⌋ (SRS\_StbM\_20035)

**Note:** The callback function CanTSyn TxConfirmation() is called by the CAN Interface and implemented by the CanTSyn module.

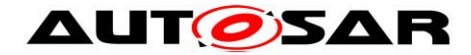

## **[SWS\_CanTSyn\_00100]**⌈

The callback function CanTSyn TxConfirmation() shall inform the DET, if development error detection is enabled (CanTSynDevErrorDetect is set to TRUE) and if the function call has failed because of the following reason:

• Invalid PDU ID (CANTSYN E INVALID PDUID), i.e., a PDU ID not configured by parameter CanTSynGlobalTimeMasterConfirmationHandleId ⌋(SRS\_BSW\_00323, SRS\_BSW\_00337)

**Caveats** of CanTSyn TxConfirmation():

 The call context is either on interrupt level (interrupt mode) or on task level (polling mode). This callback service is re-entrant for multiple CAN controller usage.

**Note:** Using polling mode as call context significantly increases the latency and thus reduces the precision. It is therefore highly recommended to only use interrupt mode.

• The CanTSvn module is initialized correctly.

## <span id="page-42-0"></span>**8.1.5 Scheduled functions**

These functions are directly called by the Basic Software Scheduler. The following functions shall have no return value and no parameters. All functions shall be nonreentrant.

#### **8.1.5.1 CanTSyn\_MainFunction**

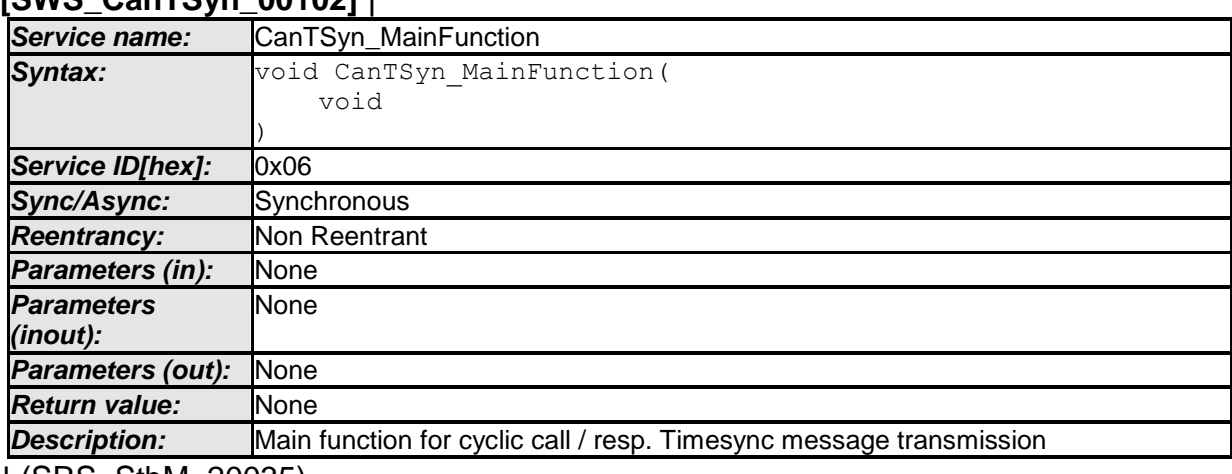

### **[SWS\_CanTSyn\_00102]** ⌈

⌋ (SRS\_StbM\_20035)

#### **[SWS\_CanTSyn\_00103]**⌈

The frequency of invocations of CanTSyn MainFunction() is determined by the configuration parameter CanTSynMainFunctionPeriod (refer to **[ECUC\\_CanTSyn\\_00019 :](#page-49-1)** ). ⌋(SRS\_StbM\_20035)

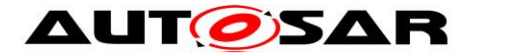

## <span id="page-43-0"></span>**8.1.6 Expected Interfaces**

In this section, all interfaces required by other modules are listed.

#### **8.1.6.1 Mandatory Interfaces**

This section defines all interfaces that are required to fulfill a mandatory functionality of the module.

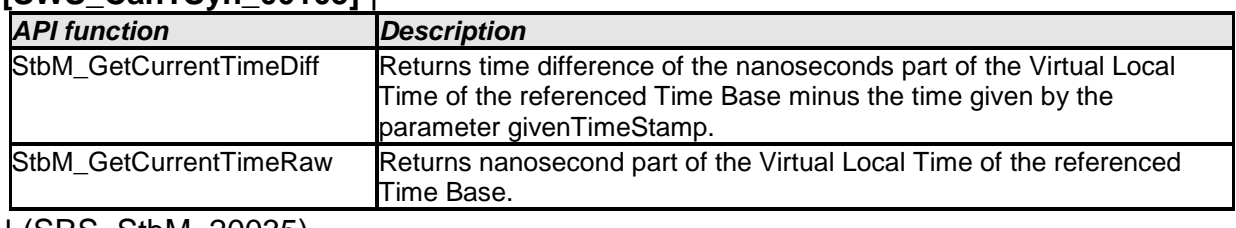

#### **[SWS\_CanTSyn\_00105]** ⌈

⌋ (SRS\_StbM\_20035)

#### **8.1.6.2 Optional Interfaces**

This section defines all interfaces that are required to fulfill an optional functionality of the module.

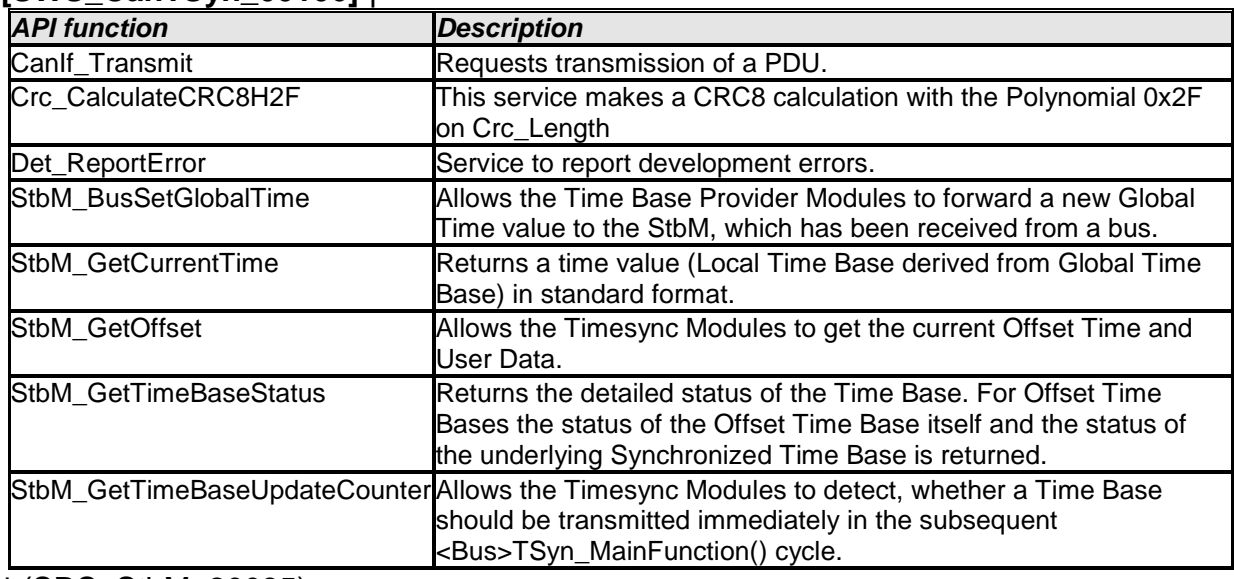

#### **[SWS\_CanTSyn\_00106]** [

⌋ (SRS\_StbM\_20035)

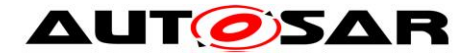

# <span id="page-44-0"></span>**9 Sequence diagrams**

# <span id="page-44-1"></span>**9.1 StbM\_GetCurrentTime <Master CAN SYNC/FUP>**

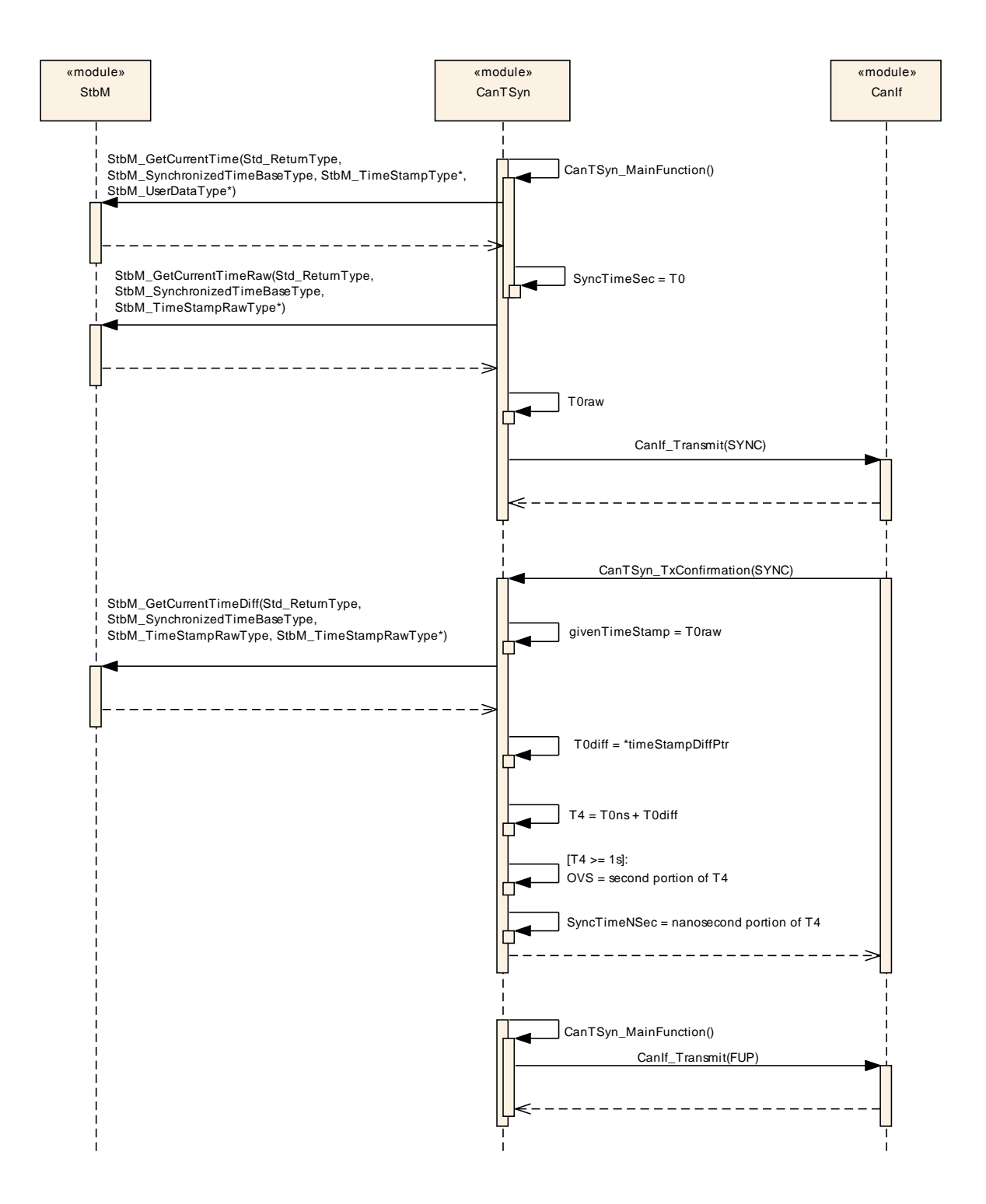

<span id="page-44-2"></span>**Figure 5: Master CAN SYNC/FUP**

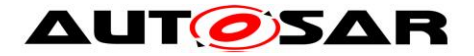

# <span id="page-45-0"></span>**9.2 StbM\_BusSetGlobalTime <Slave CAN SYNC/FUP>**

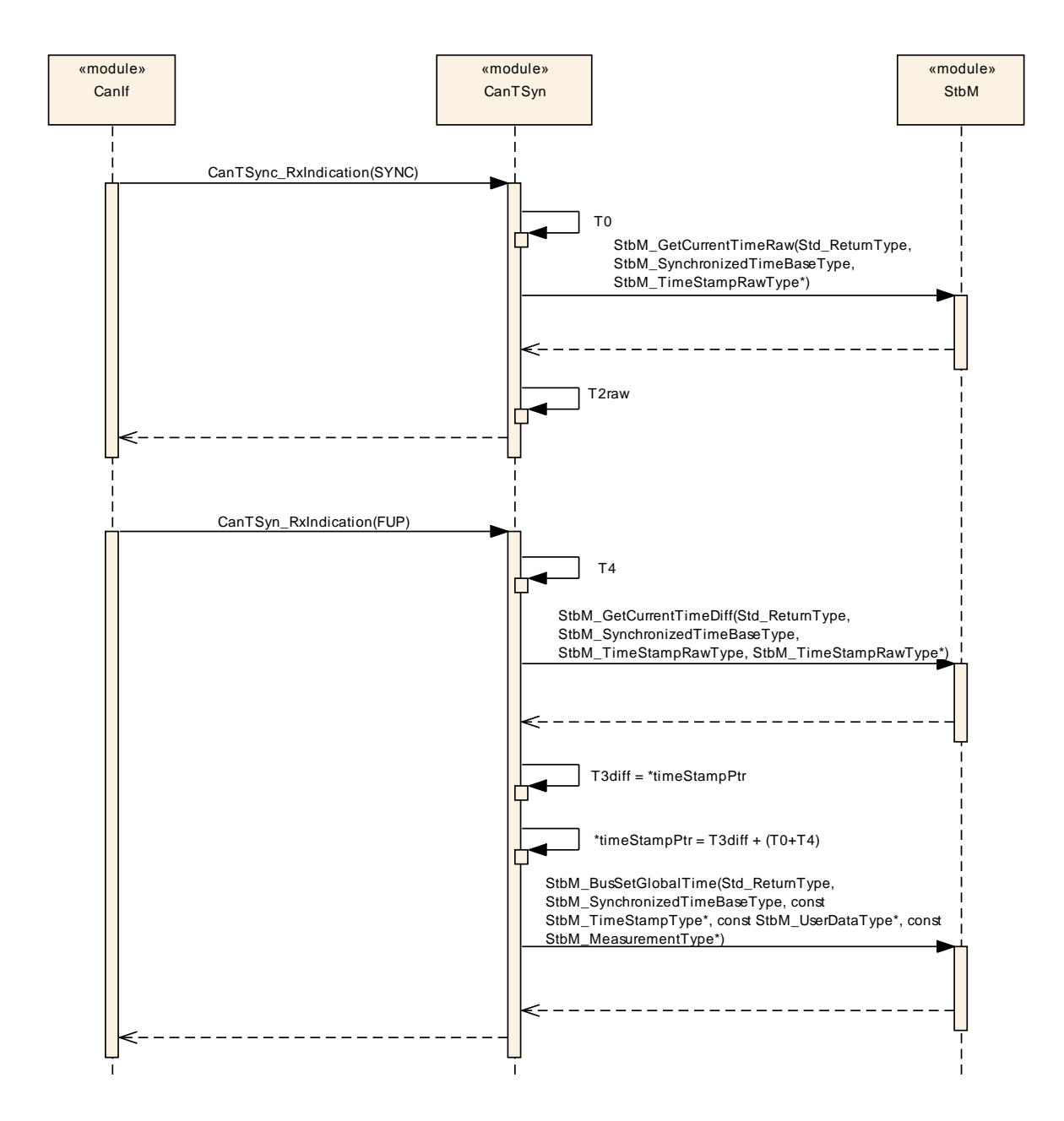

<span id="page-45-1"></span>**Figure 6: Slave CAN SYNC/FUP**

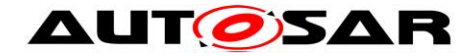

# <span id="page-46-0"></span>**10 Configuration specification**

In general, this chapter defines configuration parameters and their clustering into containers. In order to support the specification section [10.1](#page-46-1) describes fundamentals. It also specifies a template (table) you shall use for the parameter specification. We intend to leave section [10.1](#page-46-1) in the specification to guarantee comprehension.

Section [10.2](#page-47-0) specifies the structure (containers) and the parameters of the Time Synchronization over CAN.

Section [10.2.16](#page-68-0) specifies published information of the Time Synchronization over CAN.

## <span id="page-46-1"></span>**10.1How to read this chapter**

For details, refer to the chapter 10.1 "Introduction to configuration specification" in *SWS\_BSWGeneral*.

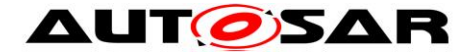

## <span id="page-47-0"></span>**10.2Containers and configuration parameters**

The following sections summarize all configuration parameters of the Time Synchronization over CAN. The detailed meaning of the parameters is described in chapters [7](#page-14-0) and [8.](#page-38-0)

#### <span id="page-47-1"></span>**10.2.1 Variants**

#### **[SWS\_CanTSyn\_00108]**⌈

The Time Synchronization over CAN shall support the configuration for Time Master, Time Slave and Time Gateway. ⌋(SRS\_StbM\_20038)

The module supports different post-build variants (previously known as post-build selectable configuration sets), but not post-build loadable configuration.

#### <span id="page-47-2"></span>**10.2.2 CanTSyn**

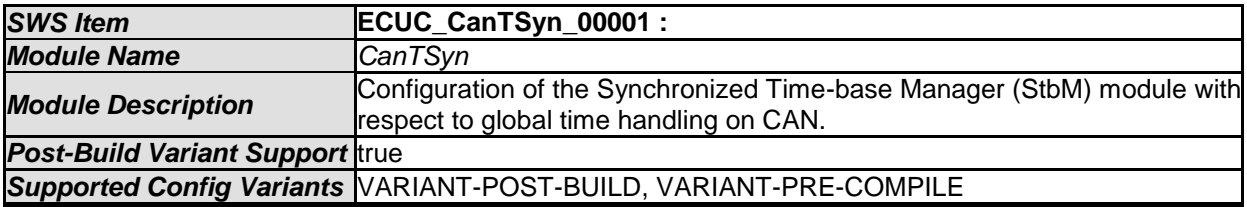

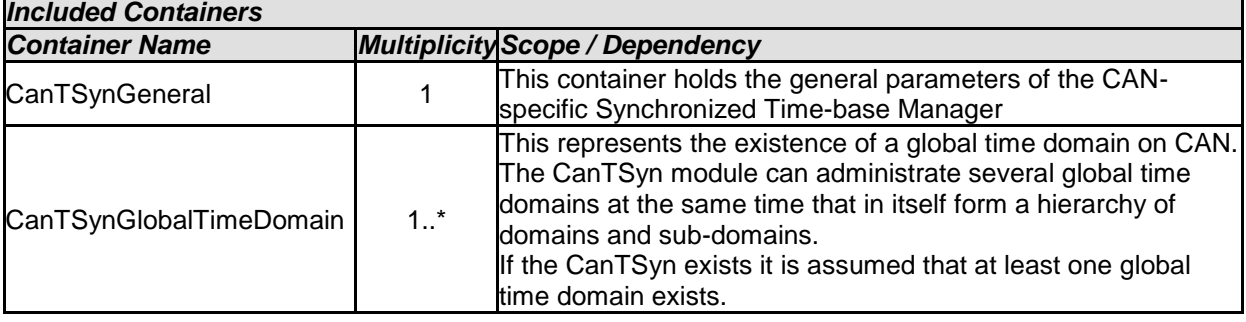

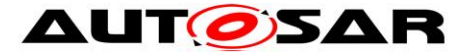

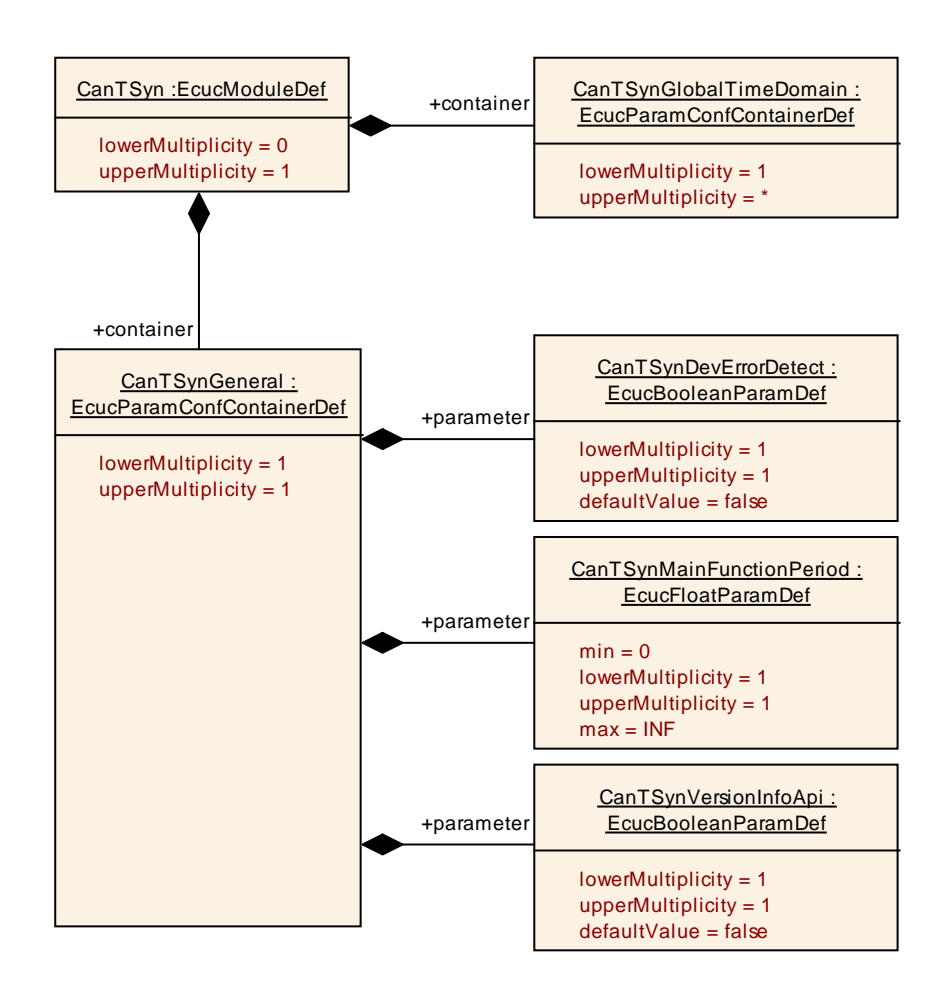

## <span id="page-48-0"></span>**10.2.3 CanTSynGeneral**

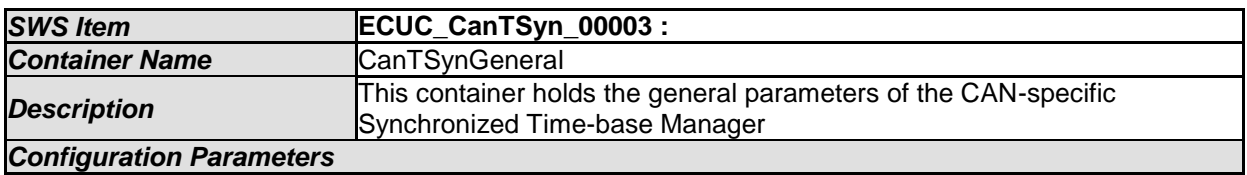

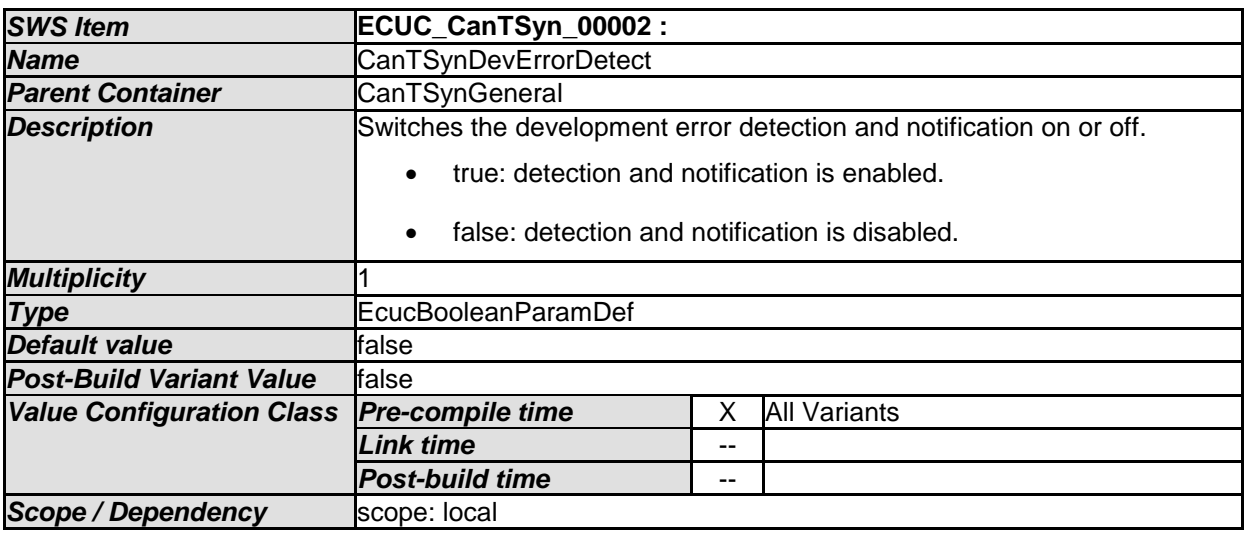

49 of 70 Document ID 674: AUTOSAR\_SWS\_TimeSyncOverCAN

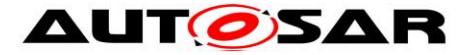

<span id="page-49-1"></span>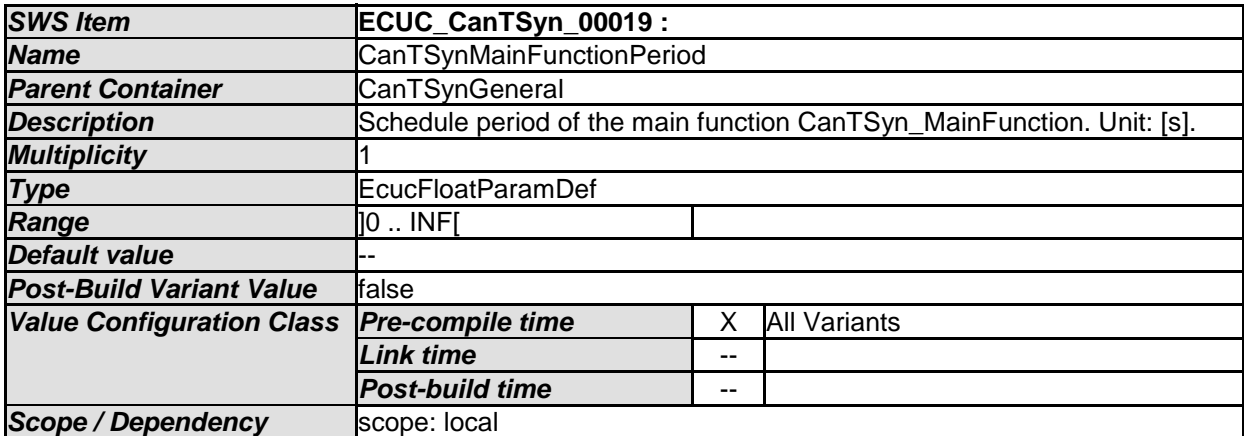

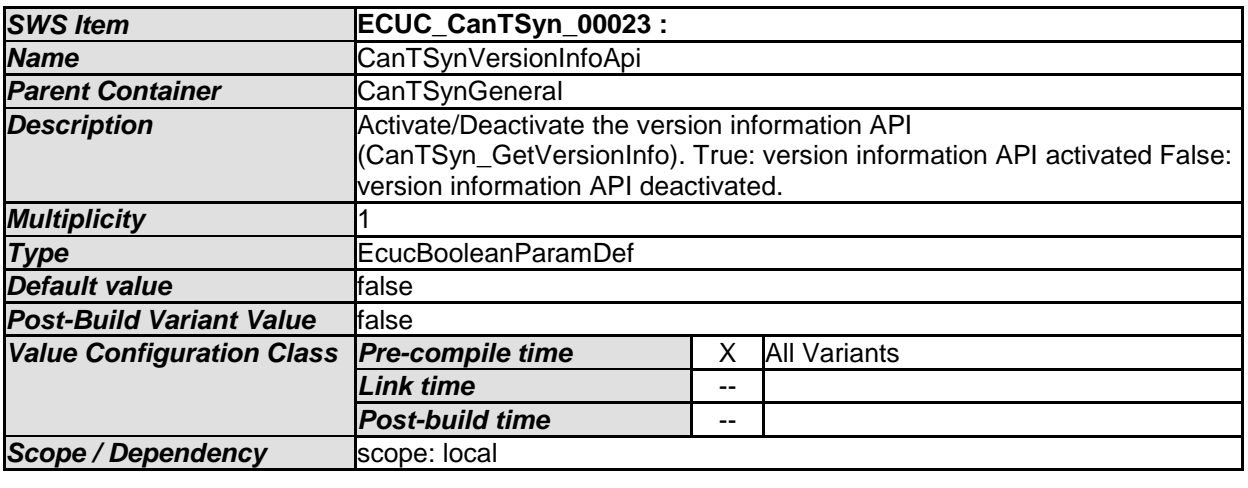

*No Included Containers* 

## <span id="page-49-0"></span>**10.2.4 CanTSynGlobalTimeDomain**

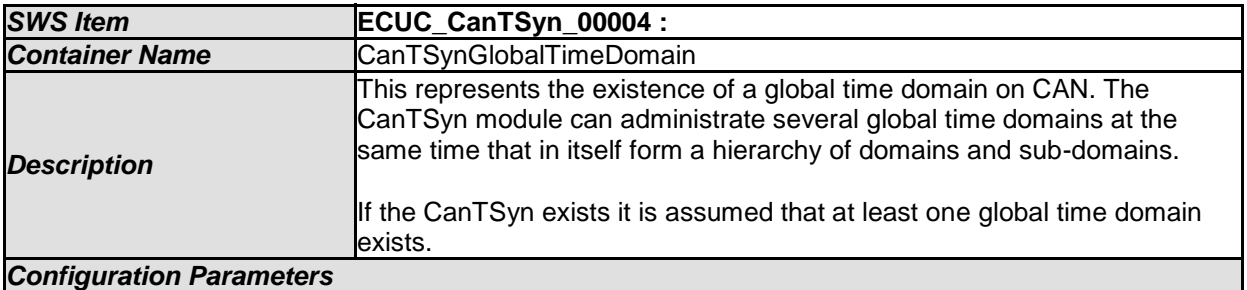

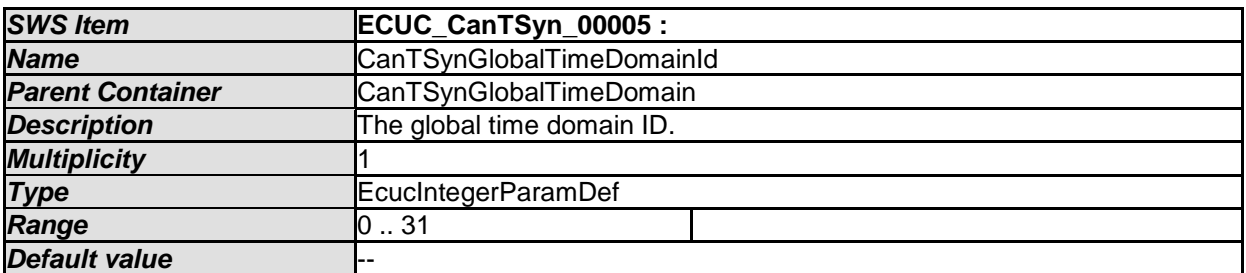

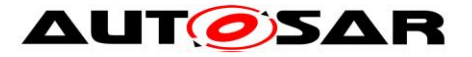

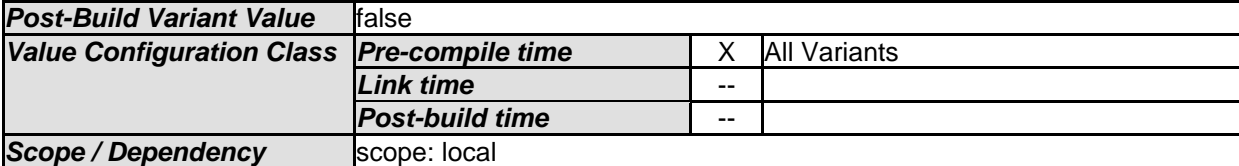

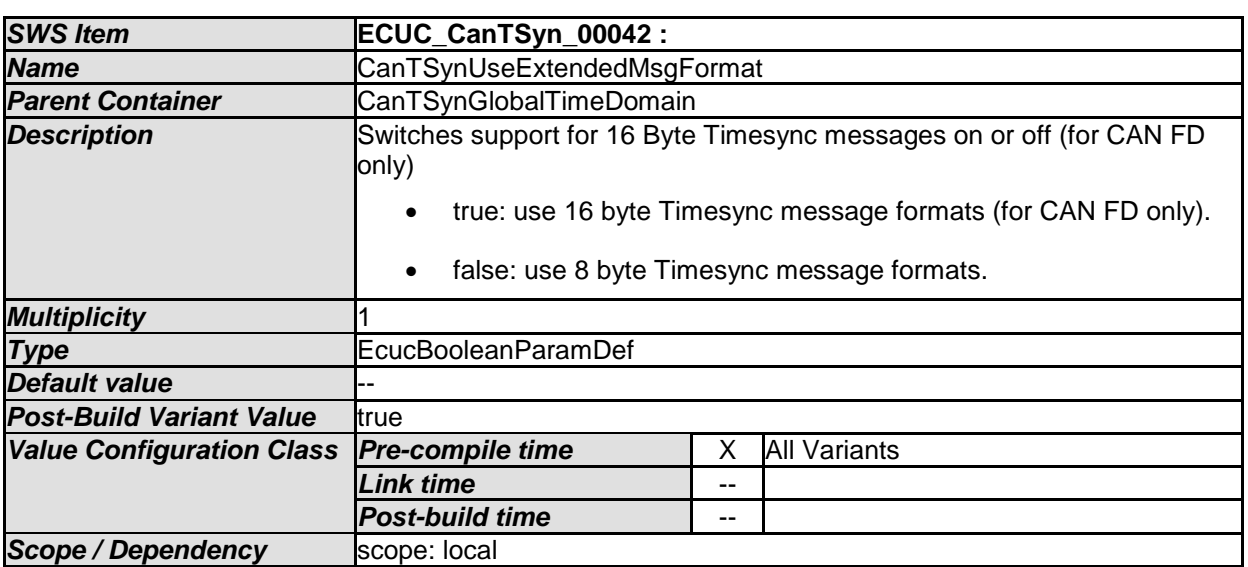

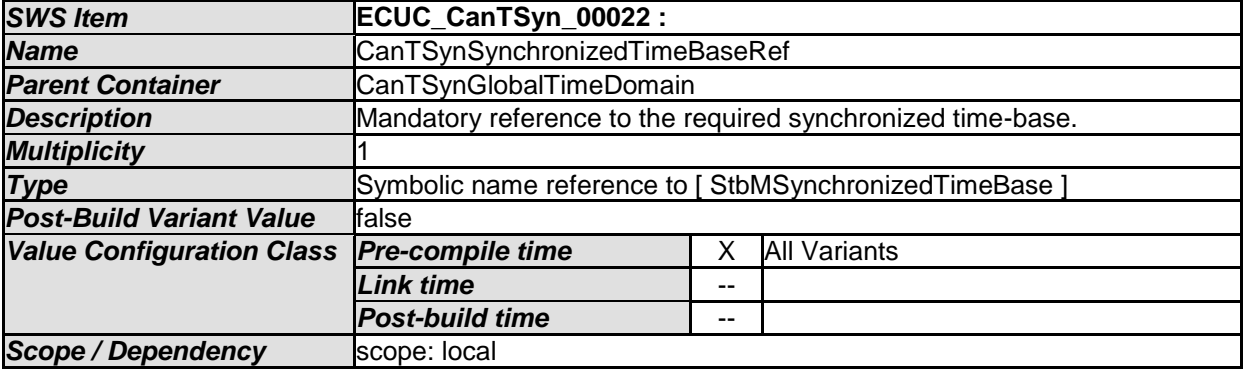

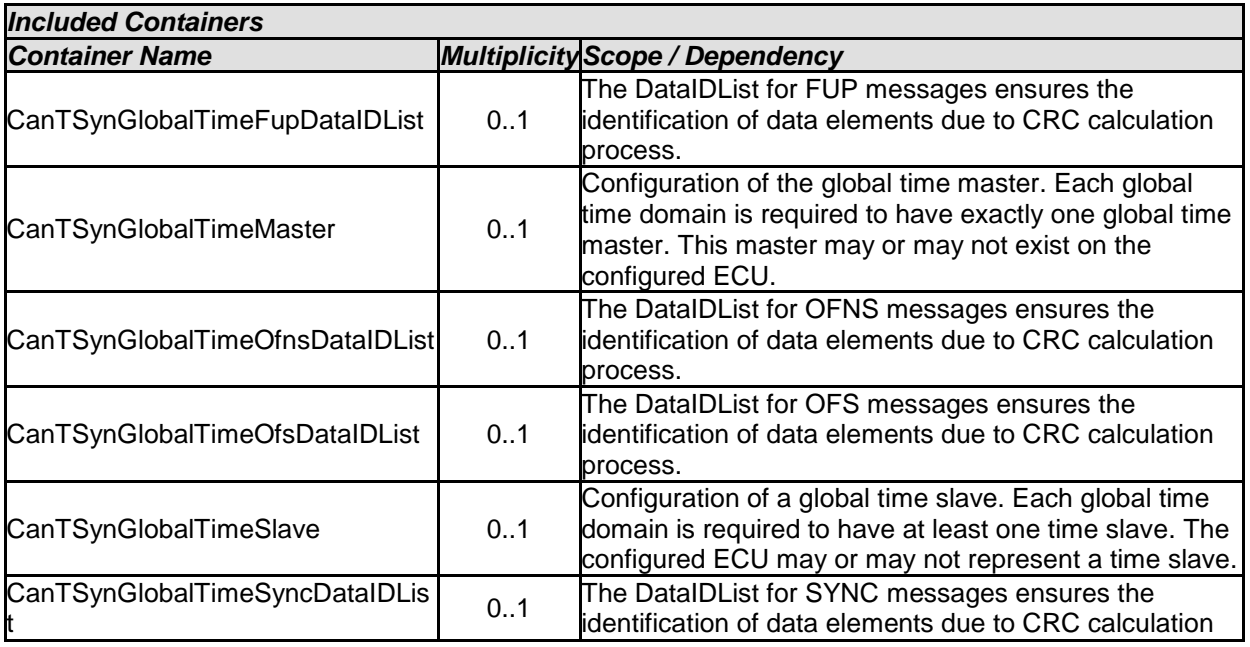

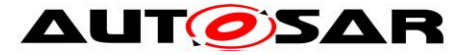

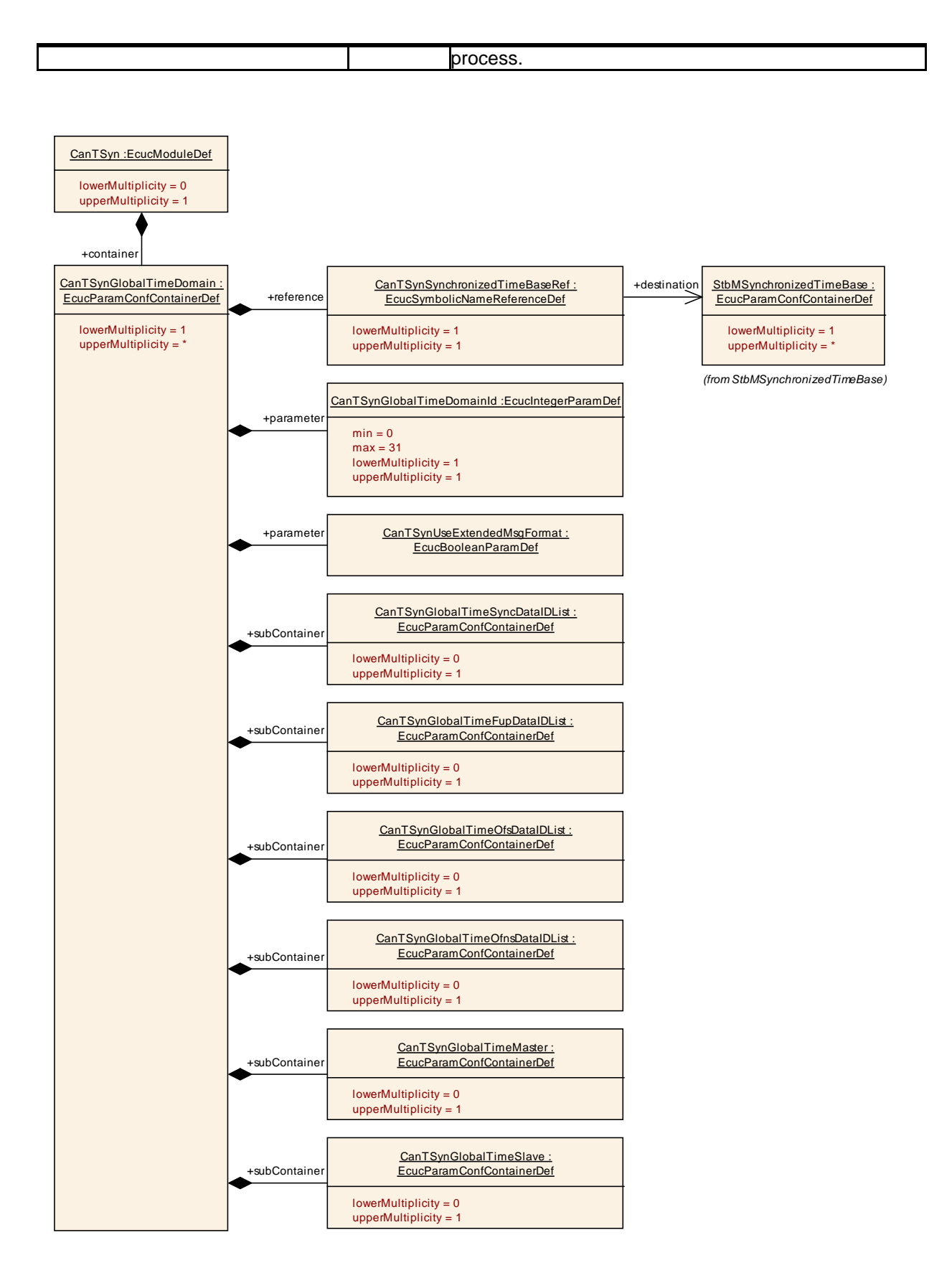

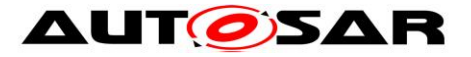

## <span id="page-52-0"></span>**10.2.5 CanTSynGlobalTimeSyncDataIDList**

<span id="page-52-1"></span>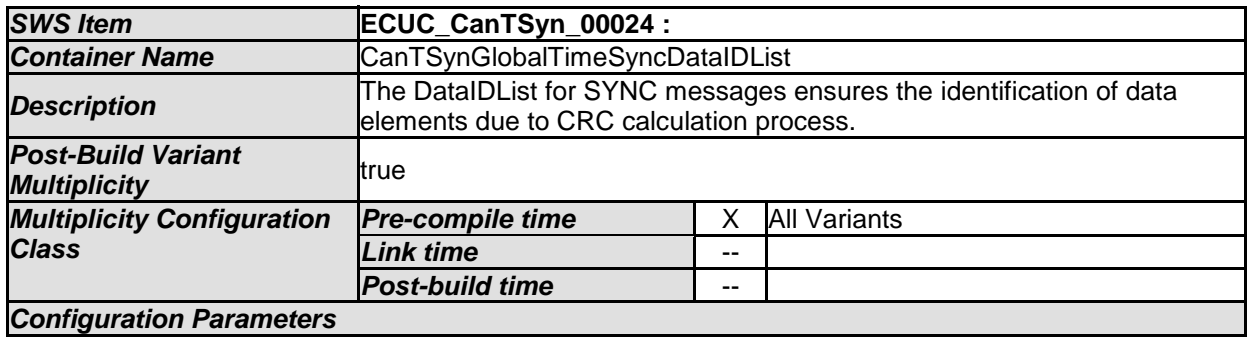

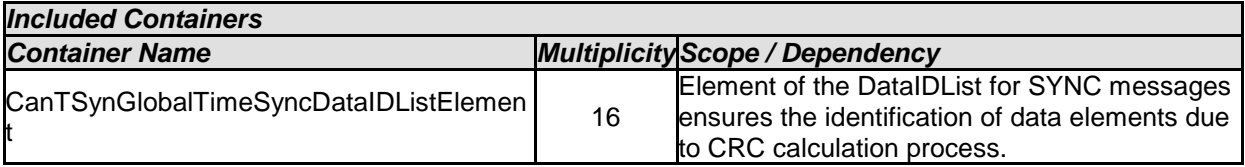

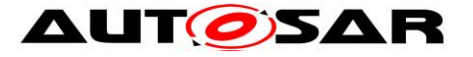

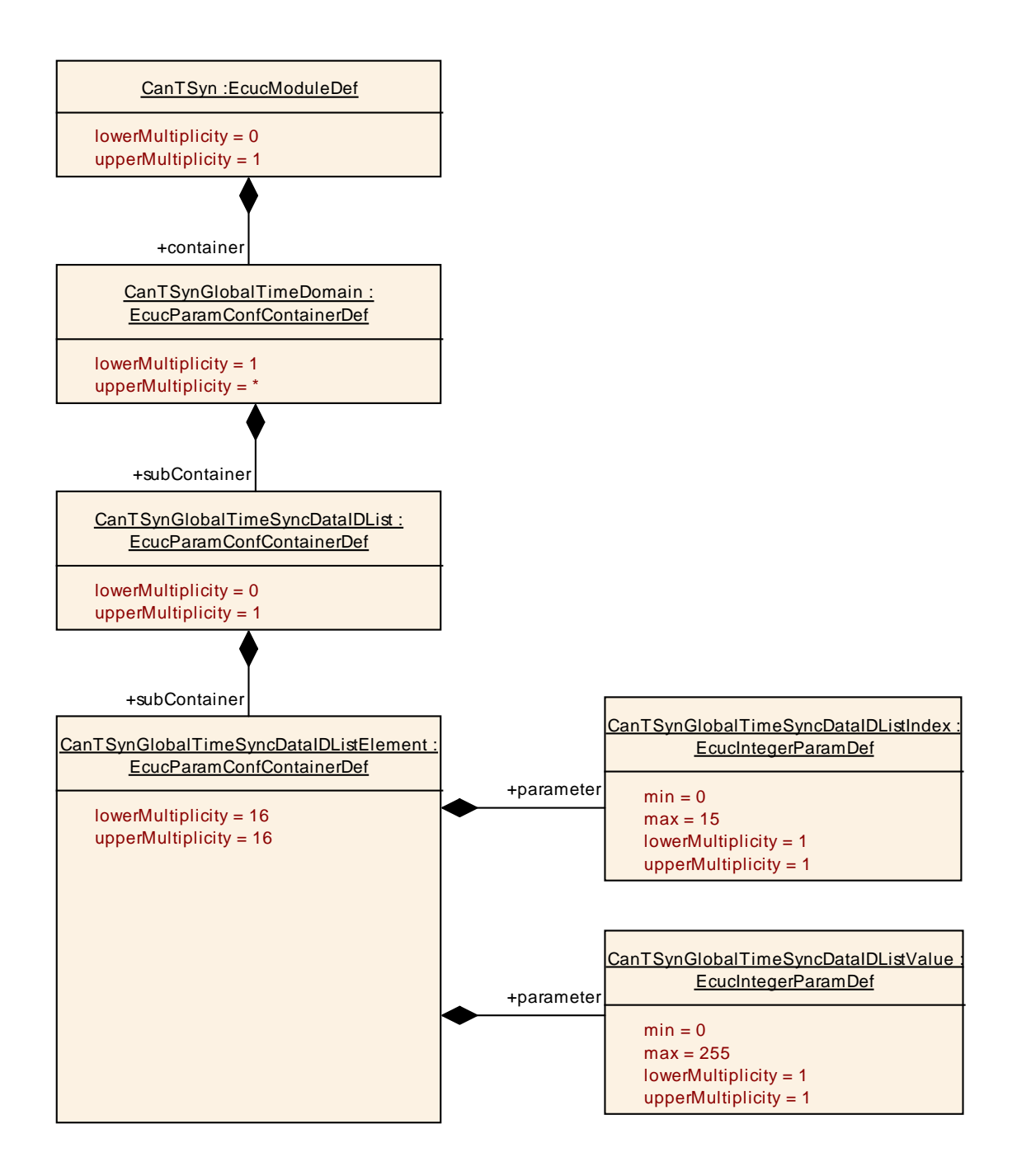

#### <span id="page-53-0"></span>**10.2.6 CanTSynGlobalTimeSyncDataIDListElement**

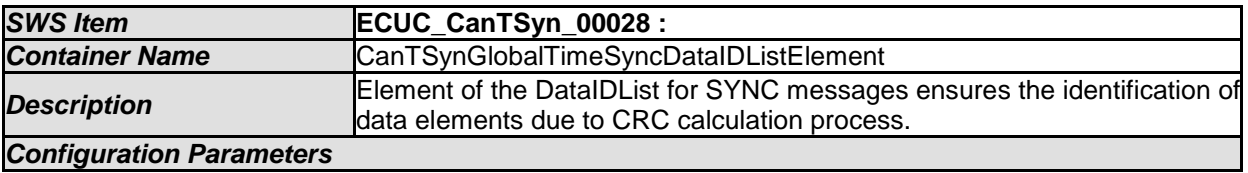

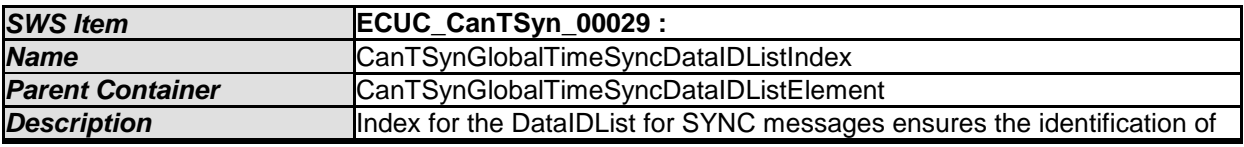

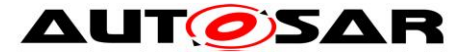

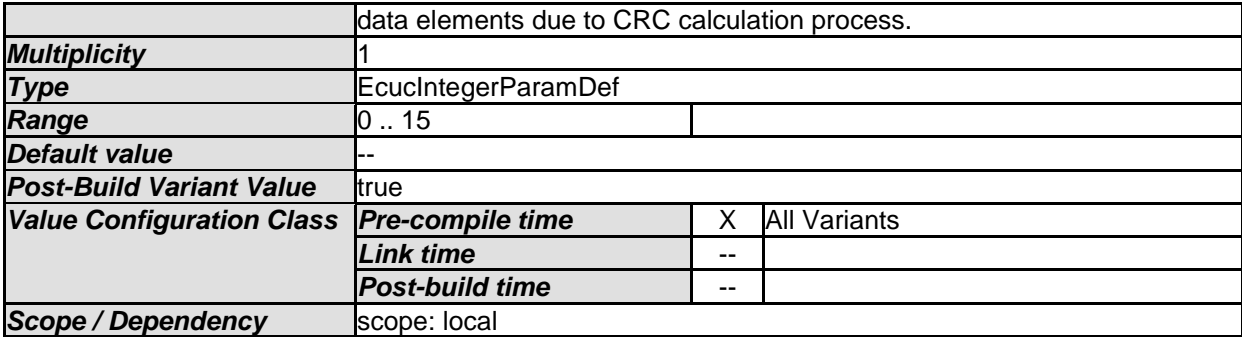

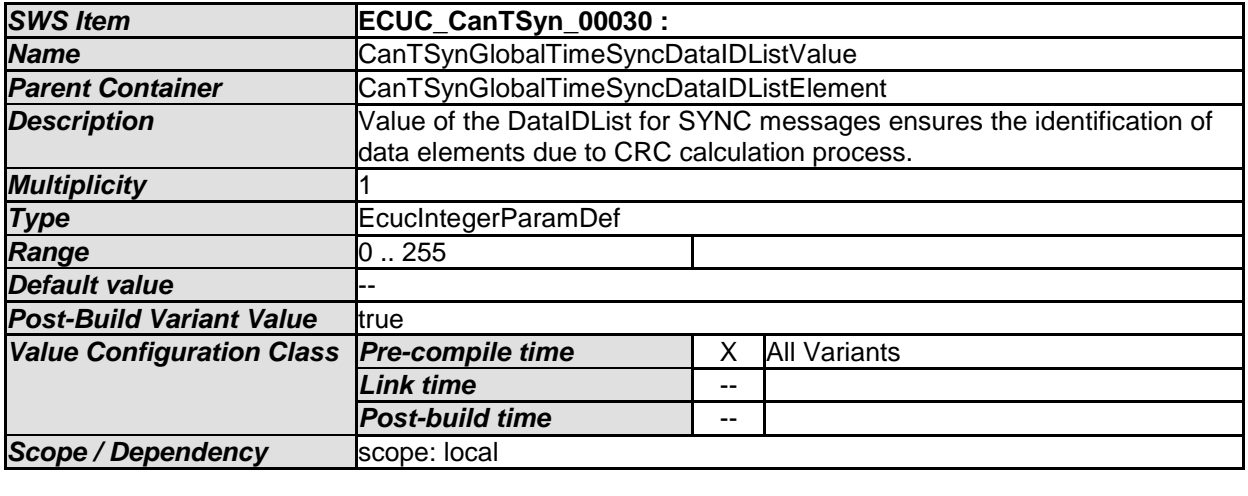

*No Included Containers* 

# <span id="page-54-0"></span>**10.2.7 CanTSynGlobalTimeFupDataIDList**

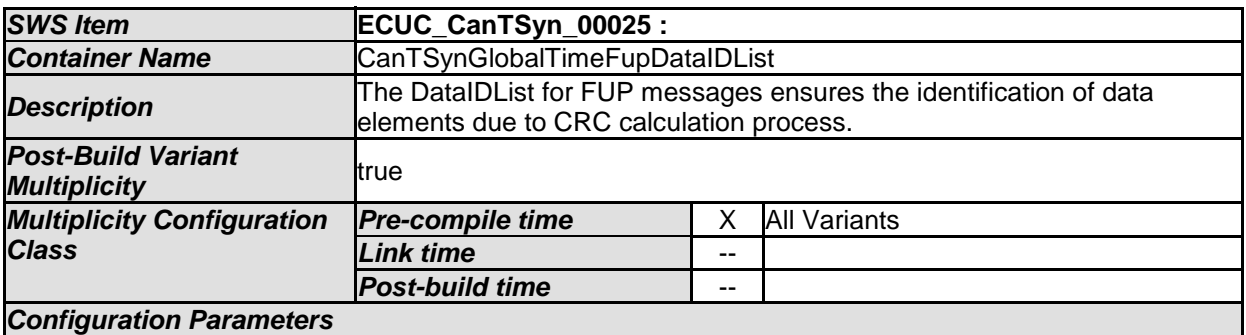

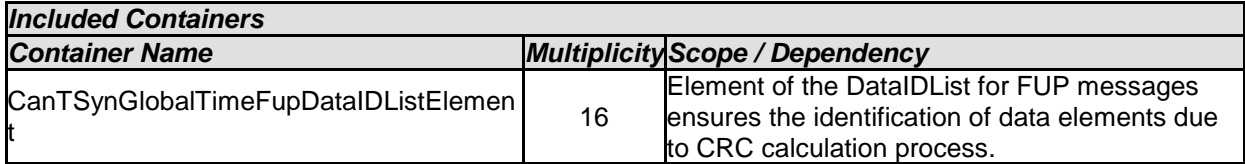

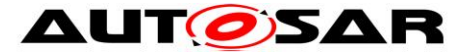

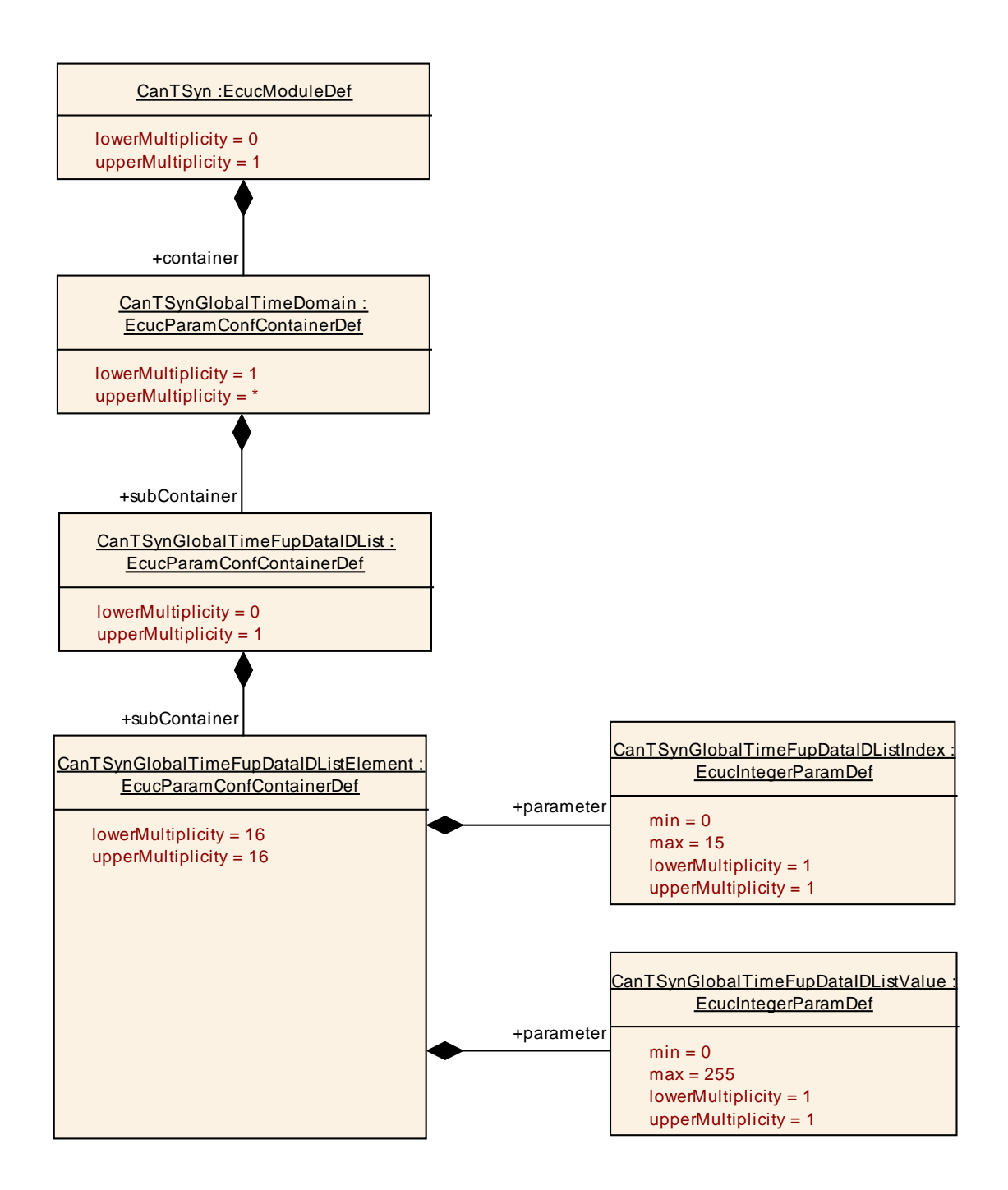

## <span id="page-55-0"></span>**10.2.8 CanTSynGlobalTimeFupDataIDListElement**

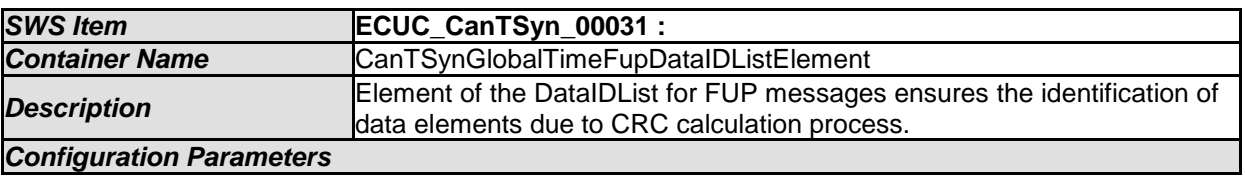

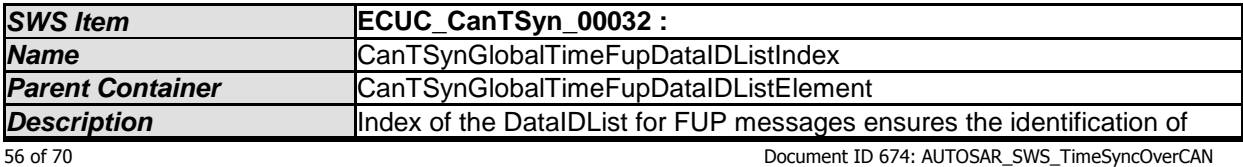

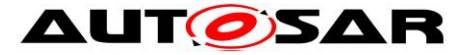

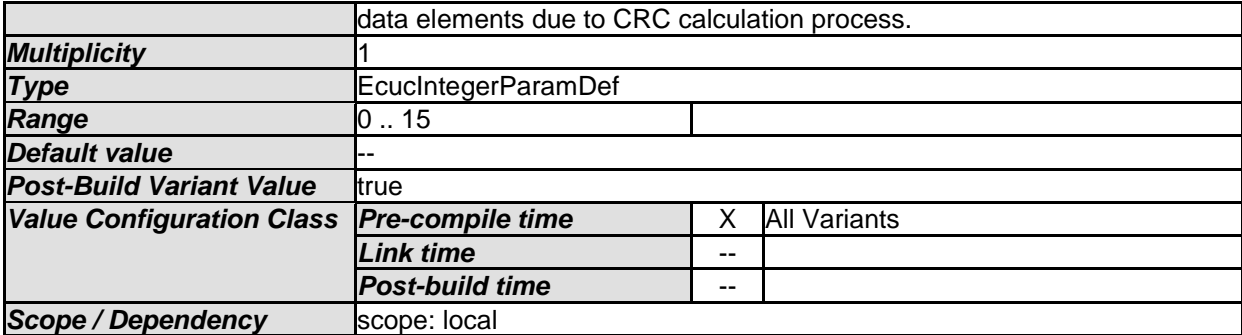

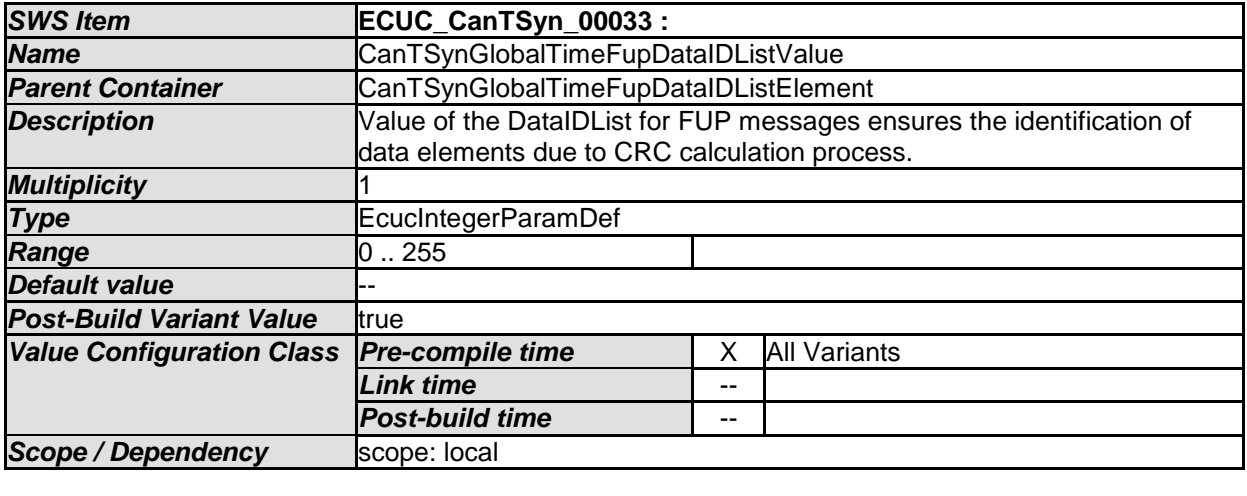

*No Included Containers* 

# <span id="page-56-0"></span>**10.2.9 CanTSynGlobalTimeOfsDataIDList**

<span id="page-56-1"></span>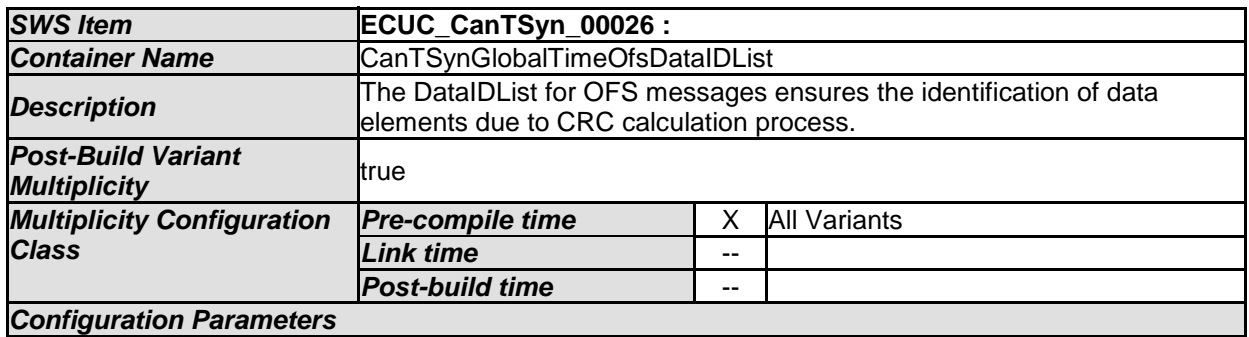

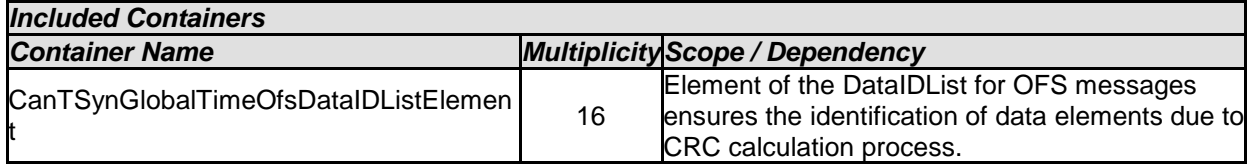

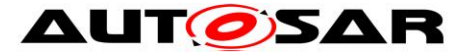

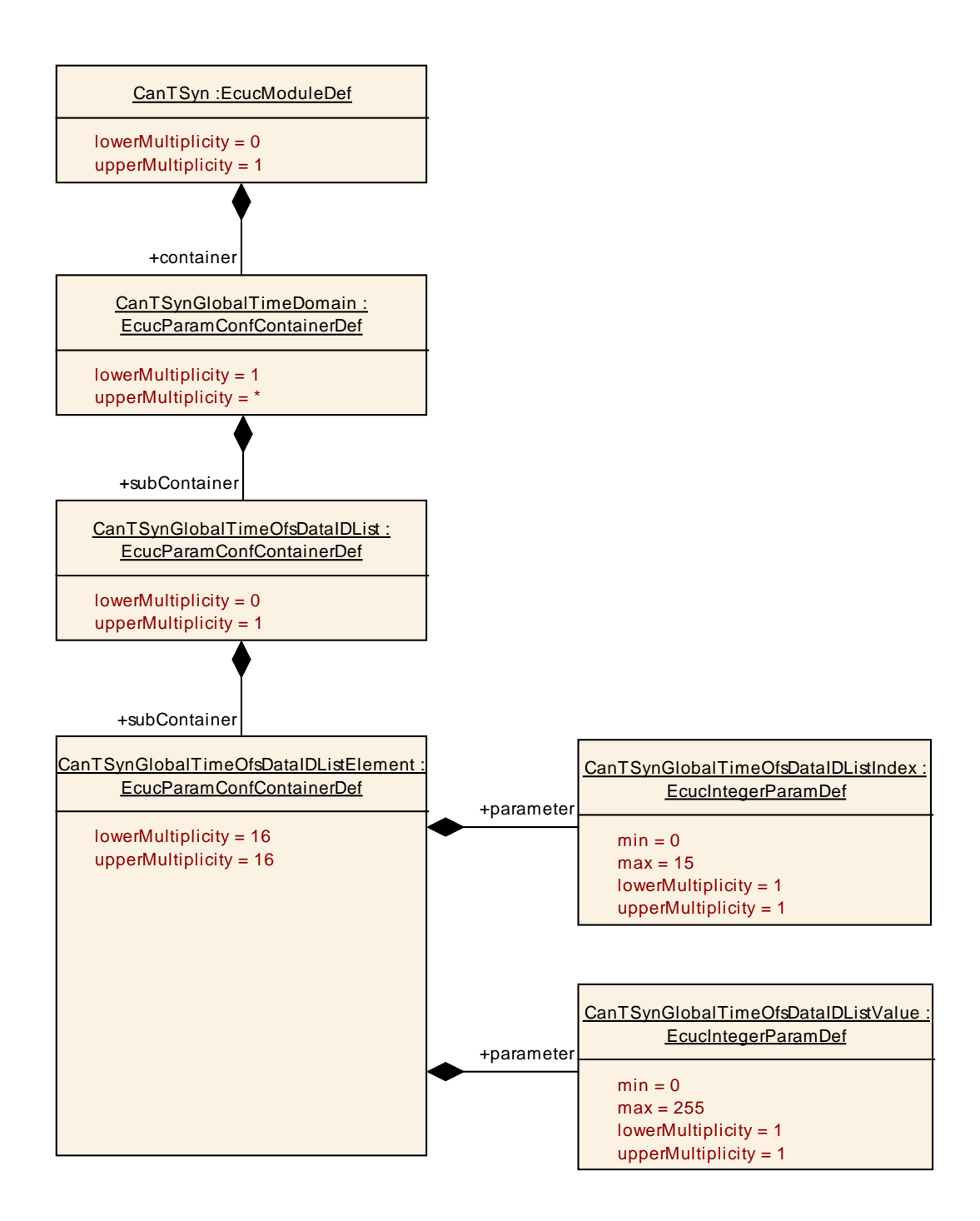

## <span id="page-57-0"></span>**10.2.10 CanTSynGlobalTimeOfsDataIDListElement**

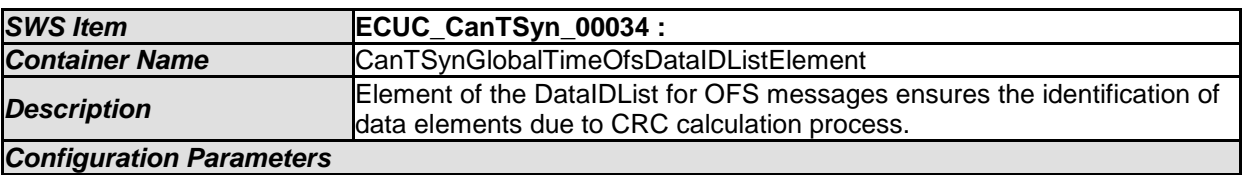

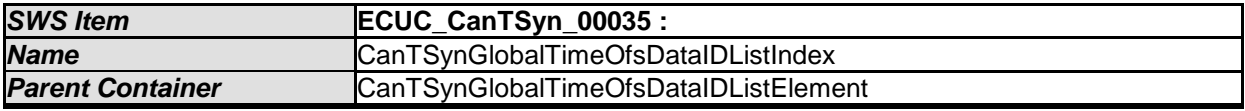

58 of 70 Document ID 674: AUTOSAR\_SWS\_TimeSyncOverCAN

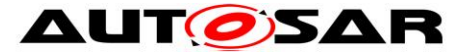

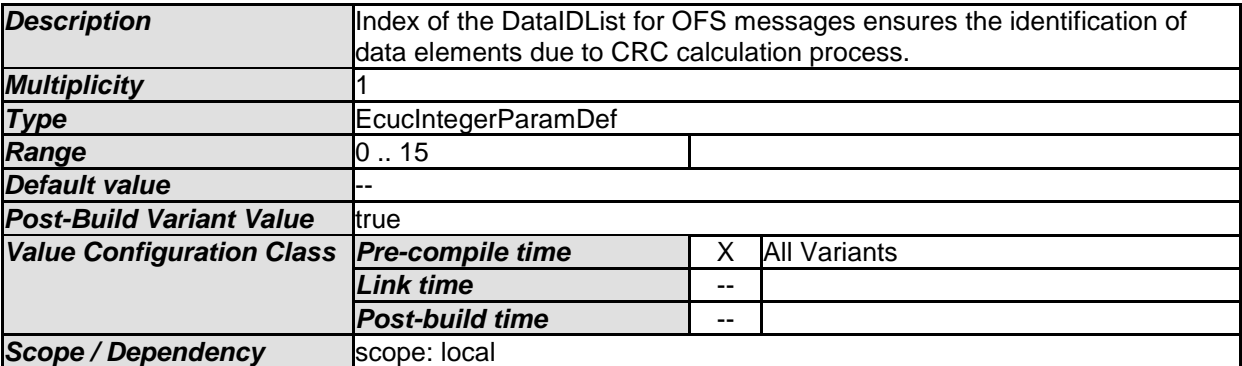

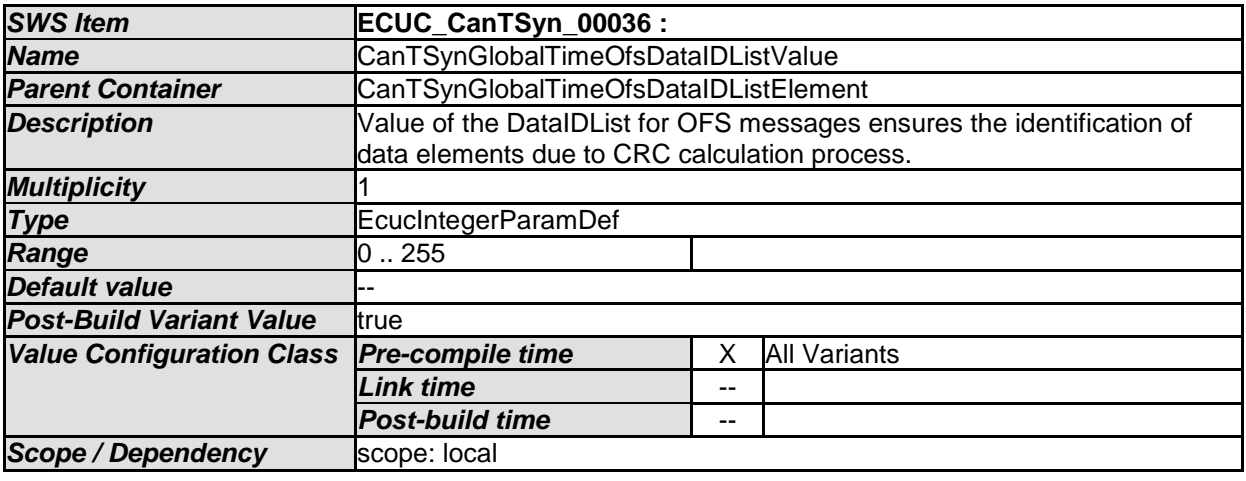

*No Included Containers* 

## <span id="page-58-0"></span>**10.2.11 CanTSynGlobalTimeOfnsDataIDList**

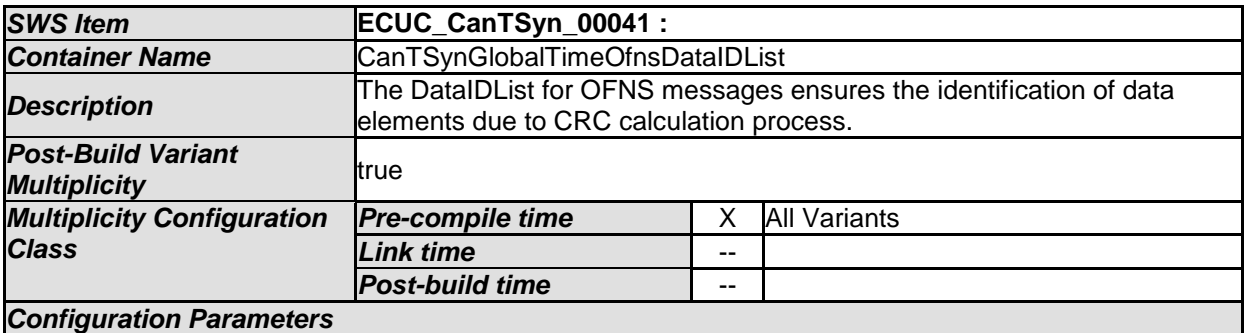

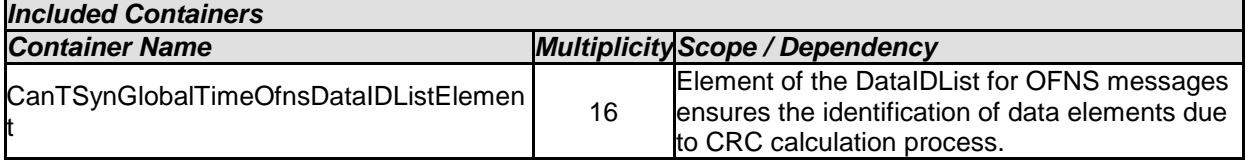

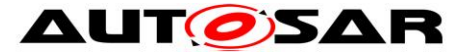

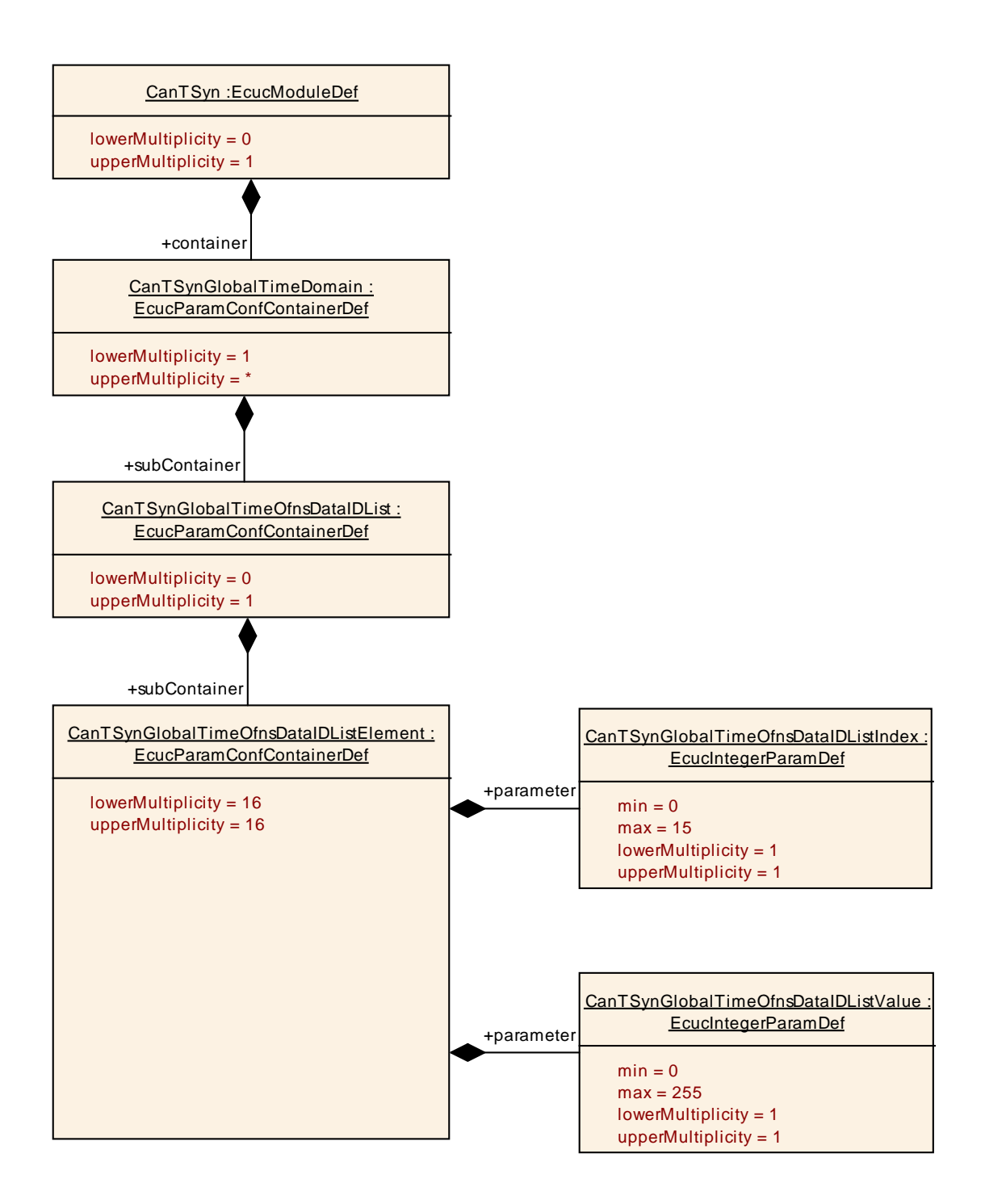

## <span id="page-59-0"></span>**10.2.12 CanTSynGlobalTimeOfnsDataIDListElement**

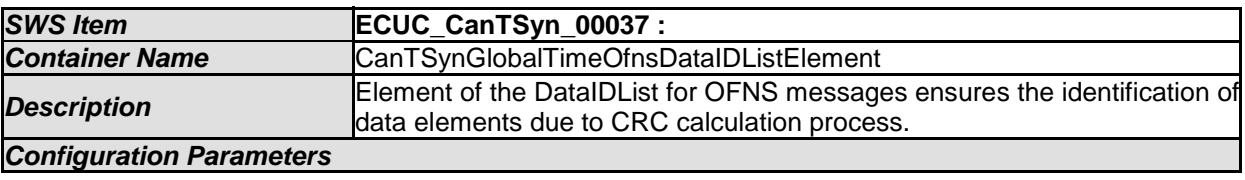

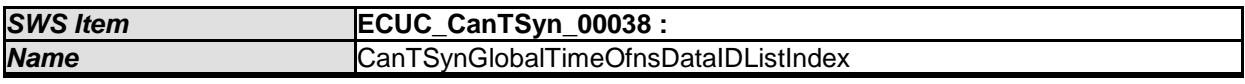

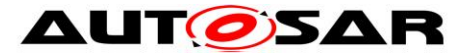

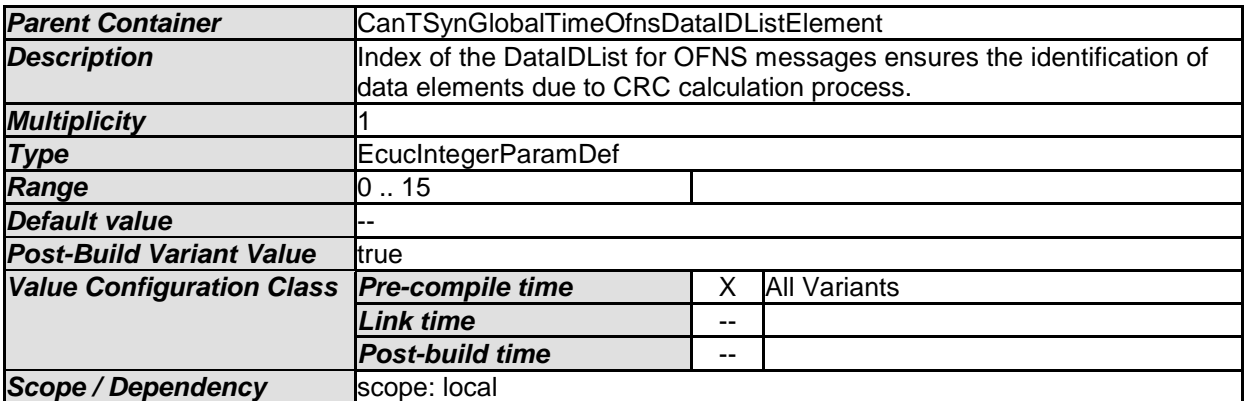

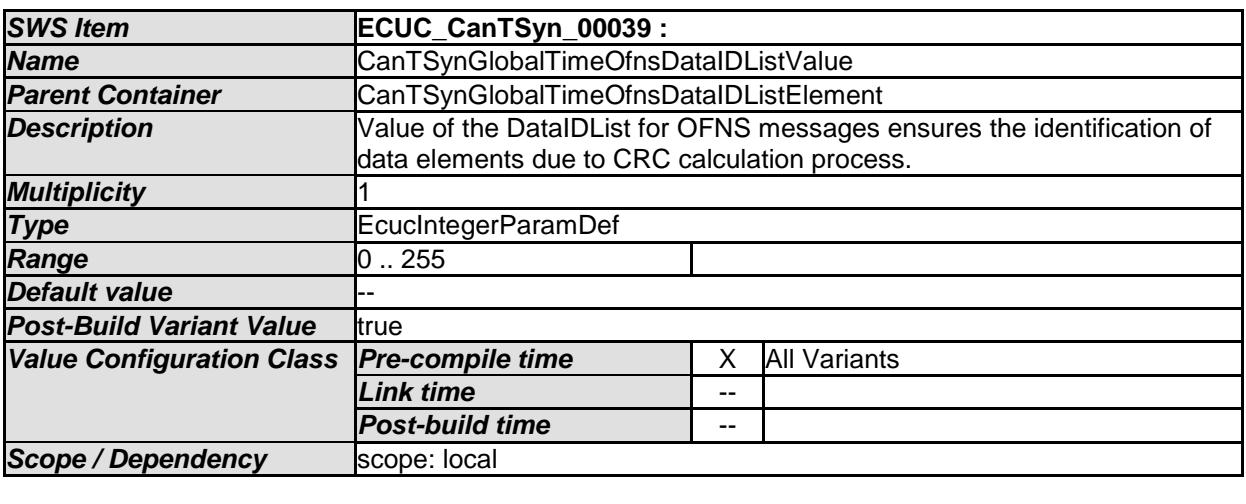

*No Included Containers* 

## <span id="page-60-0"></span>**10.2.13 CanTSynGlobalTimeMaster**

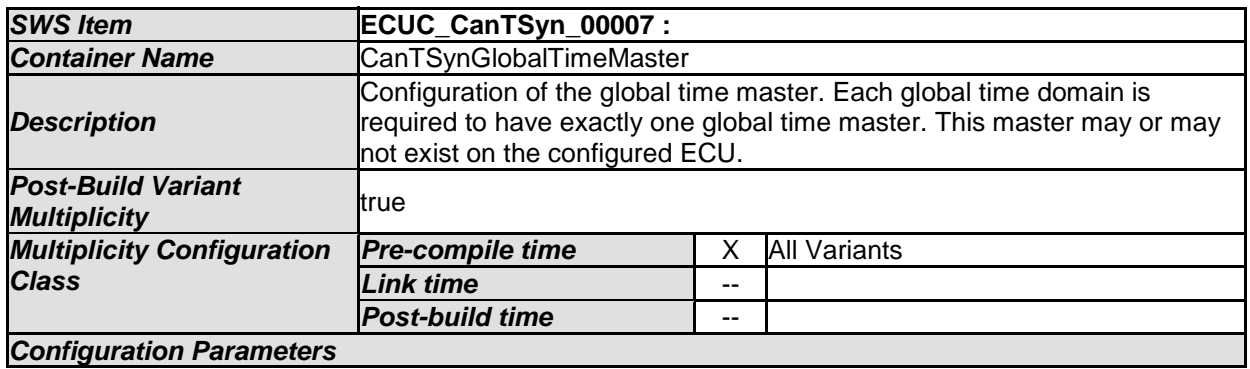

<span id="page-60-1"></span>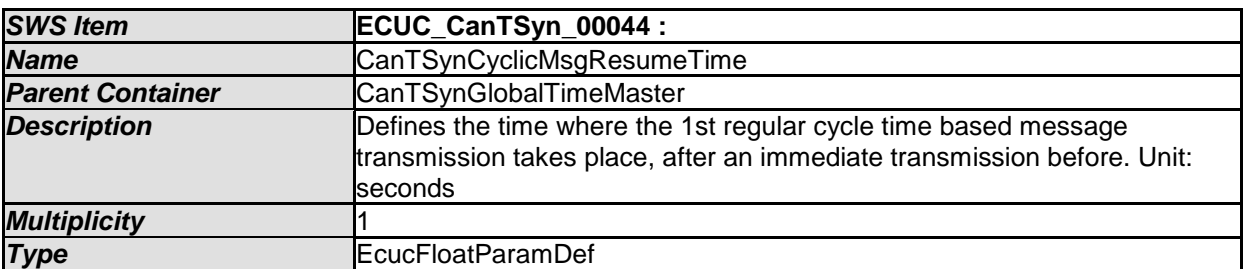

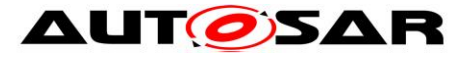

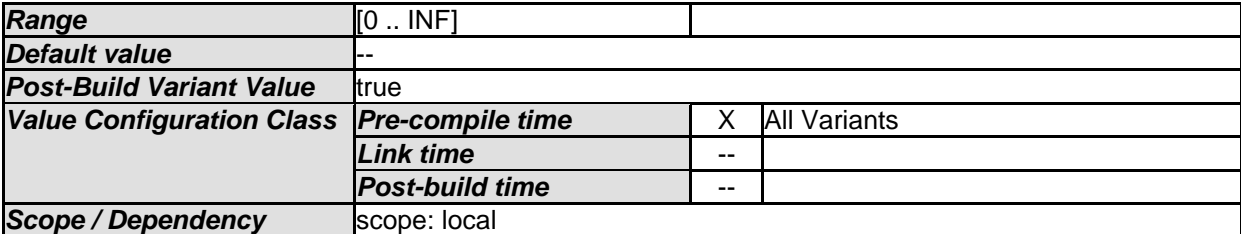

<span id="page-61-2"></span>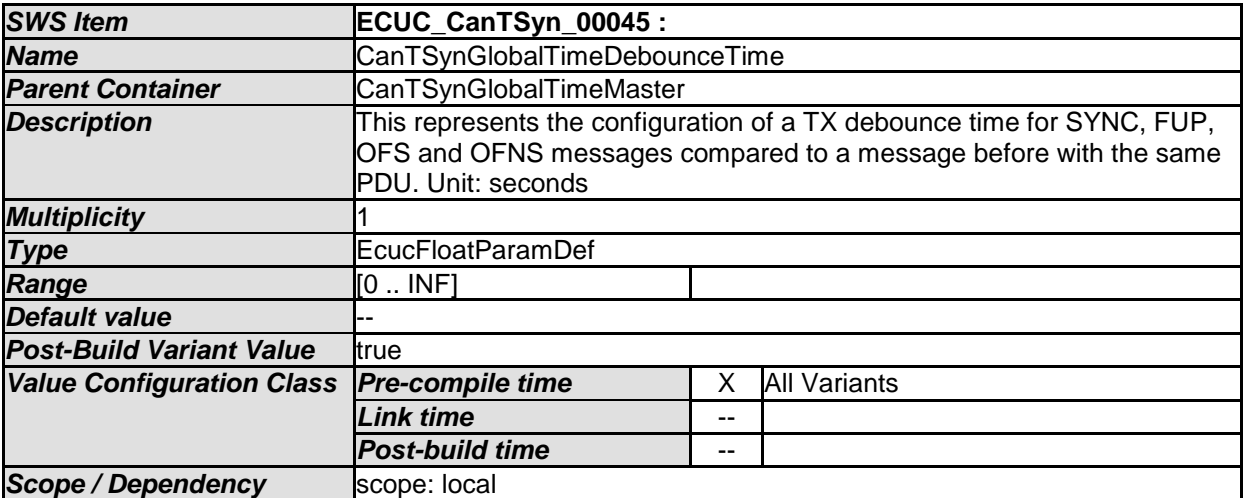

<span id="page-61-1"></span>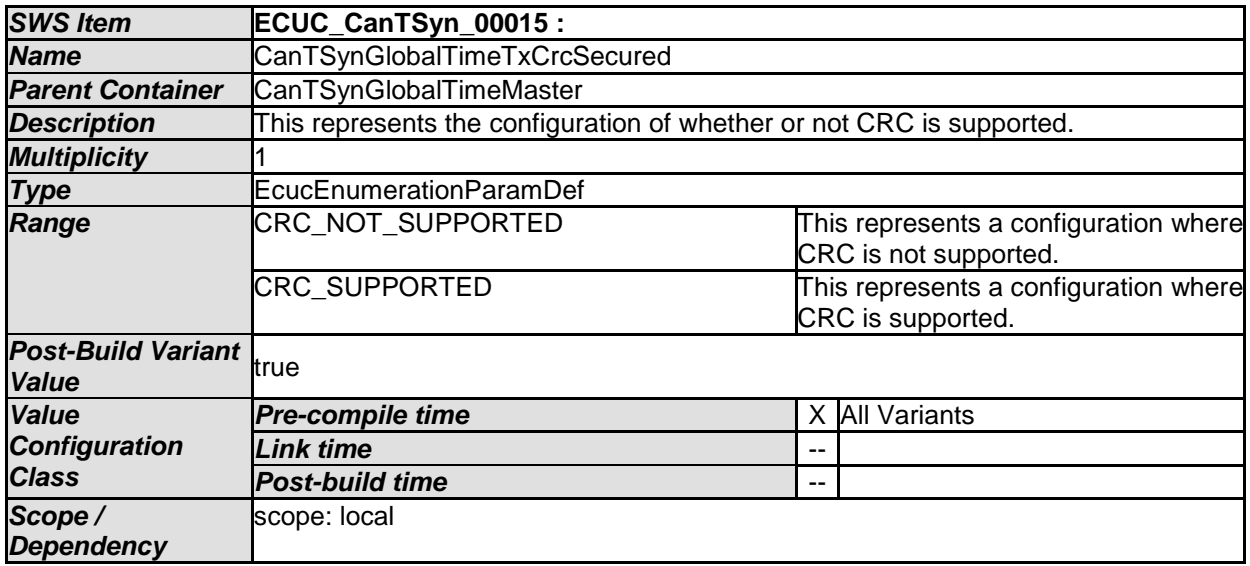

<span id="page-61-0"></span>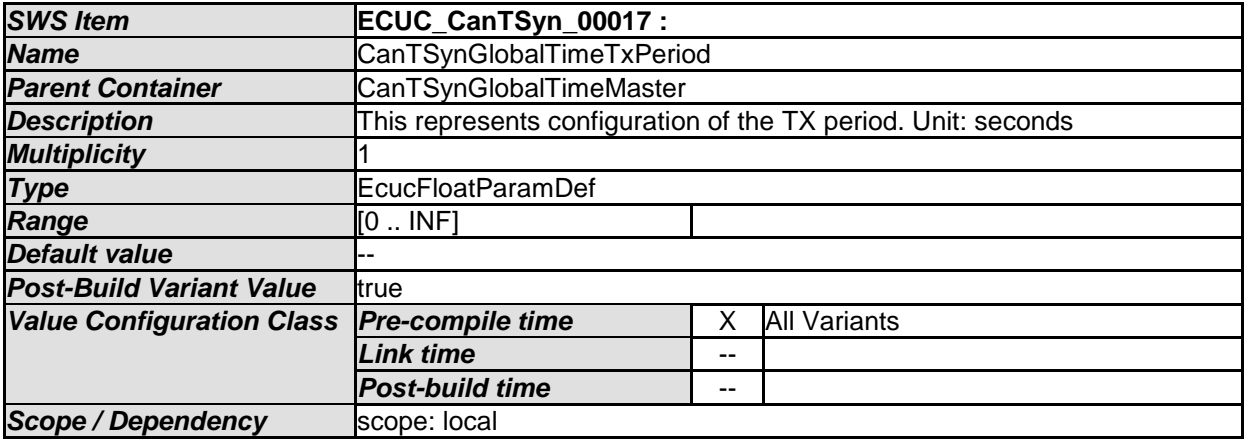

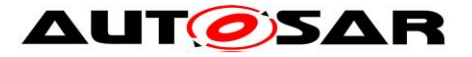

<span id="page-62-1"></span>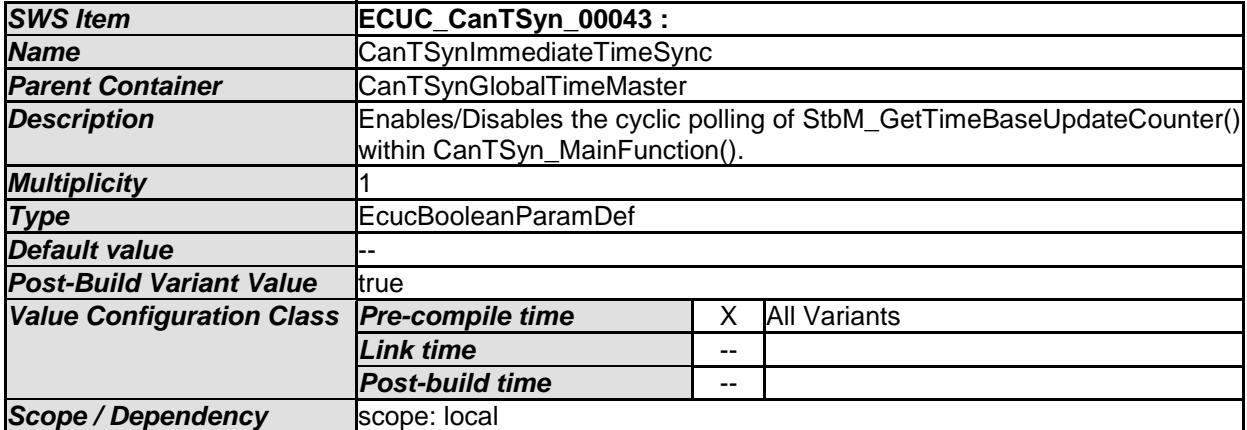

<span id="page-62-0"></span>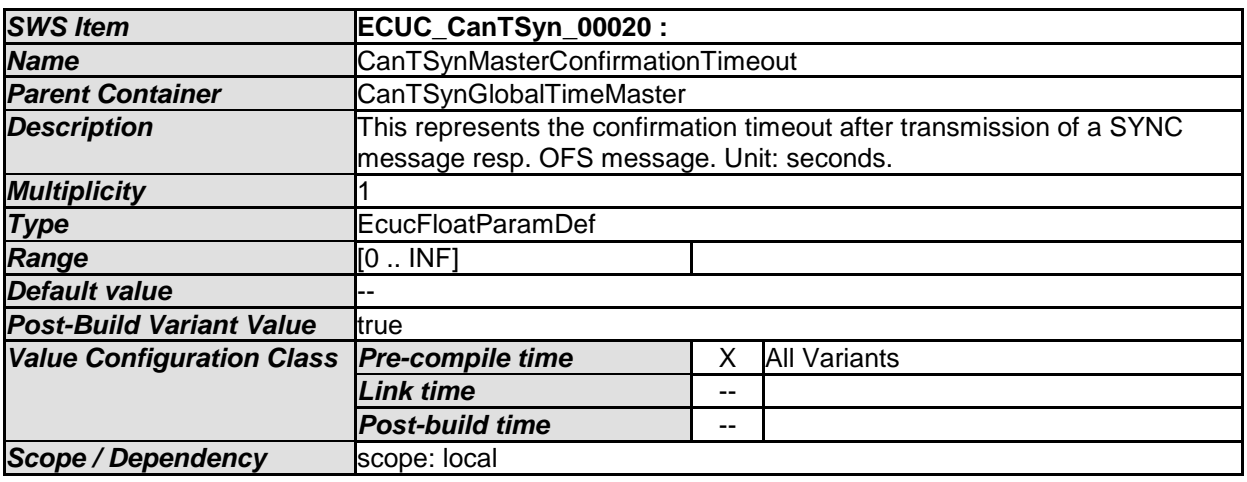

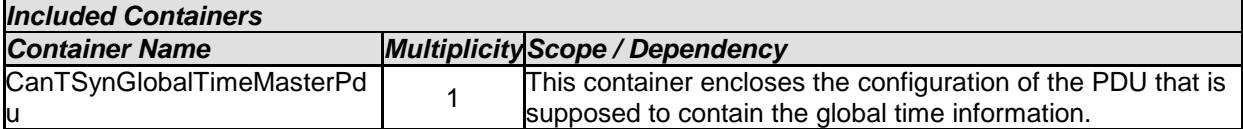

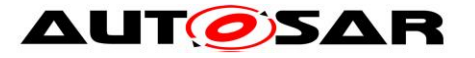

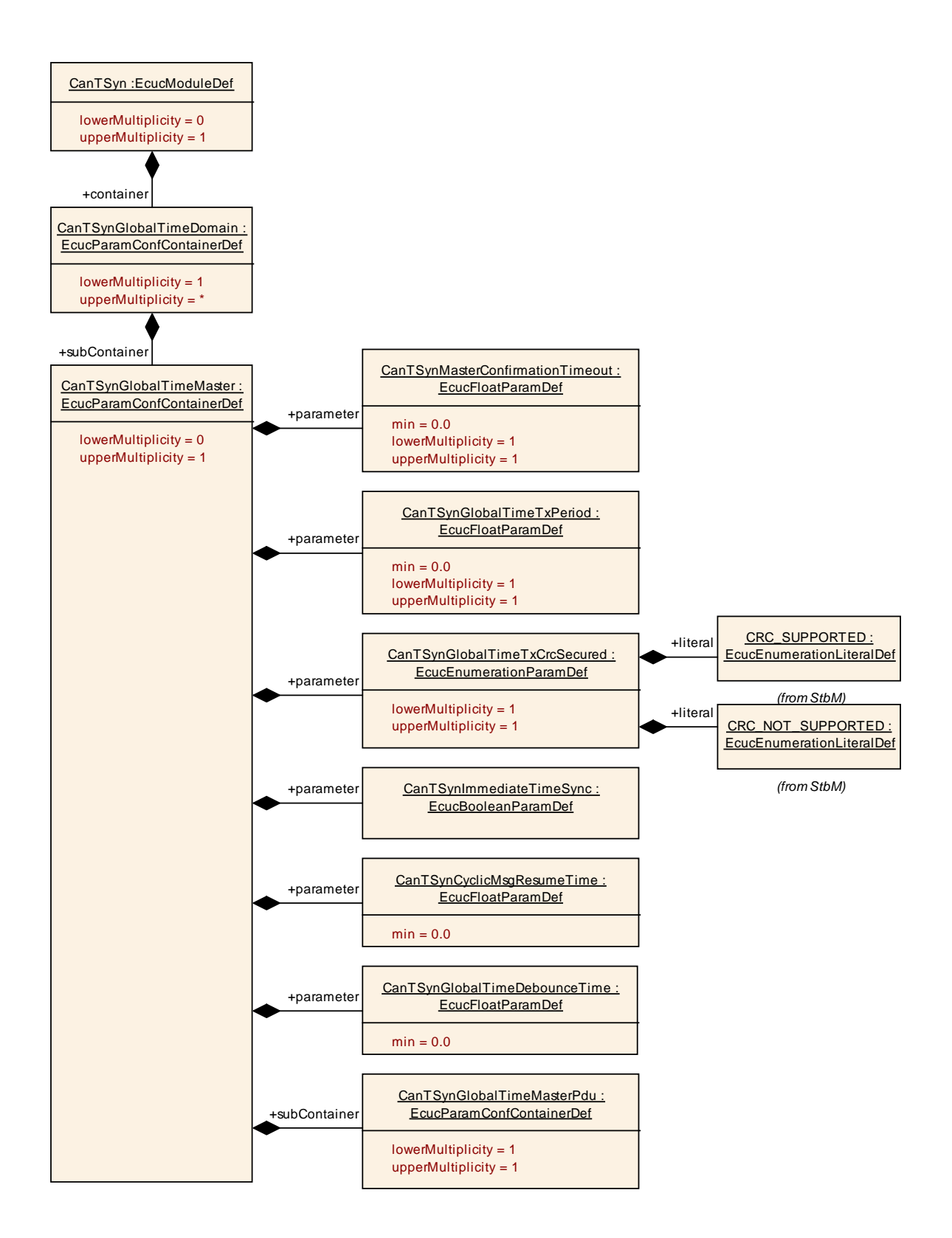

## <span id="page-63-0"></span>**10.2.14 CanTSynGlobalTimeMasterPdu**

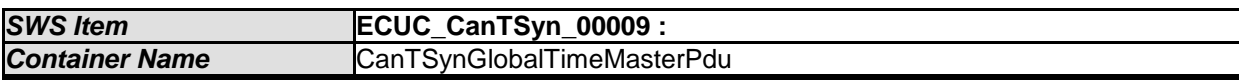

64 of 70 Document ID 674: AUTOSAR\_SWS\_TimeSyncOverCAN

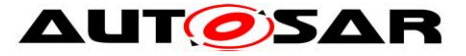

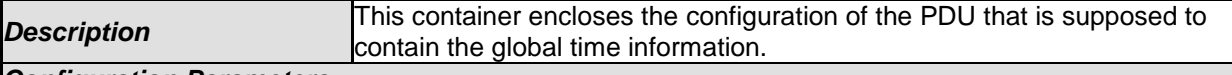

*Configuration Parameters* 

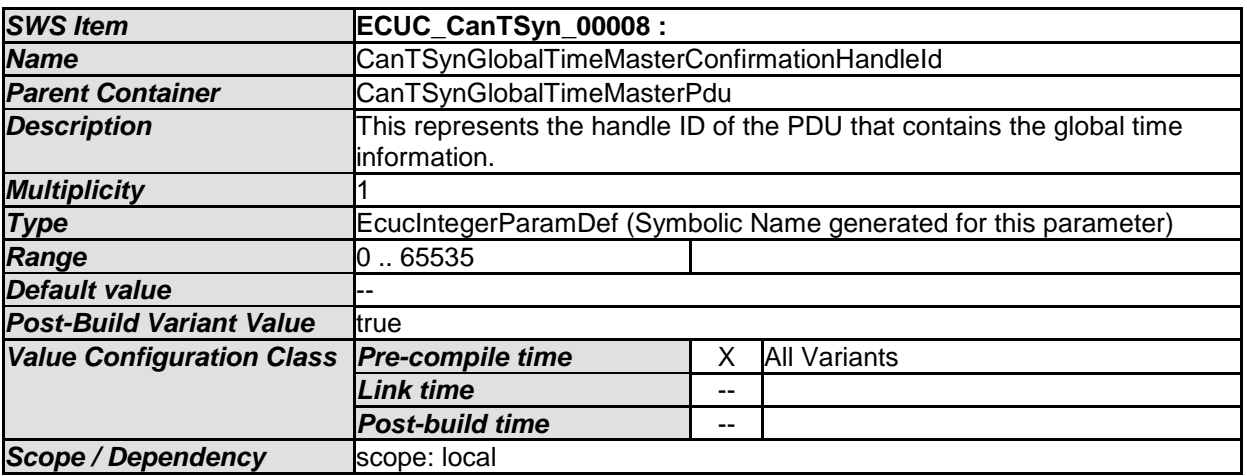

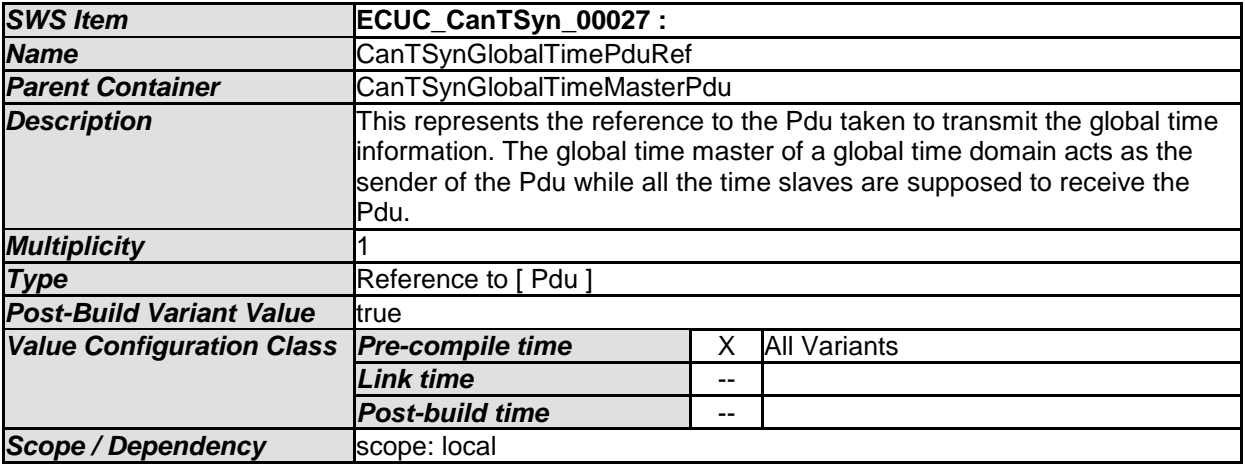

*No Included Containers* 

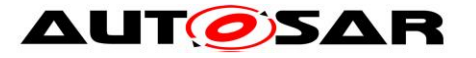

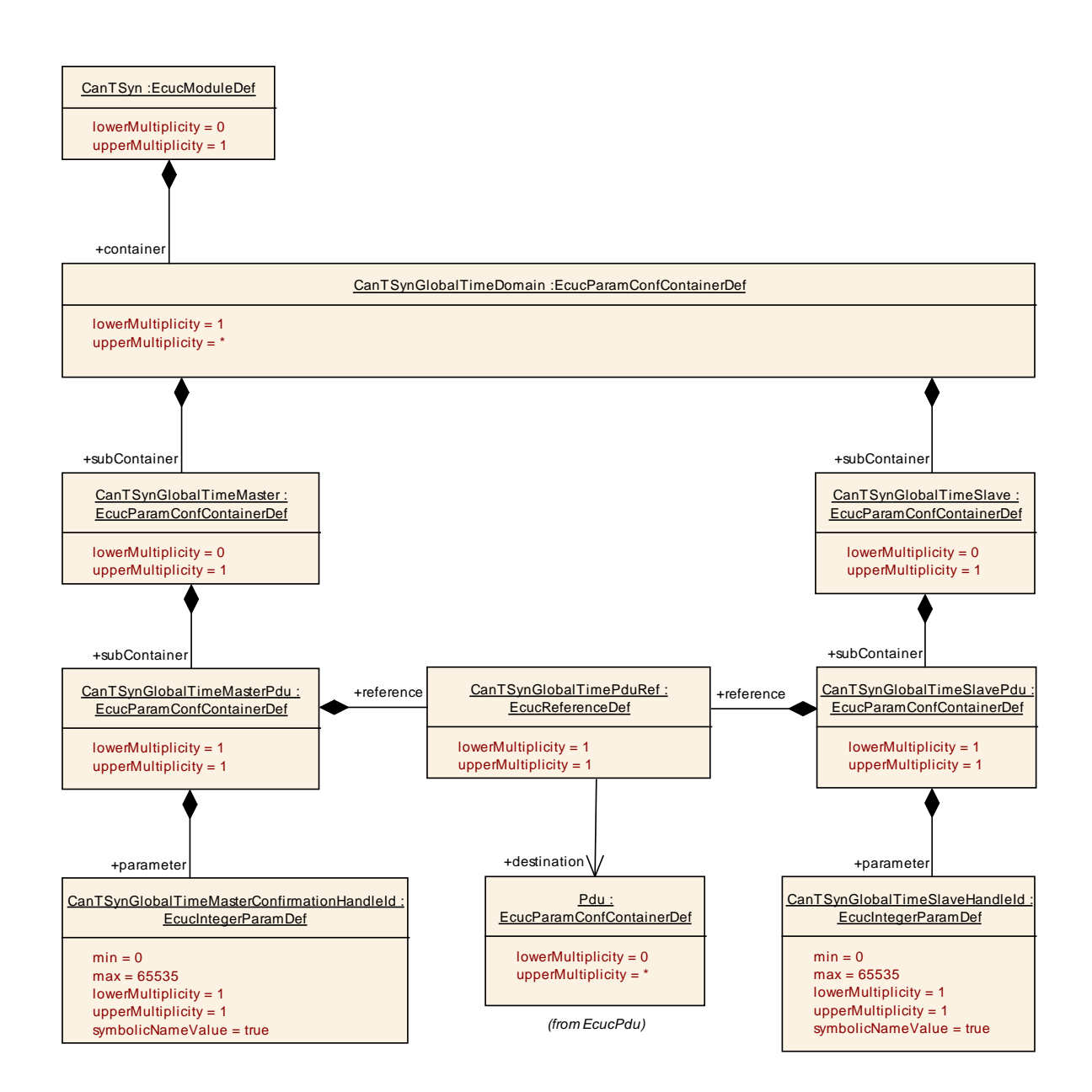

## <span id="page-65-0"></span>**10.2.15 CanTSynGlobalTimeSlave**

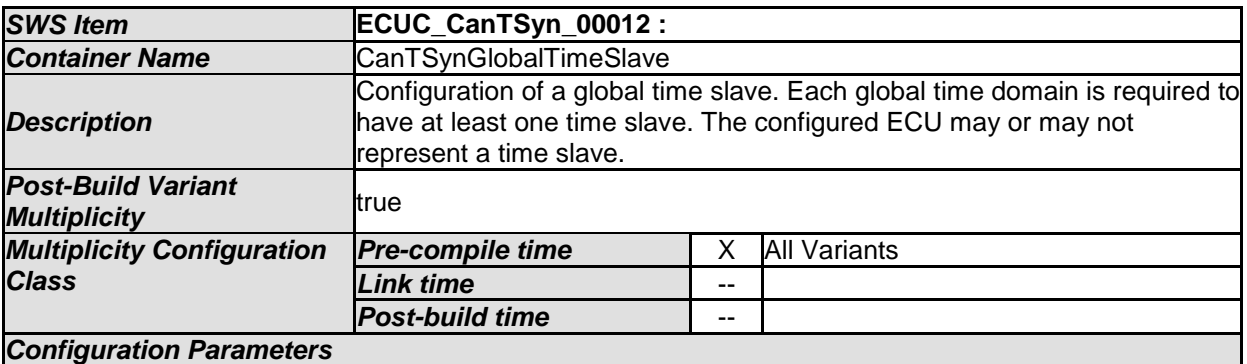

<span id="page-65-1"></span>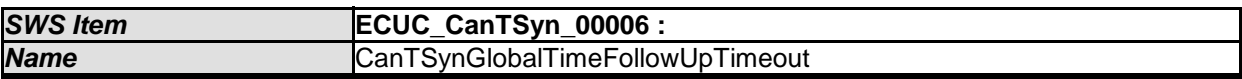

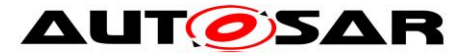

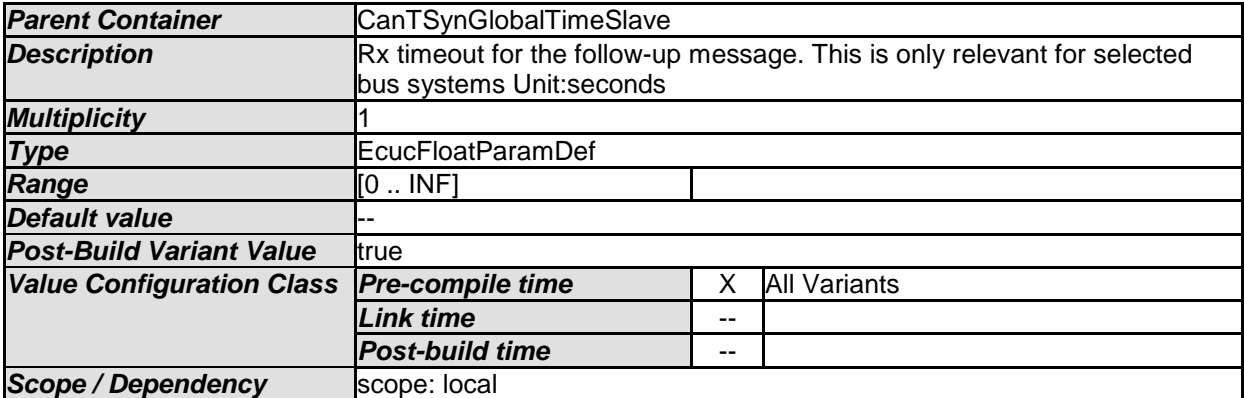

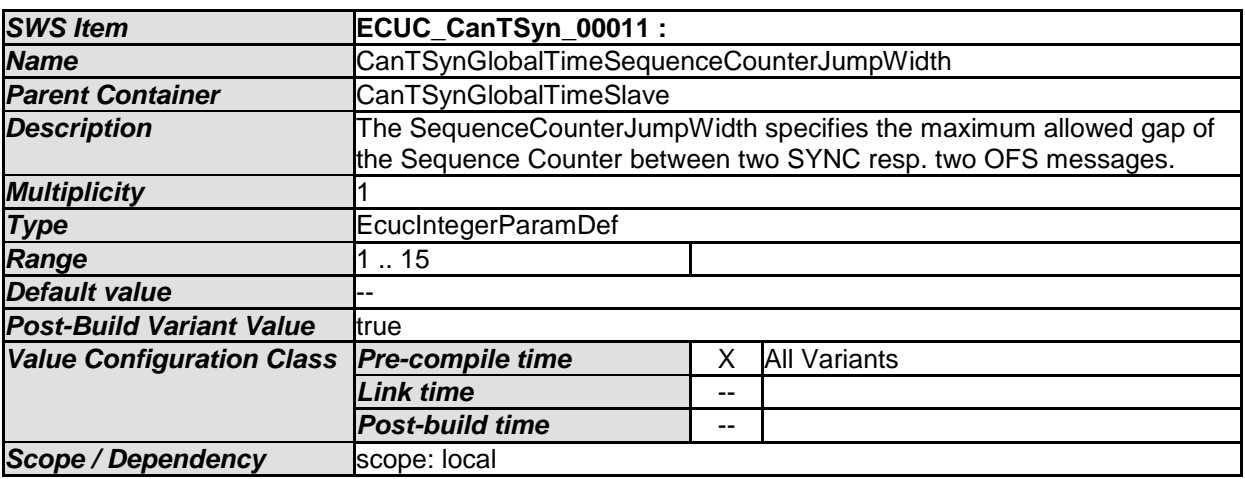

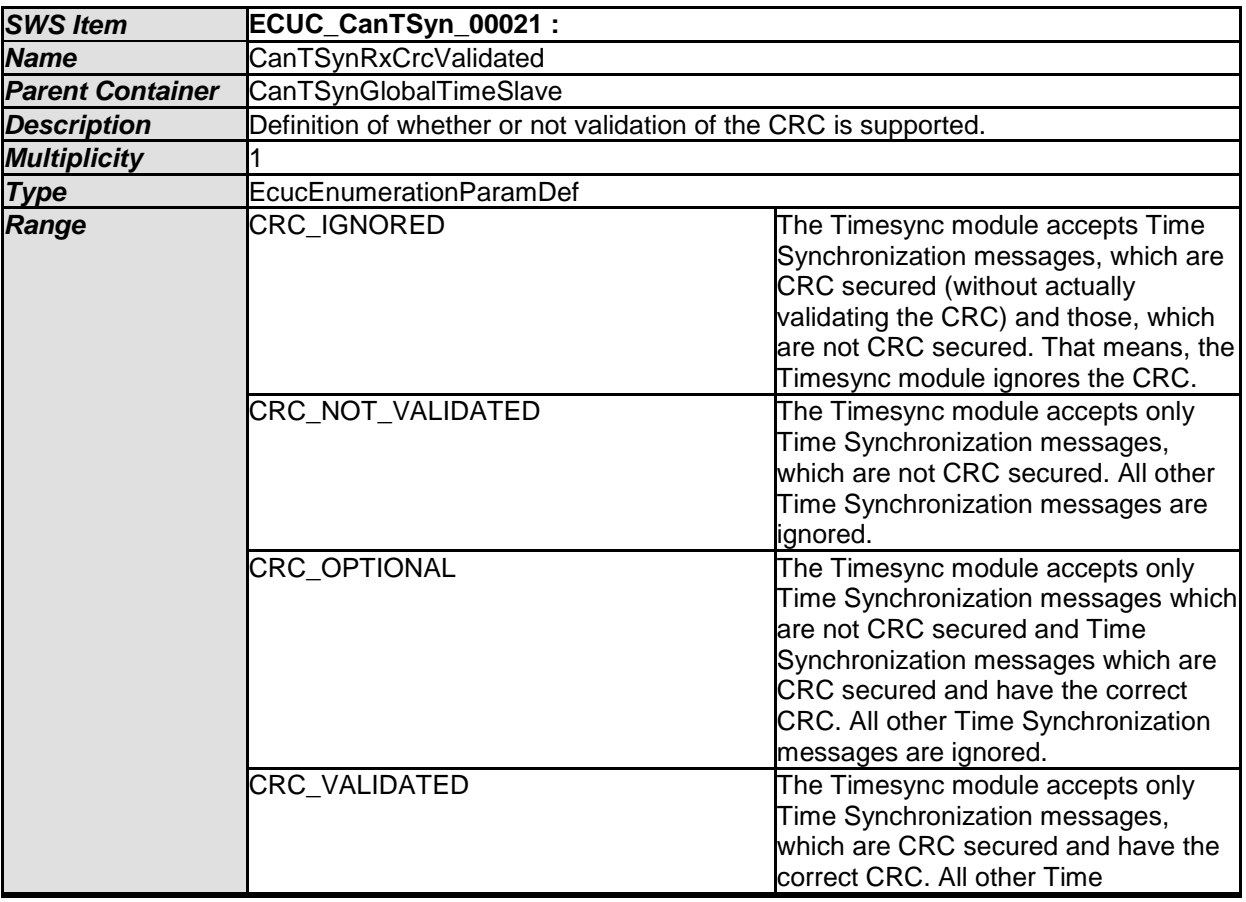

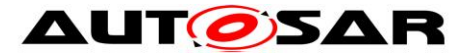

#### Specification of Time Synchronization over CAN AUTOSAR CP Release 4.3.1

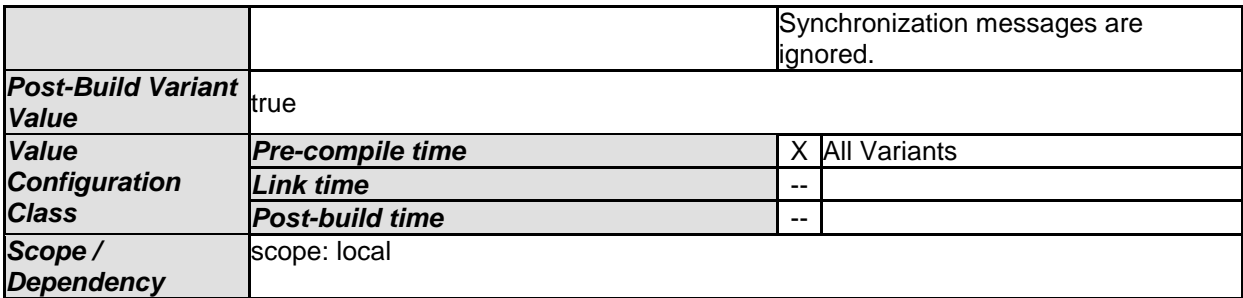

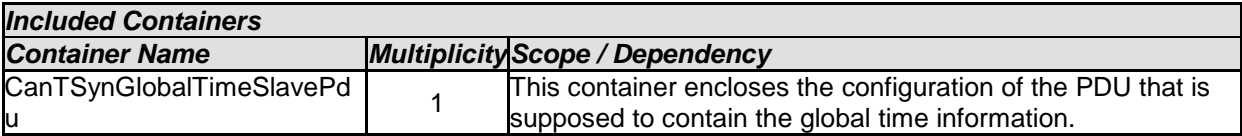

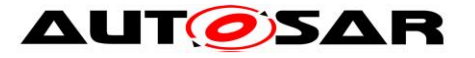

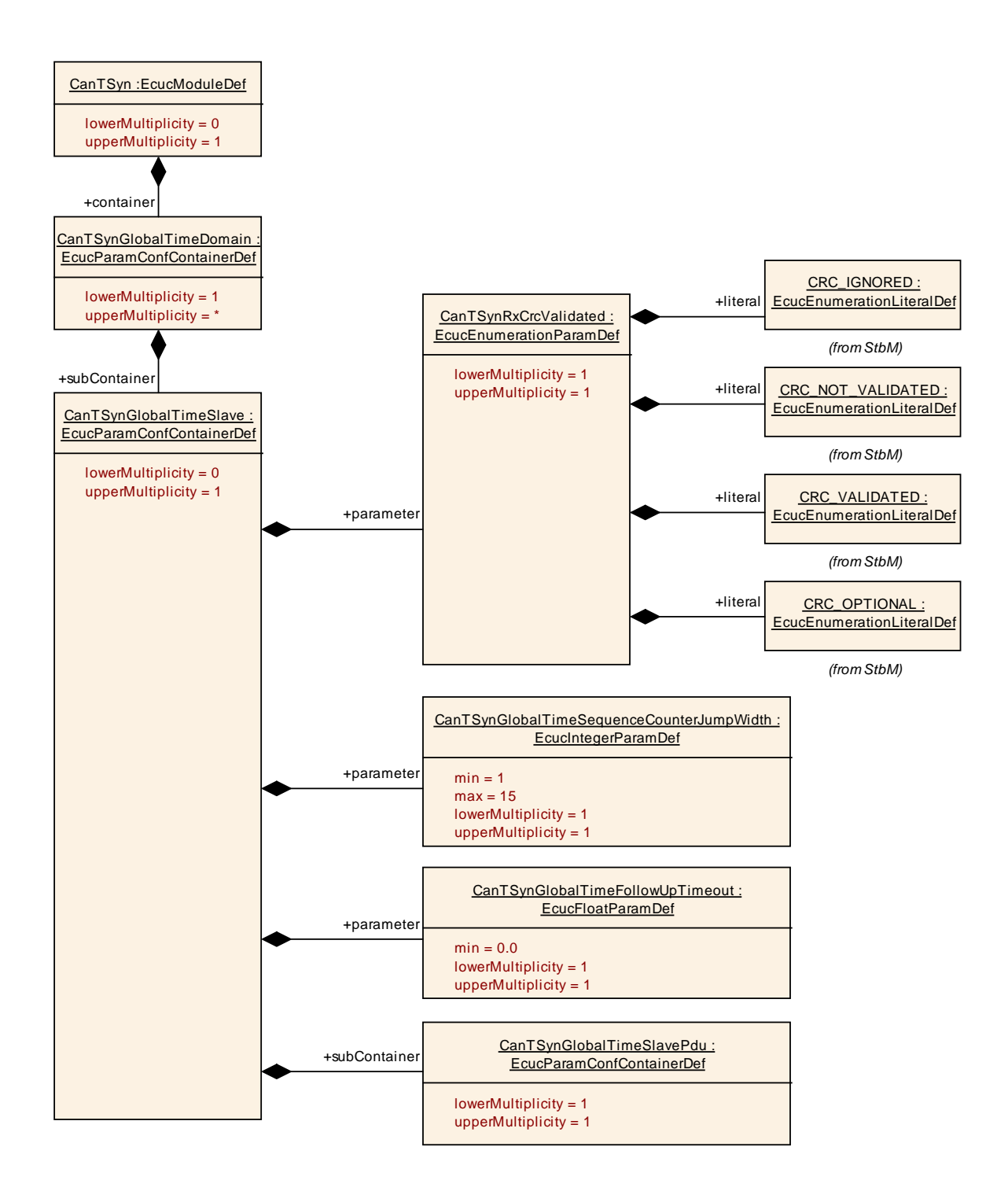

## <span id="page-68-0"></span>**10.2.16 CanTSynGlobalTimeSlavePdu**

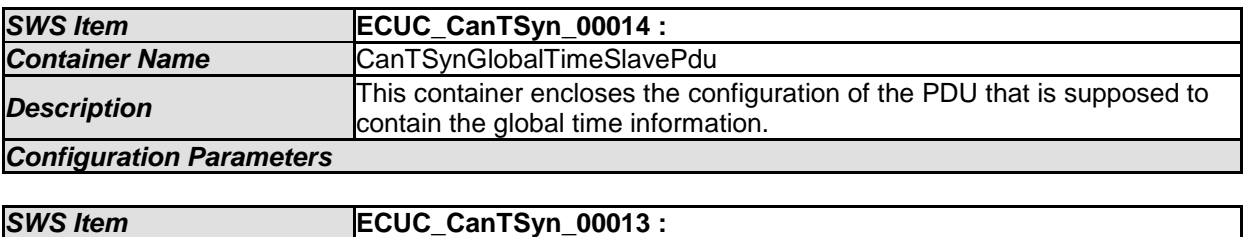

69 of 70 Document ID 674: AUTOSAR\_SWS\_TimeSyncOverCAN

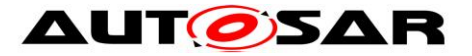

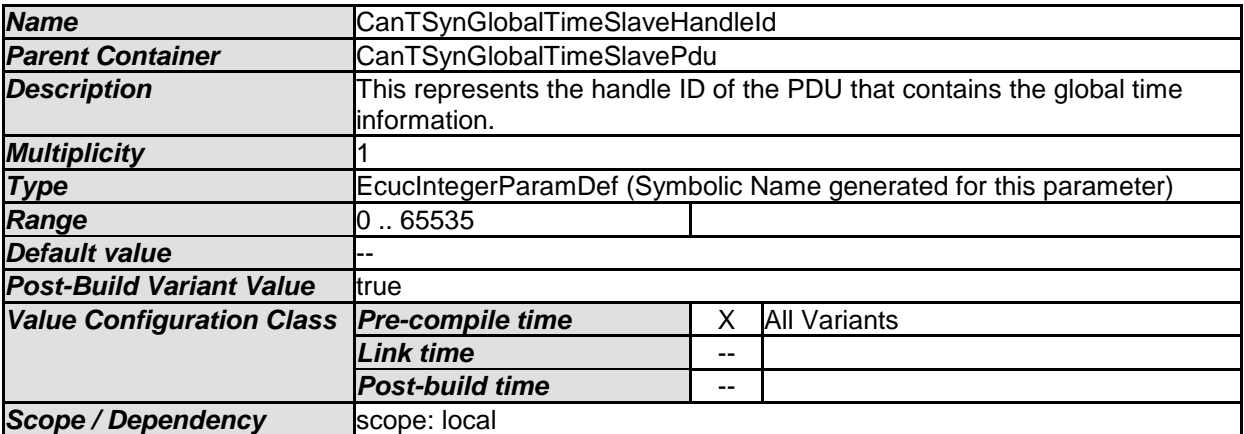

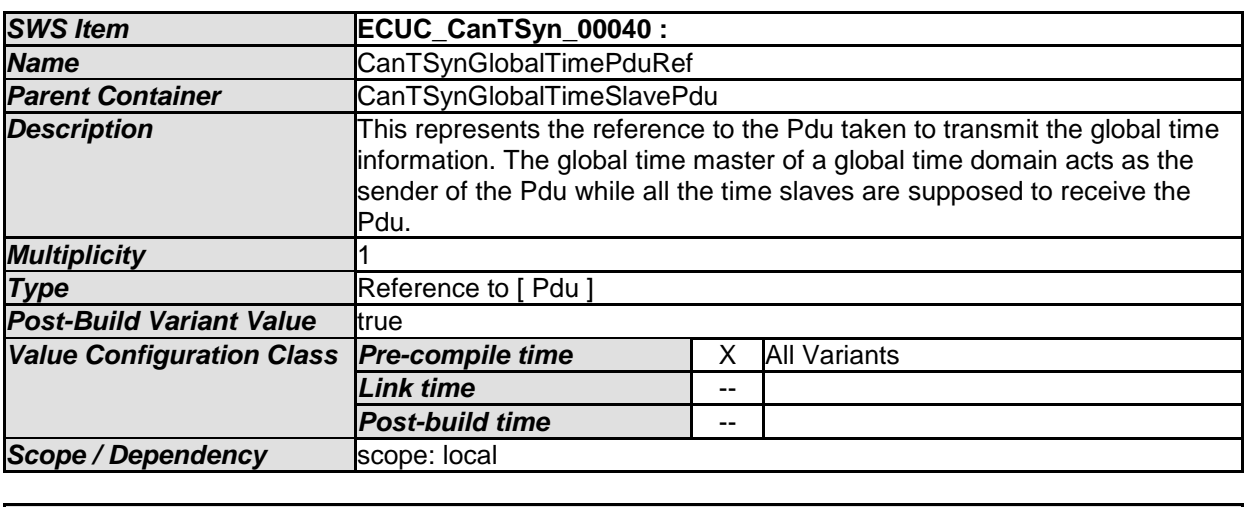

*No Included Containers* 

## <span id="page-69-0"></span>**10.3Published Information**

For details, refer to the chapter 10.3 "Published Information" in *SWS\_BSWGeneral*.